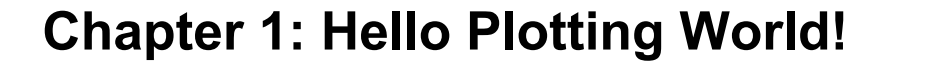

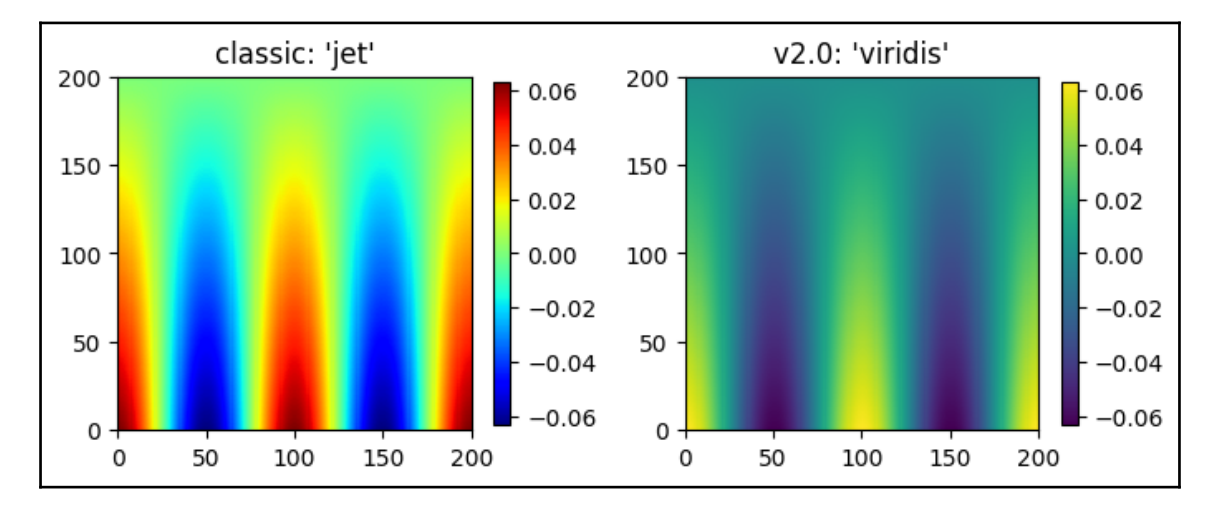

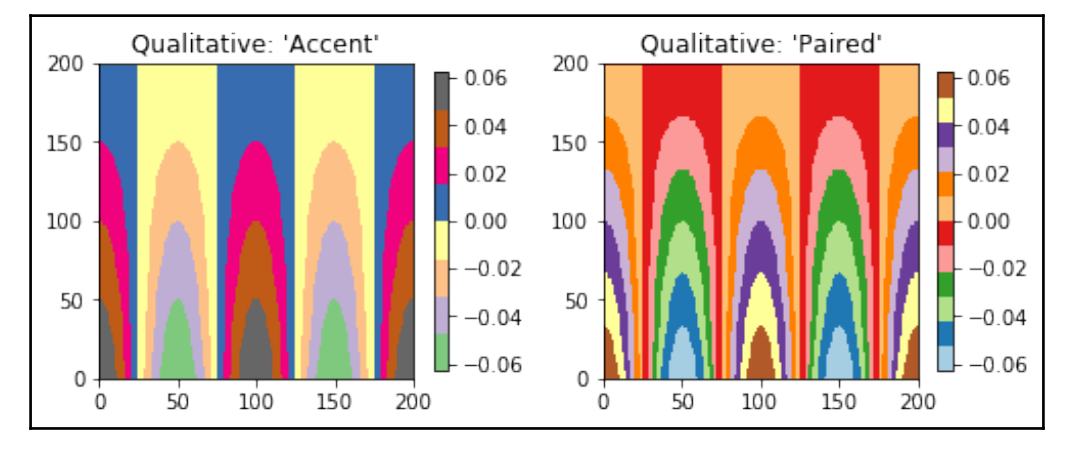

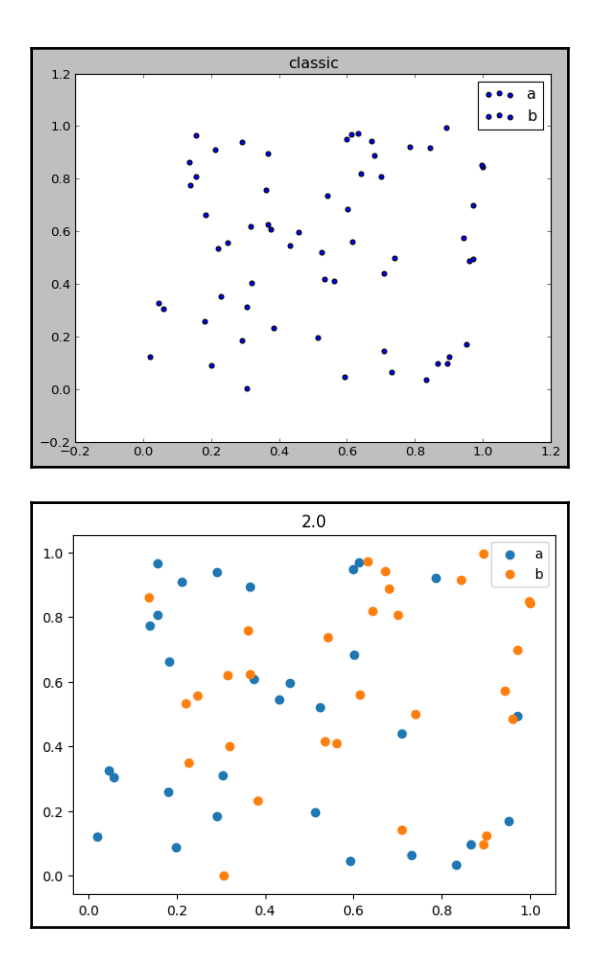

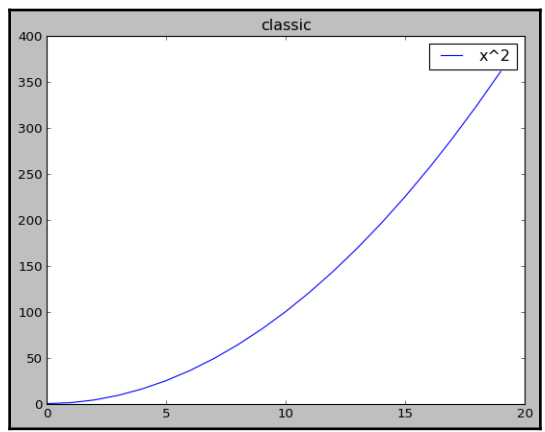

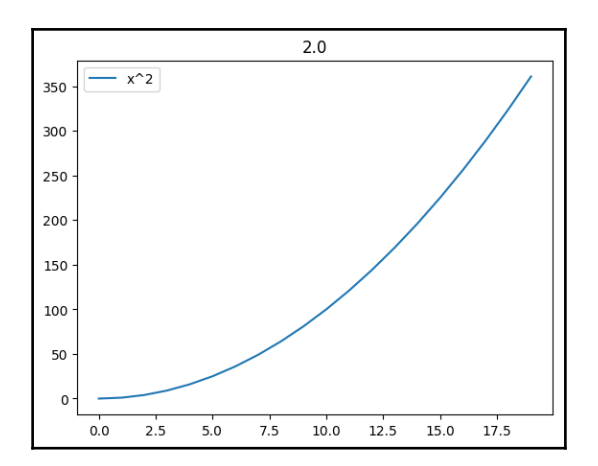

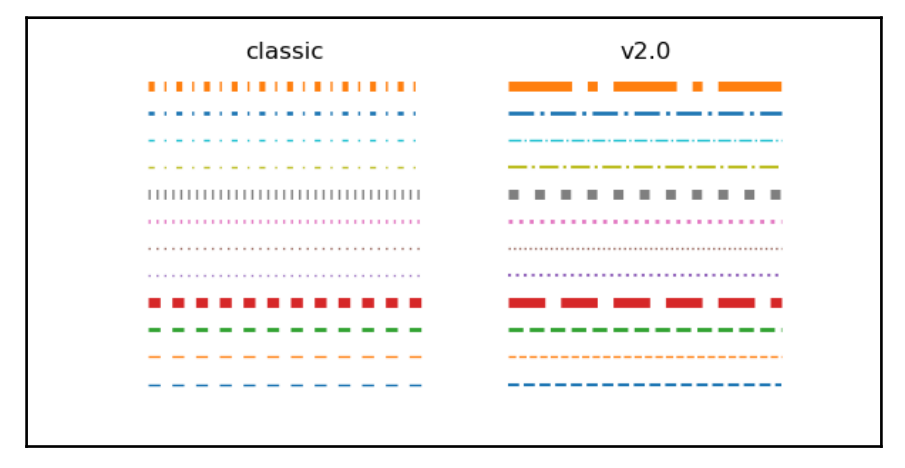

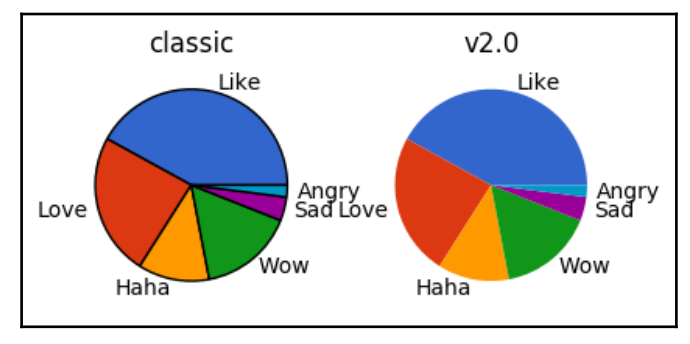

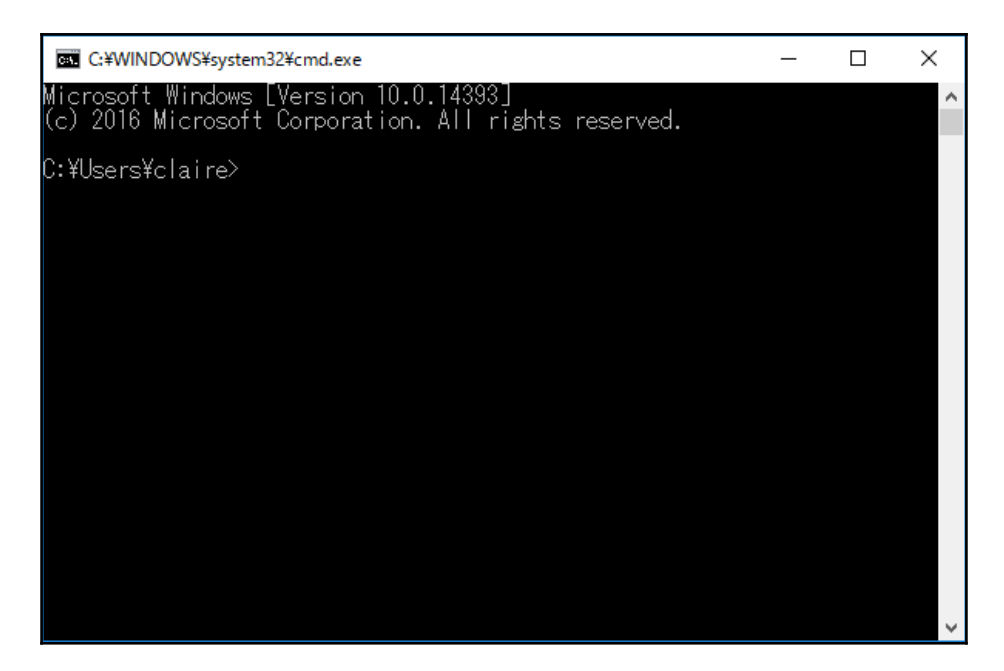

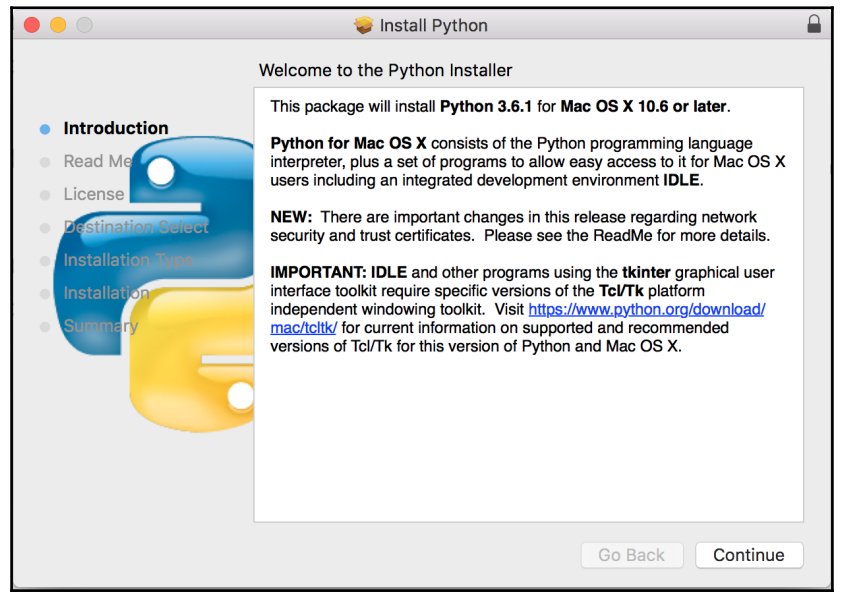

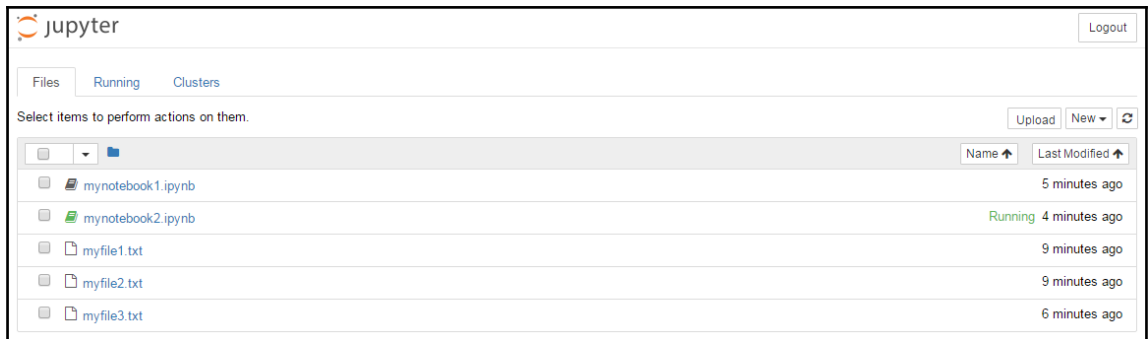

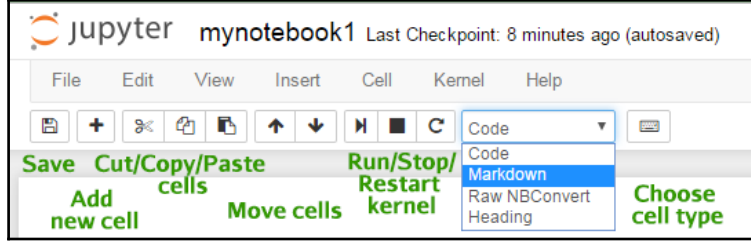

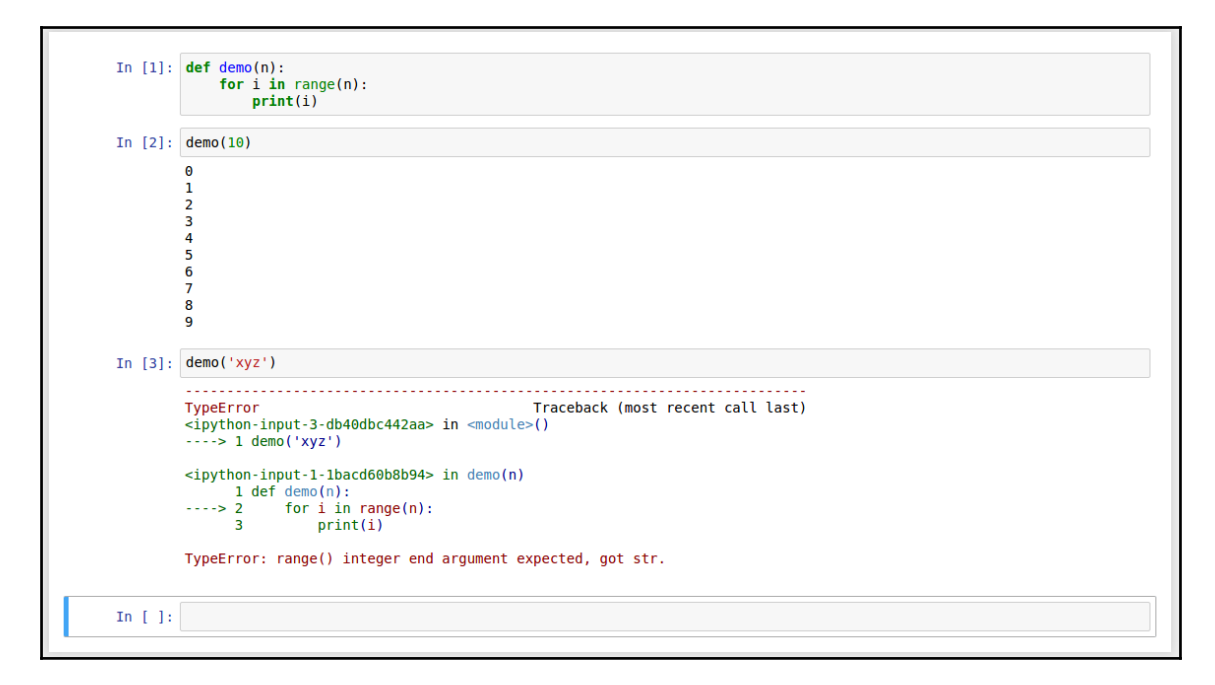

Title: My first notebook  $#$  Header 1<br>## Header 2  $-$  point 1  $-point 2$  $\begin{array}{ll} \text{This is $\langle b \rangle$} & \text{if } \texttt{NNPORTANT}\langle /i \rangle \langle /b \rangle \langle b r / \rangle$ \\ \text{So is $\ast \ast \texttt{HHS} { \ast \ast} \langle b r / \rangle$} & \text{if } \texttt{NNST} { \ast \ast \langle b r / \rangle$} \end{array}$ 

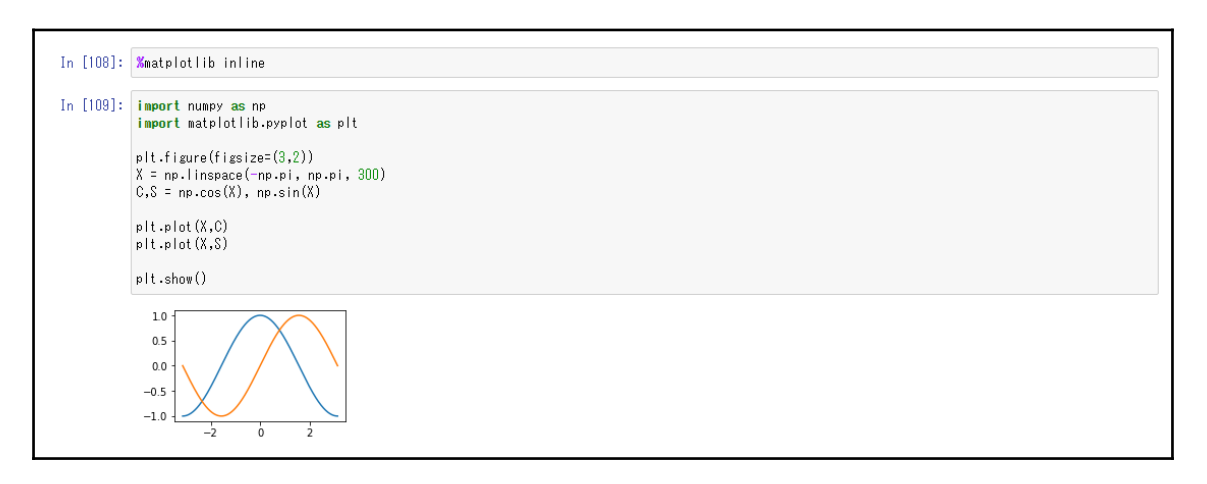

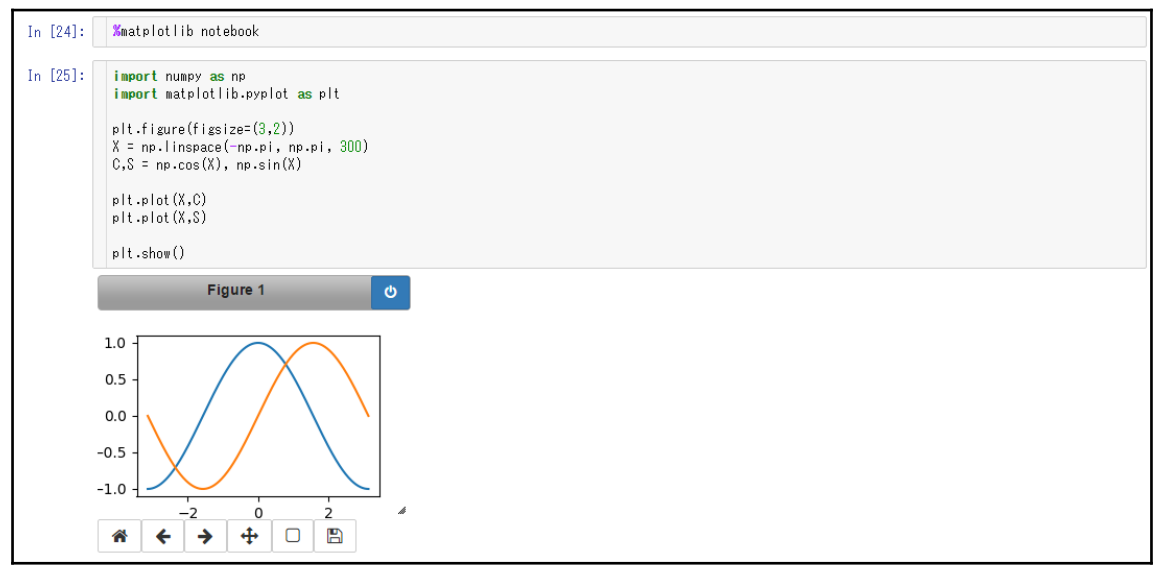

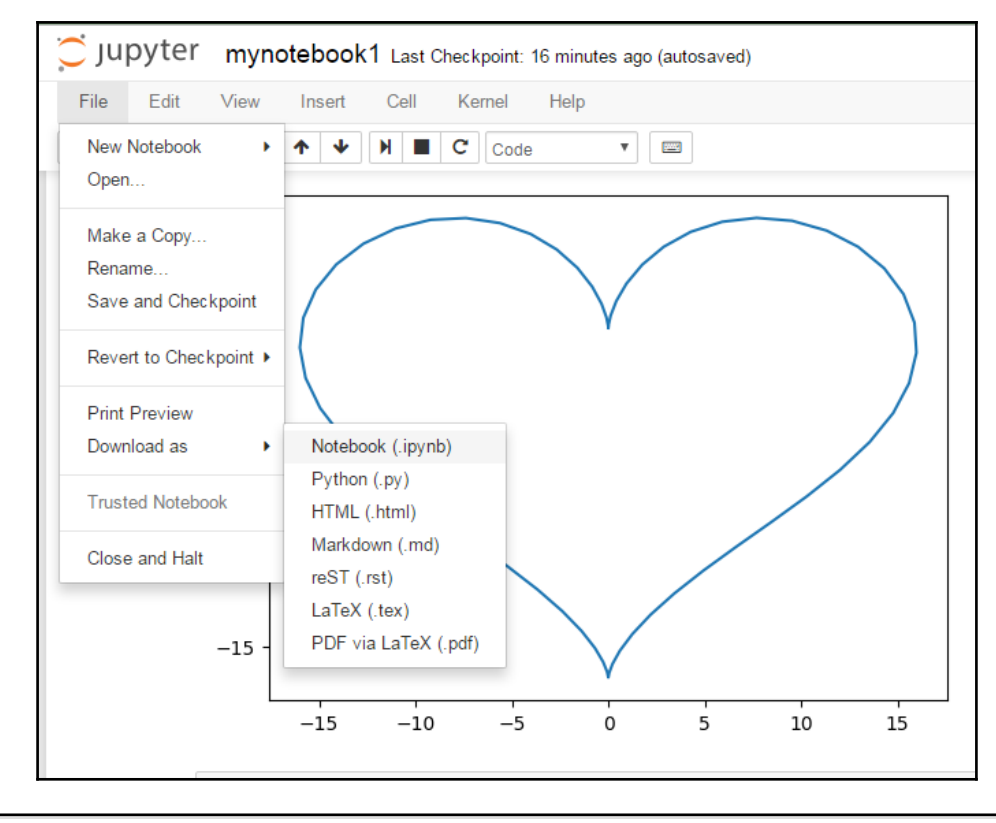

abc<sup>31</sup>2  $abc + 4$  $3$  abc<sup>\*6</sup><br>4 abc\*8<br>5 abc\*10  $6$  abc $\overline{12}$  $abc + 14$ 8  $abc*16$  $9$  abc $\overline{18}$ 10<br>
abc<sup>3</sup><br>
22<br>
12<br>
abc<sup>3</sup><br>
24 13 abc<sup>-x</sup>26 14 abc-x28 15 abc-+30  $16$  abc $\approx$ 32  $17$  abc<sup>\*</sup>34

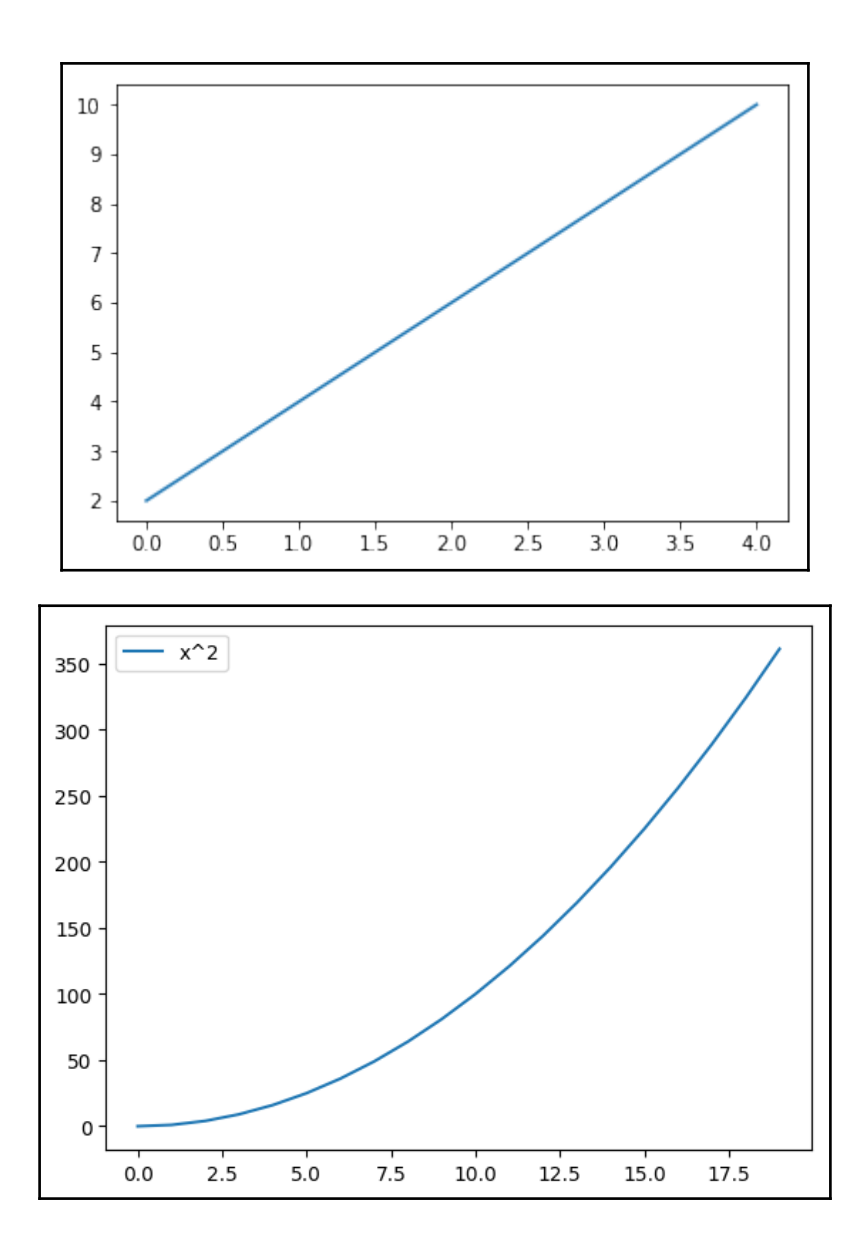

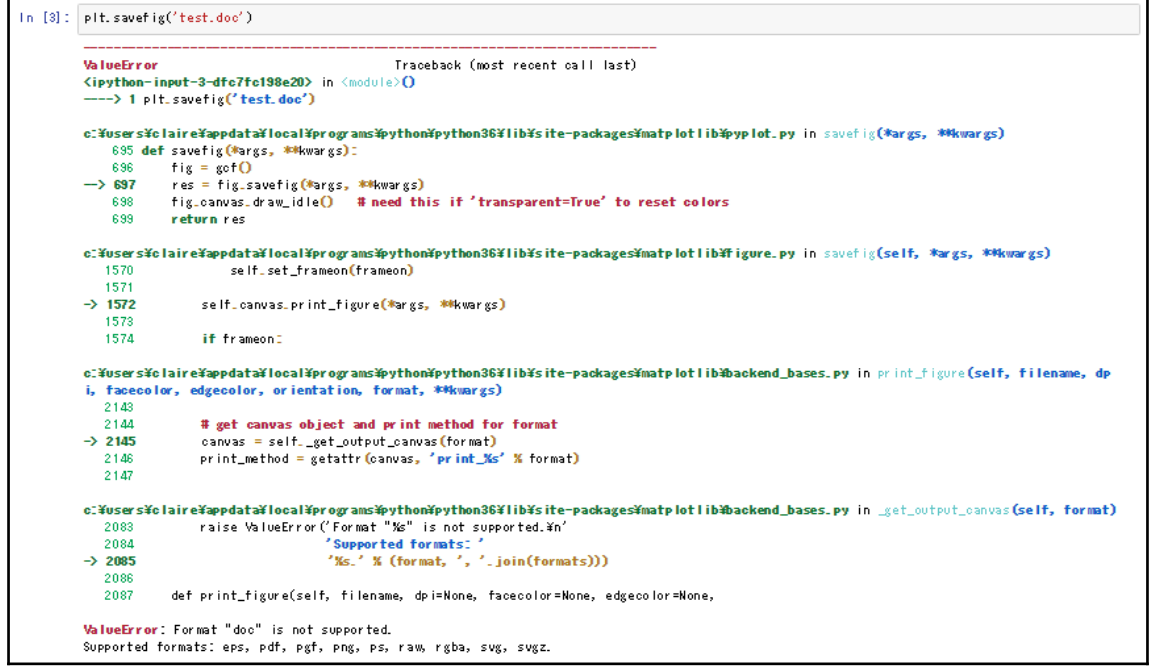

## **Chapter 2: Figure Aesthetics**

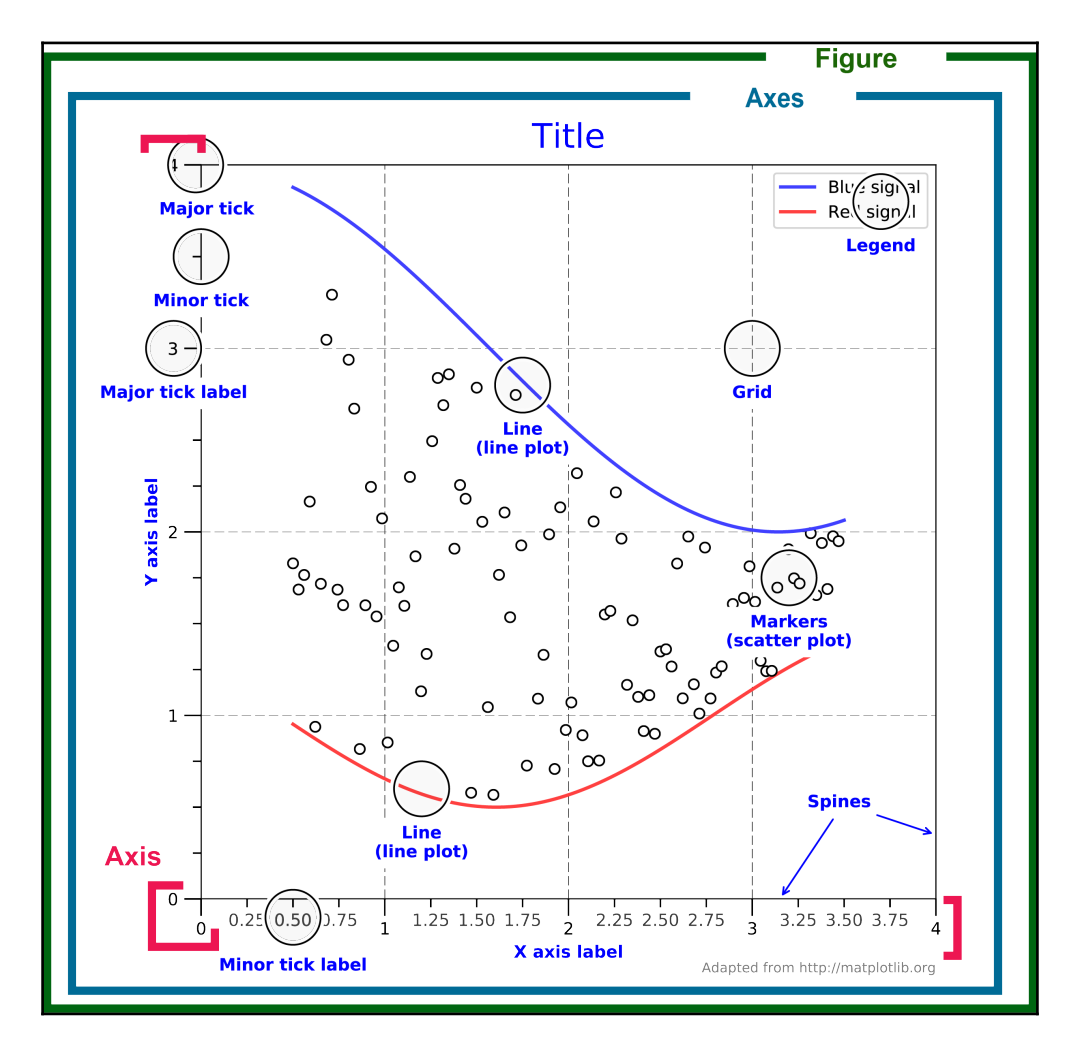

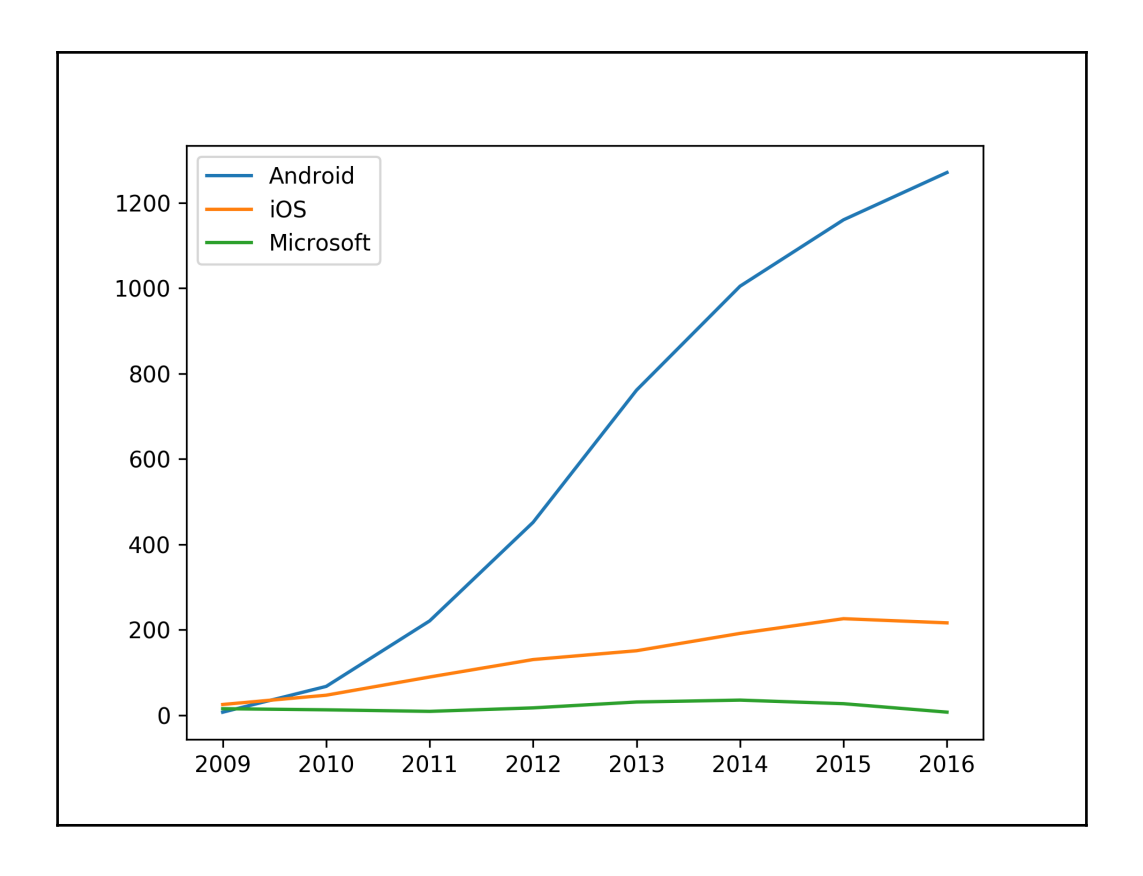

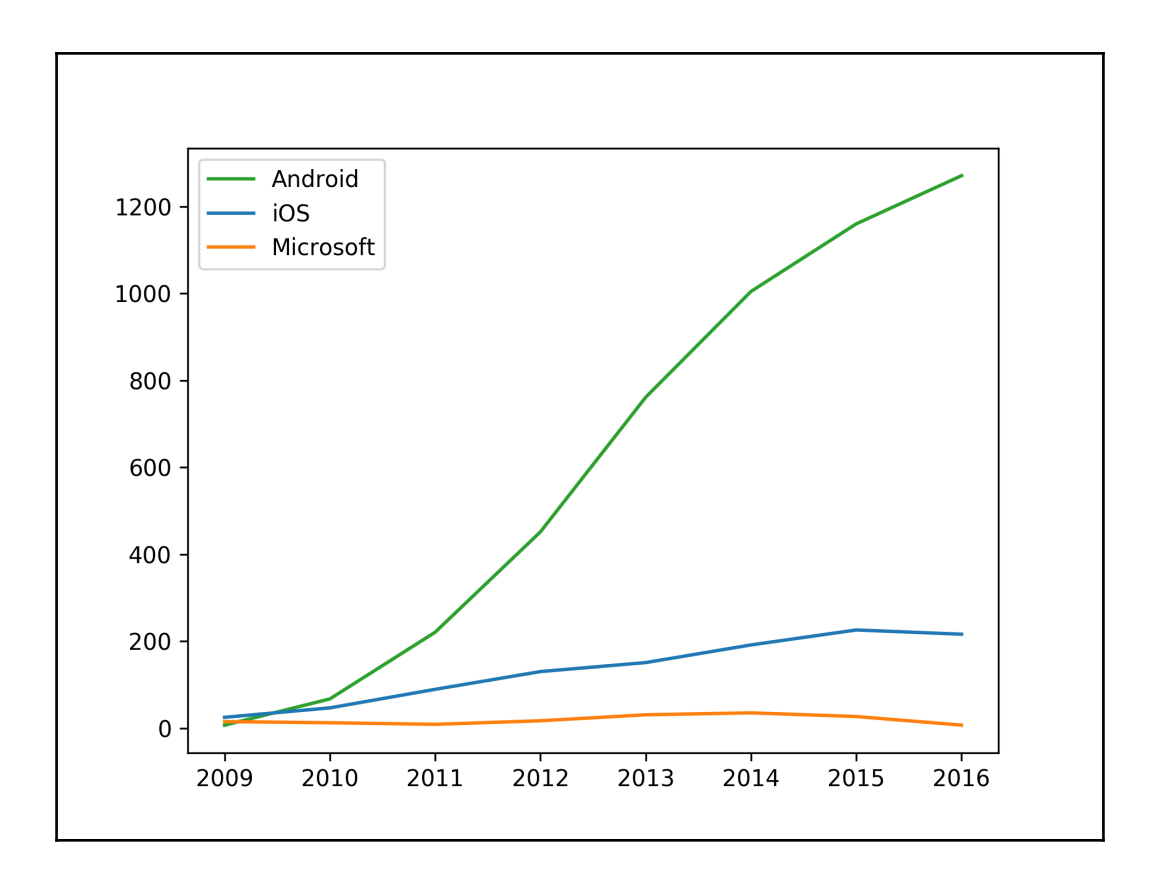

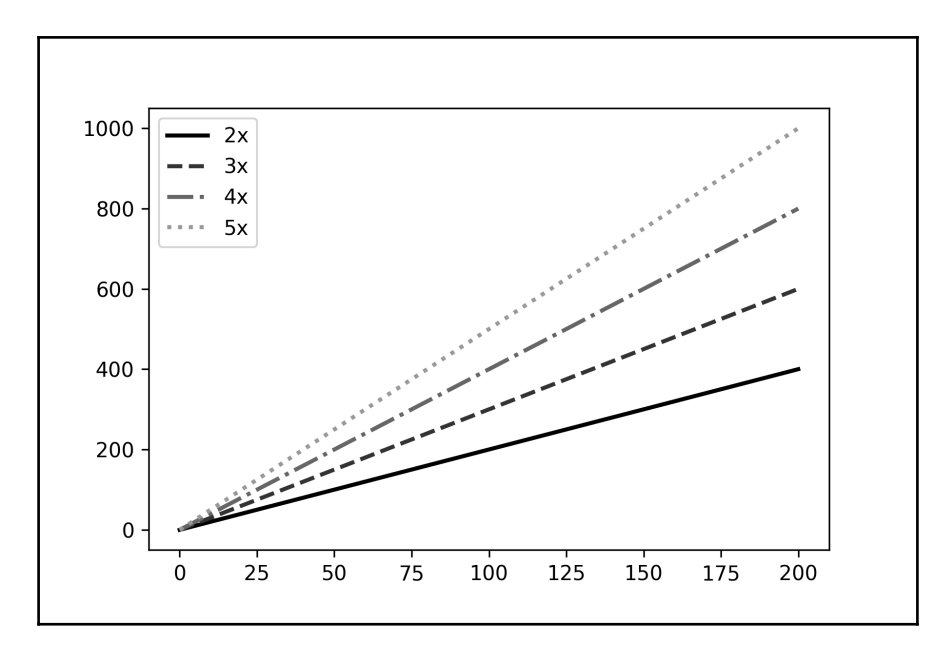

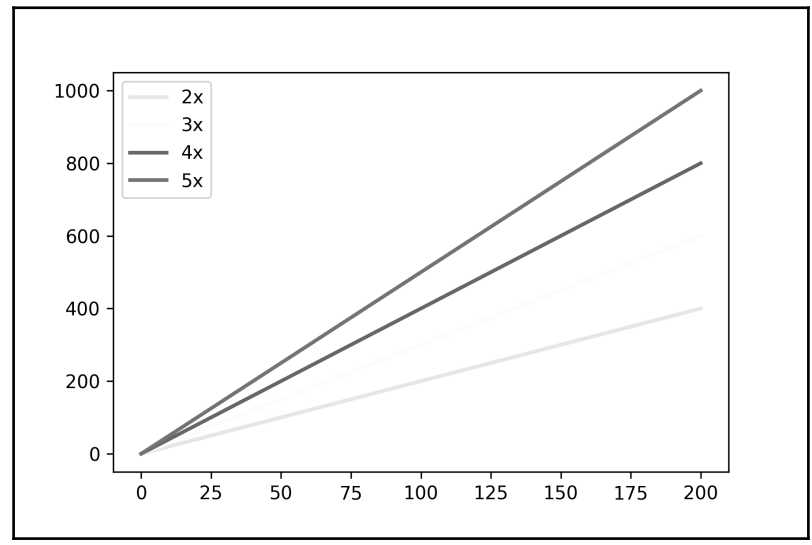

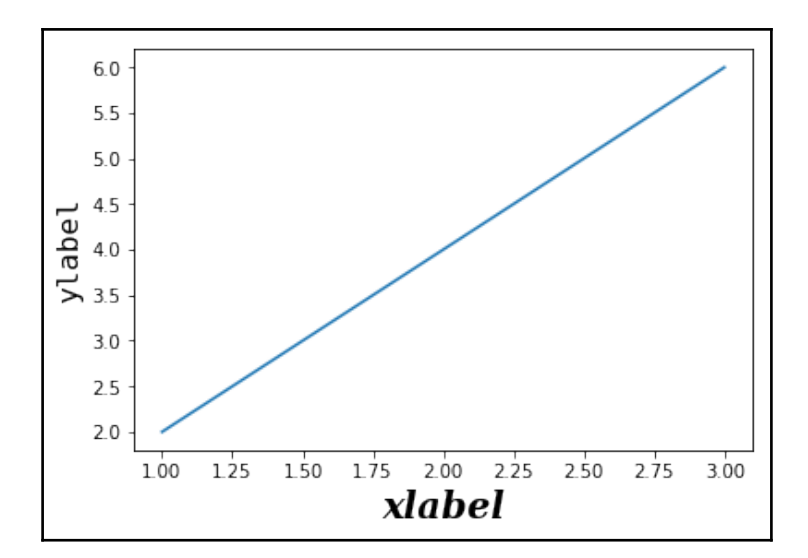

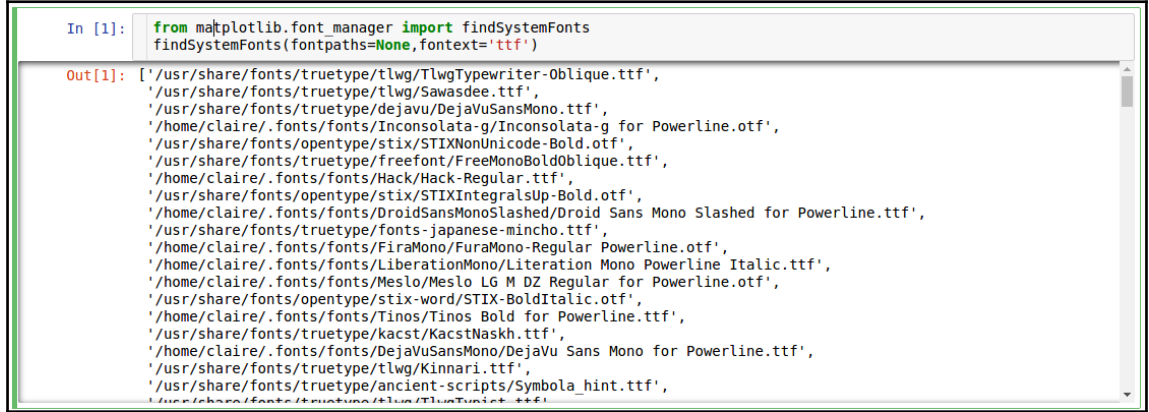

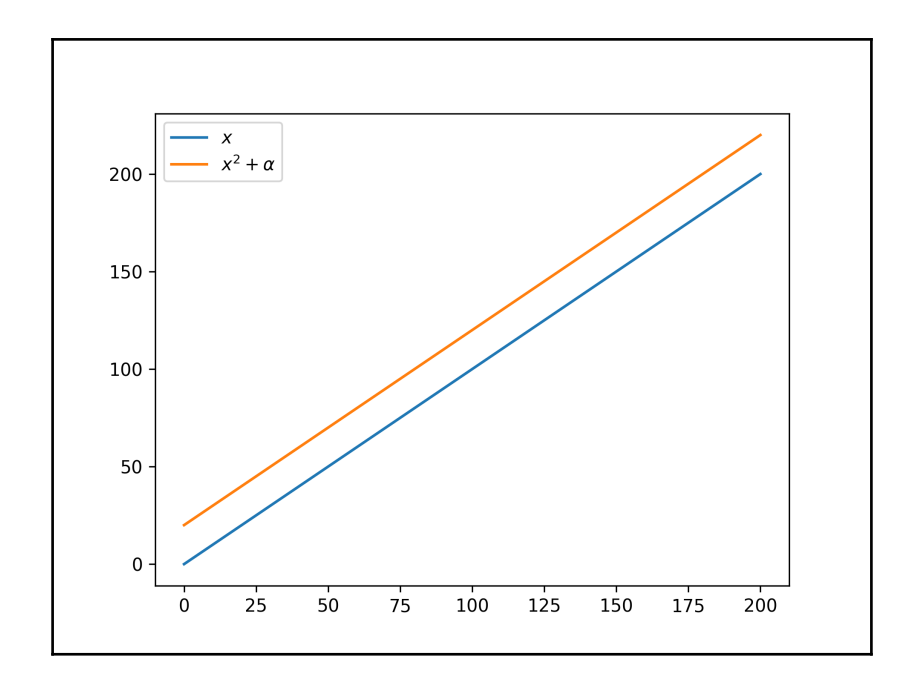

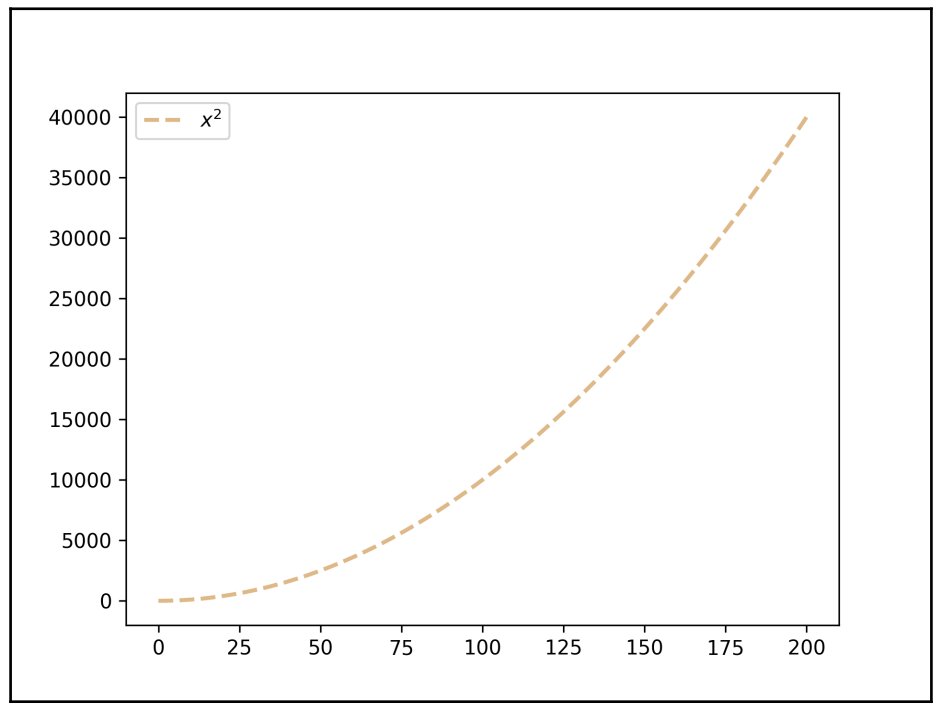

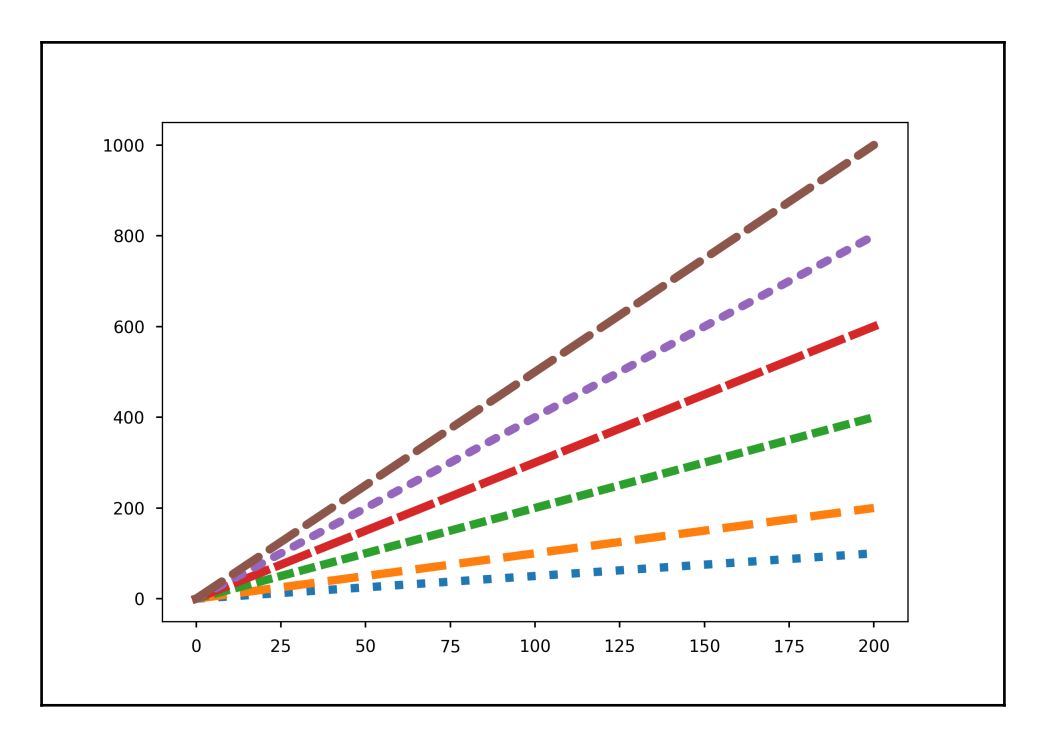

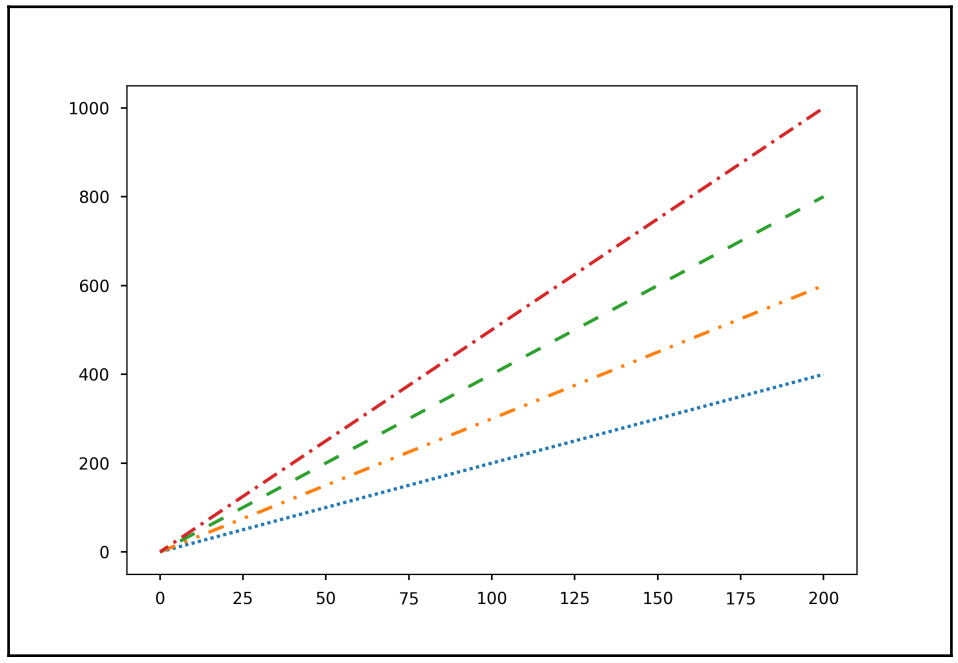

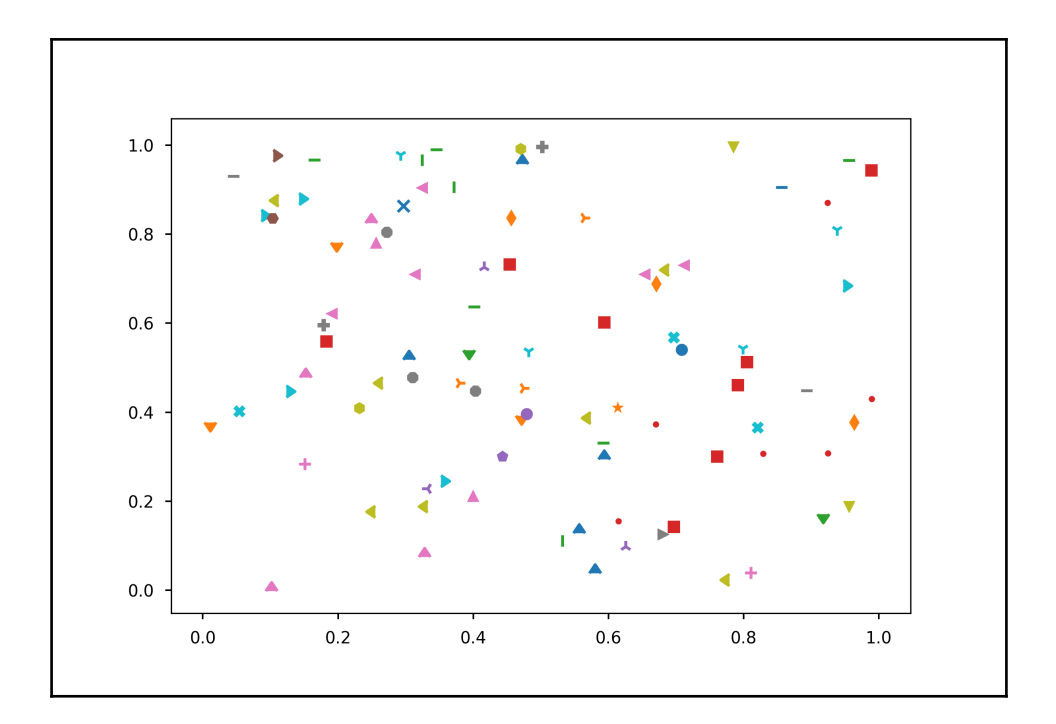

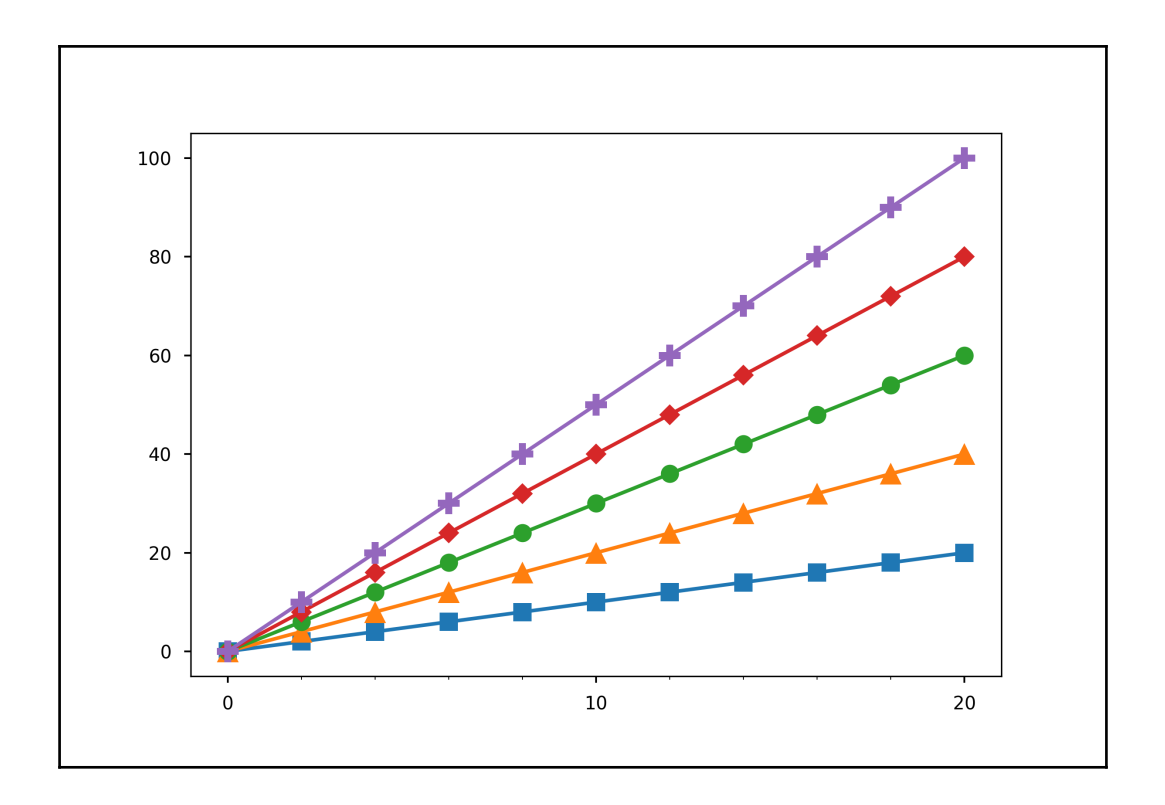

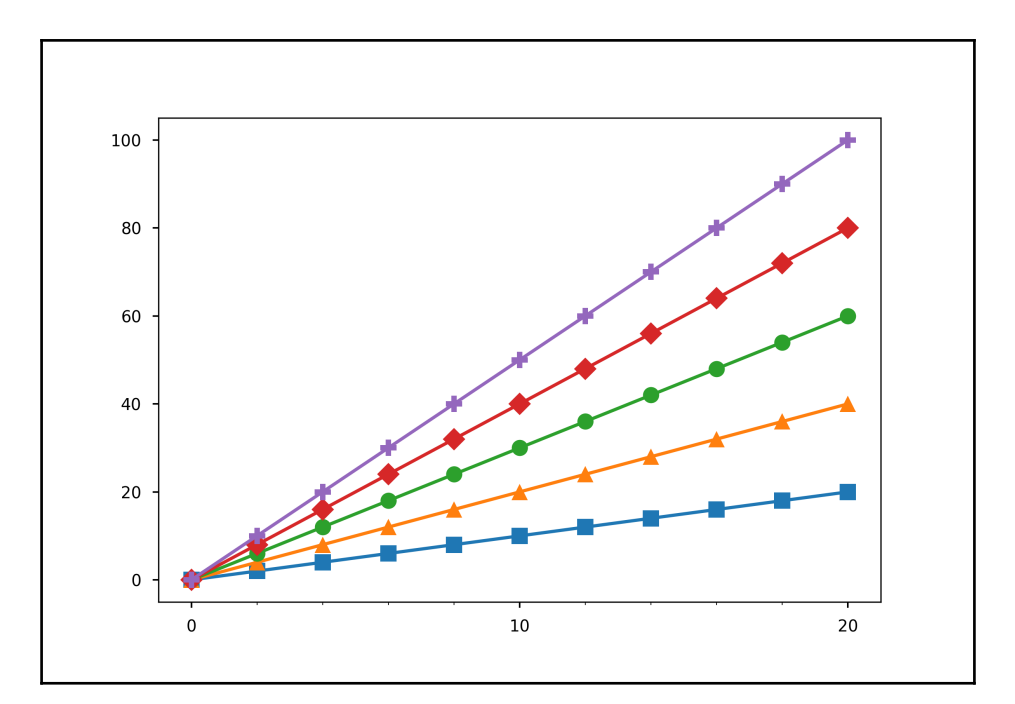

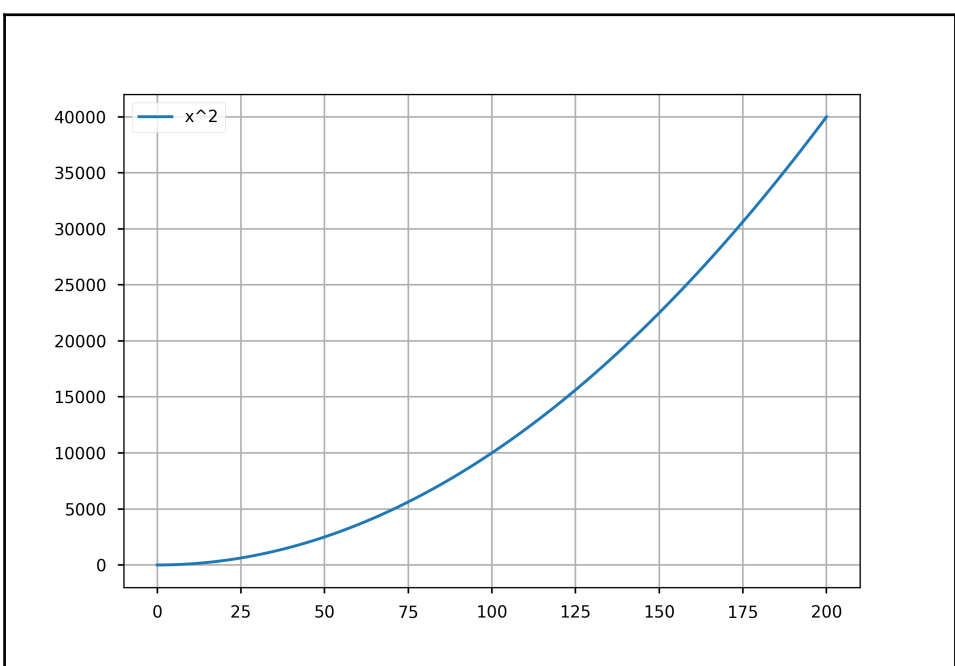

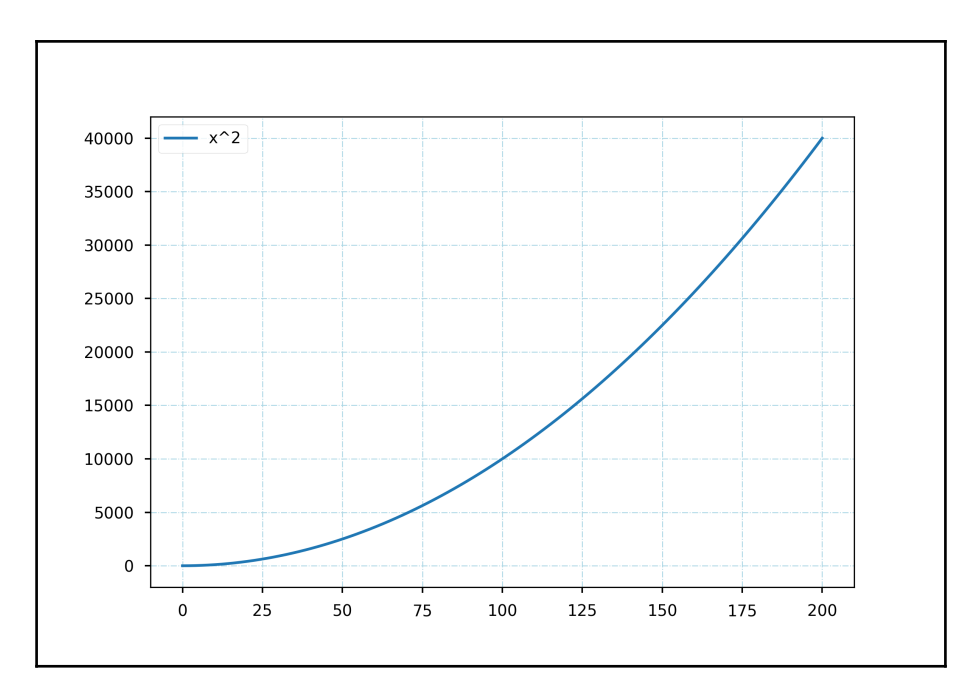

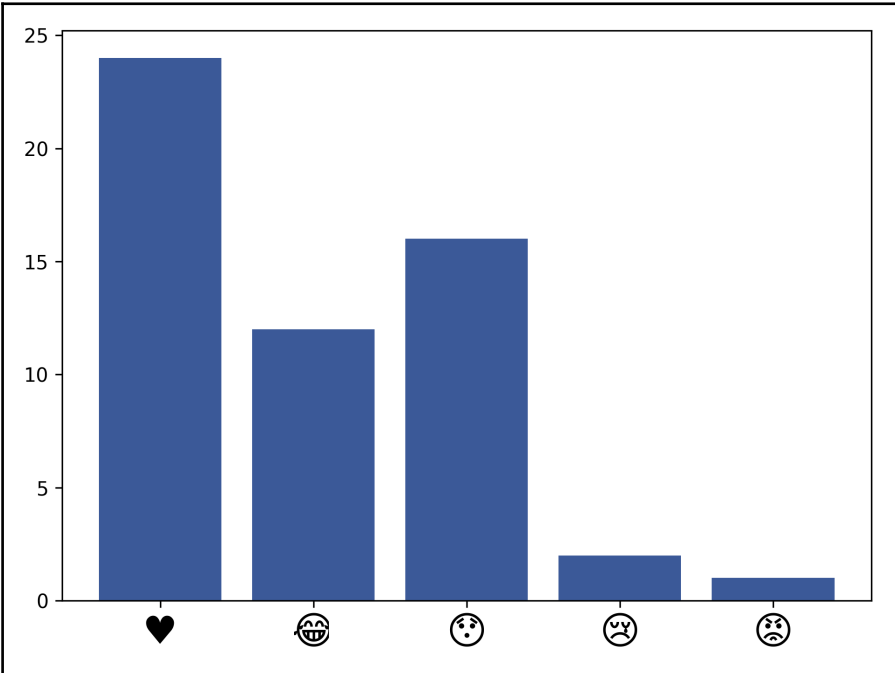

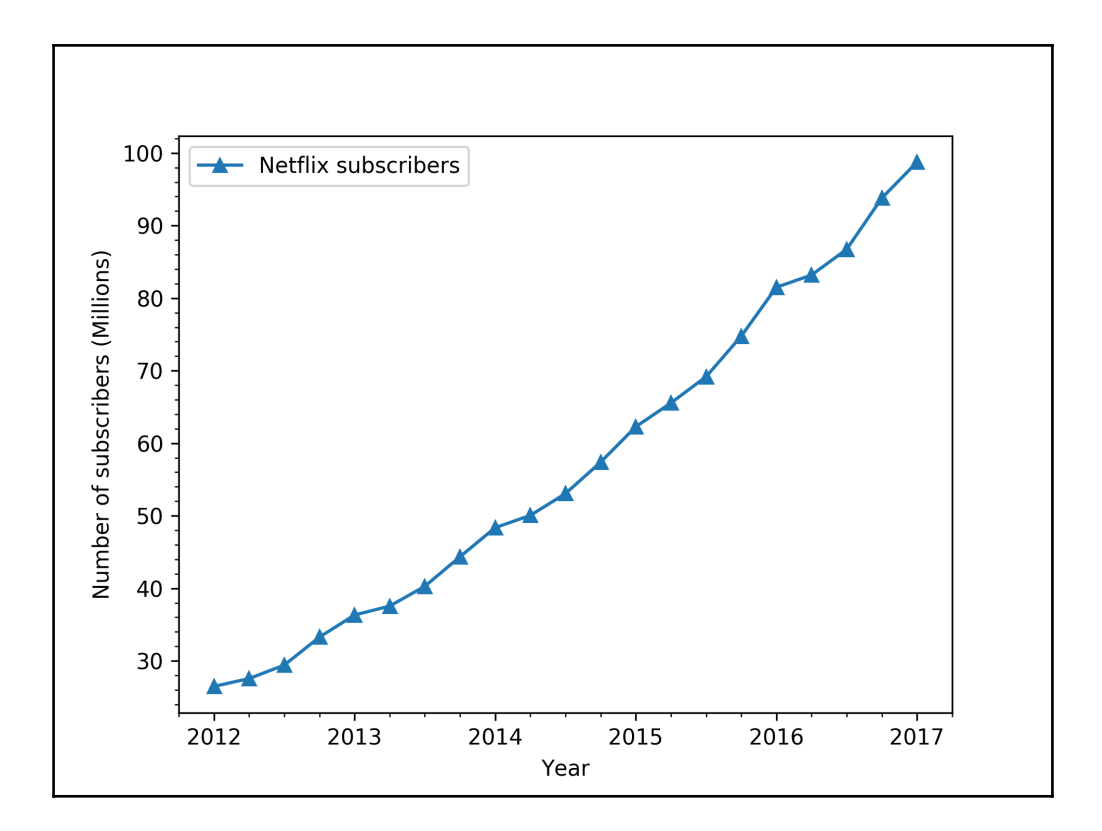

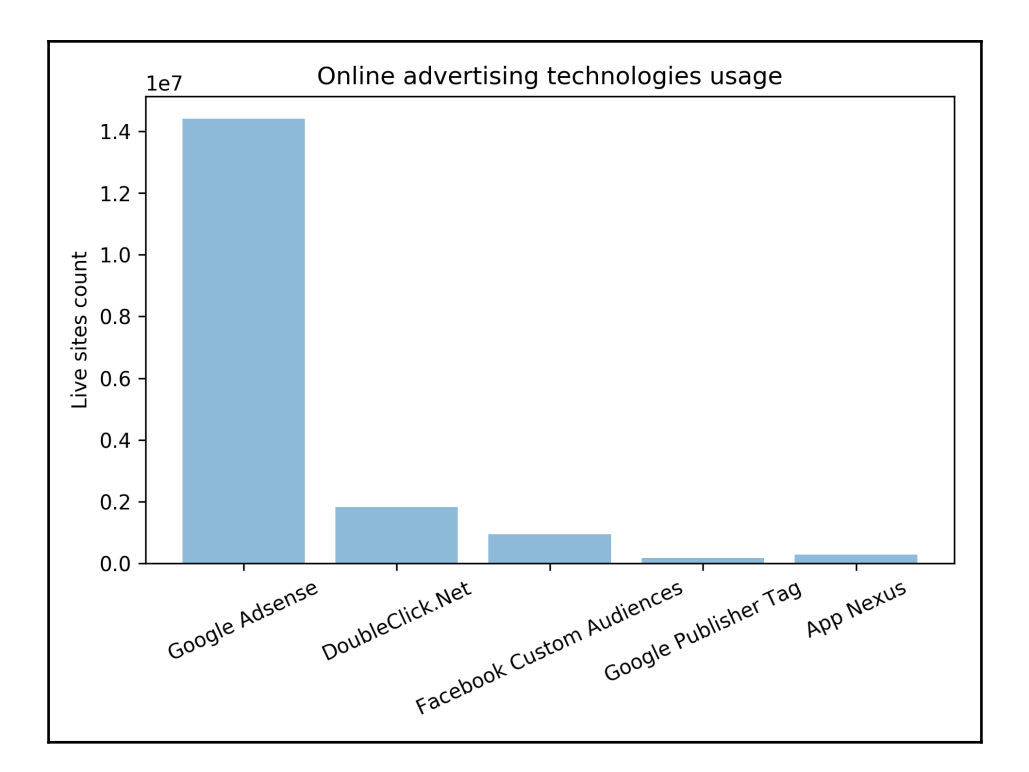

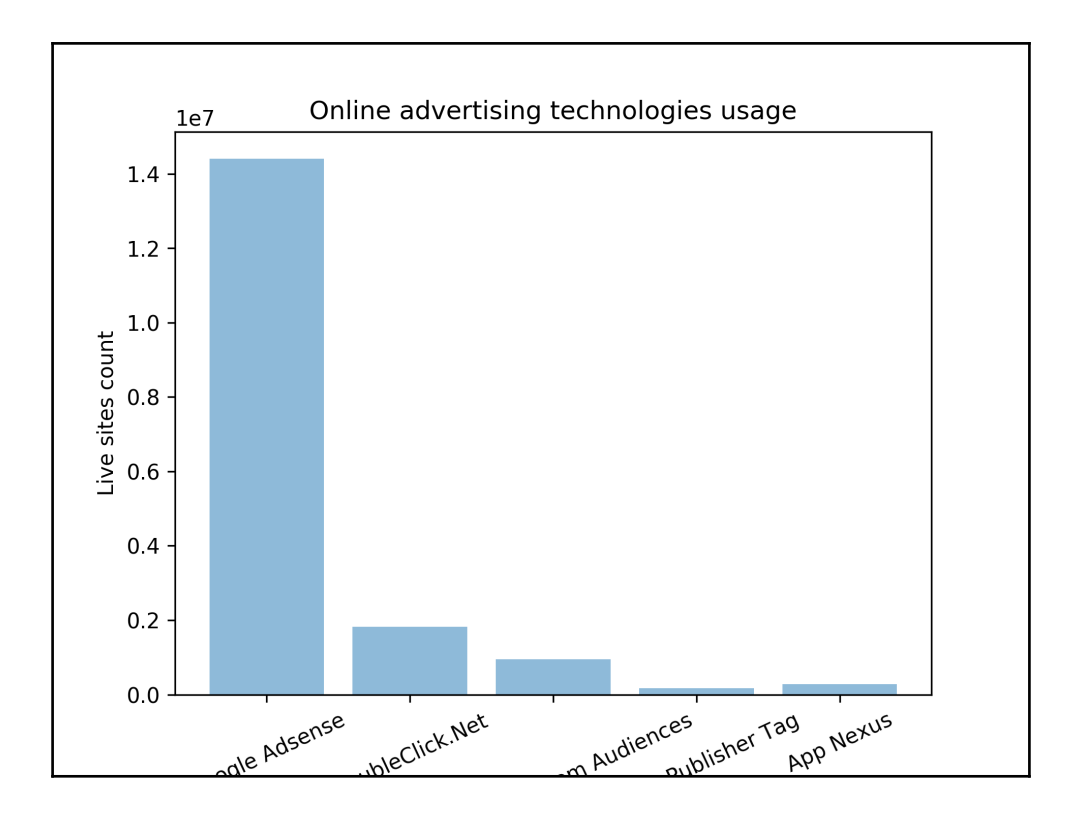

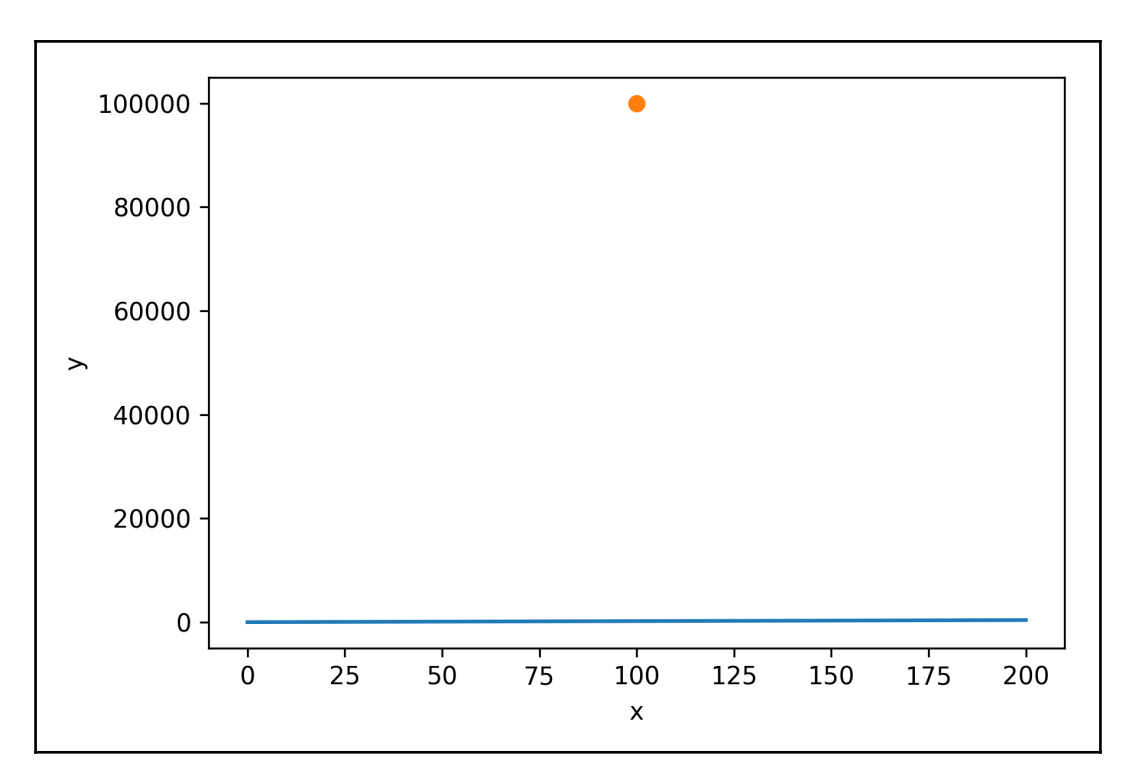

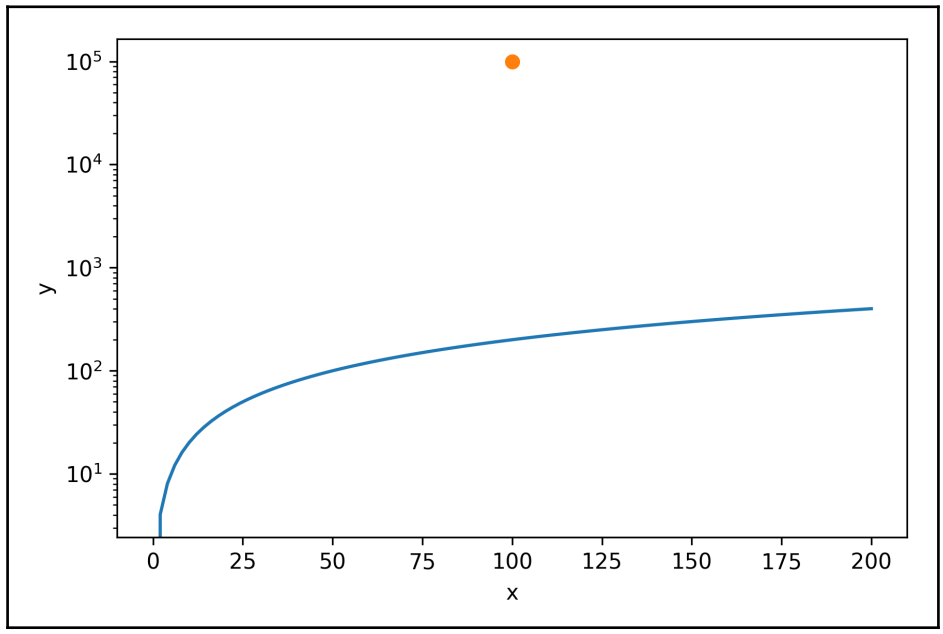

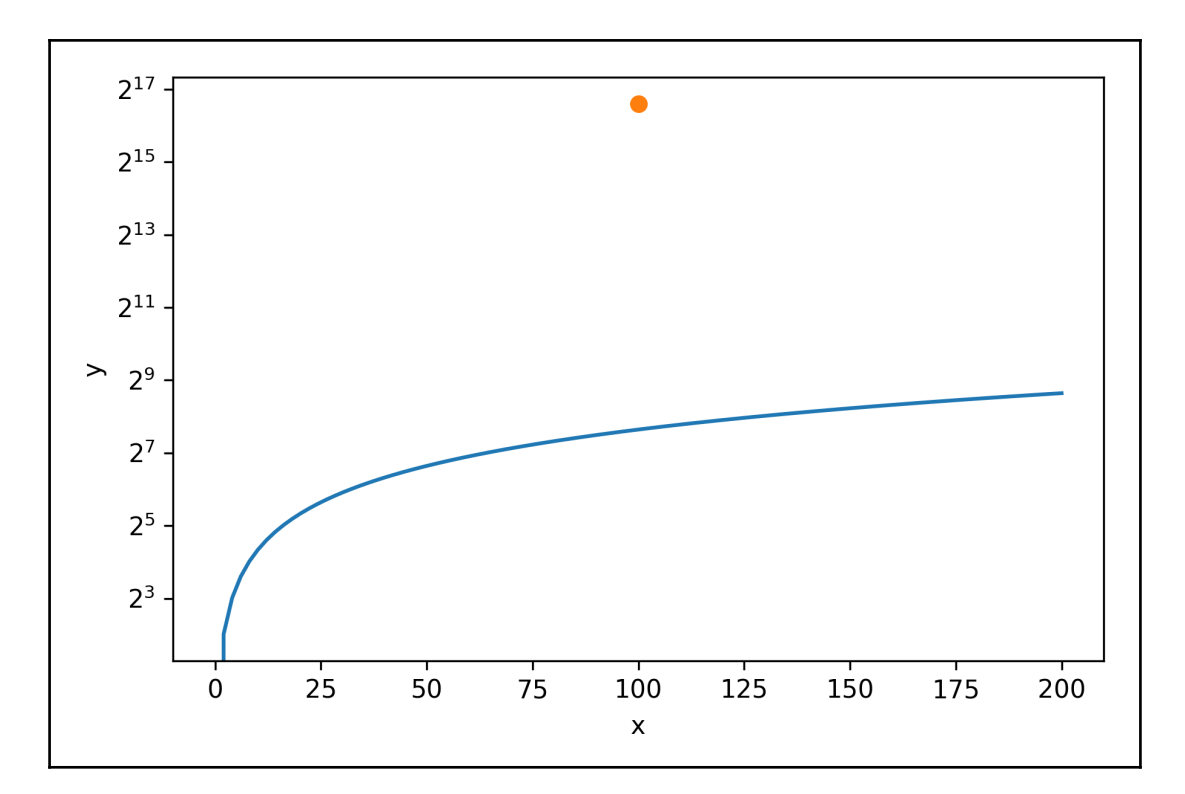

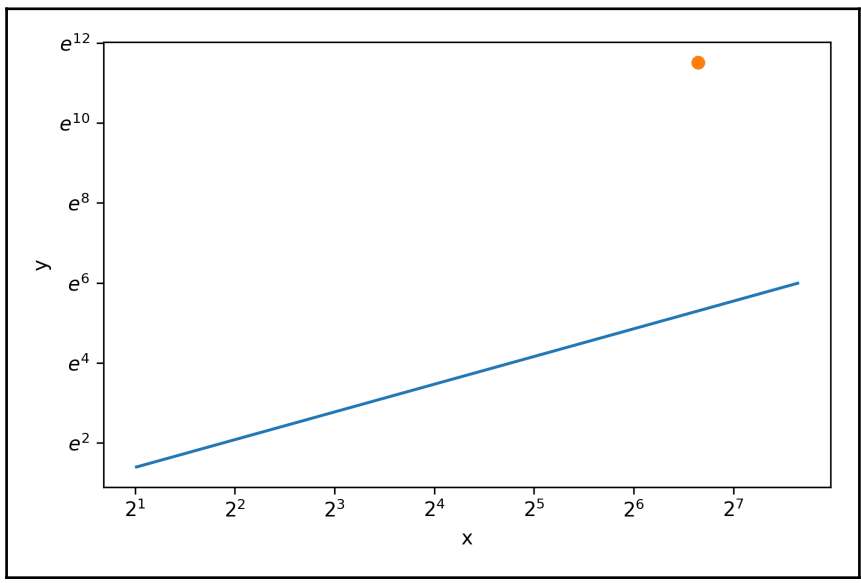

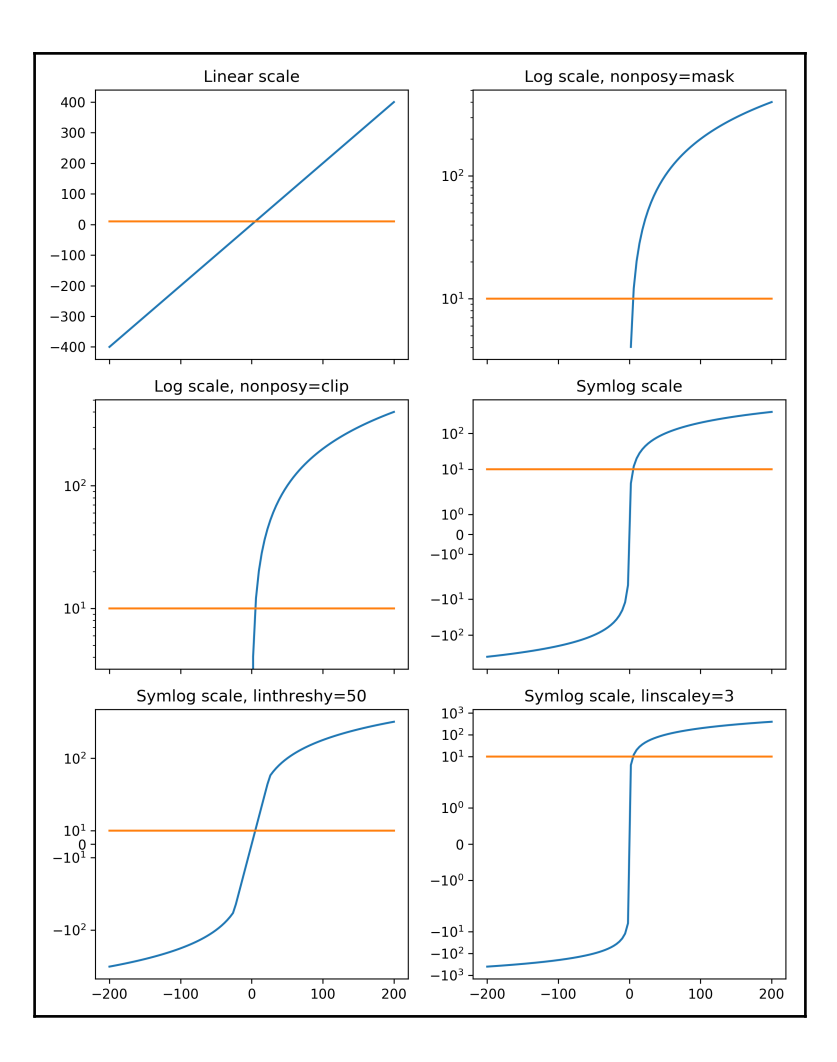

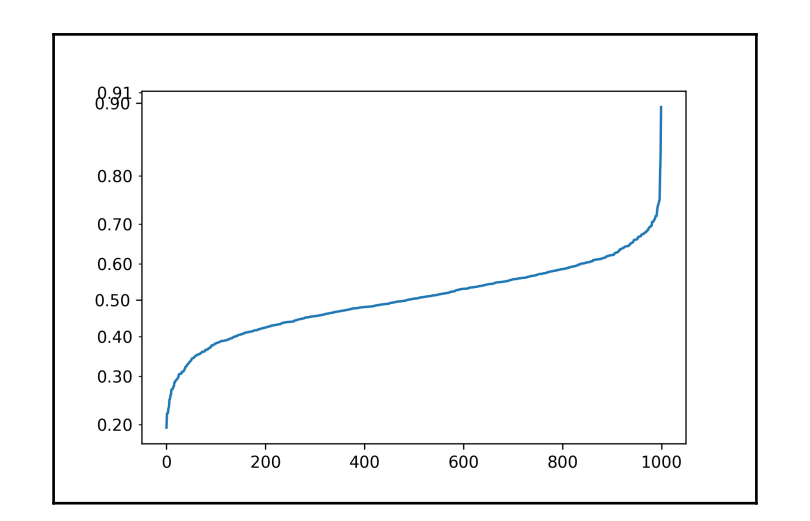

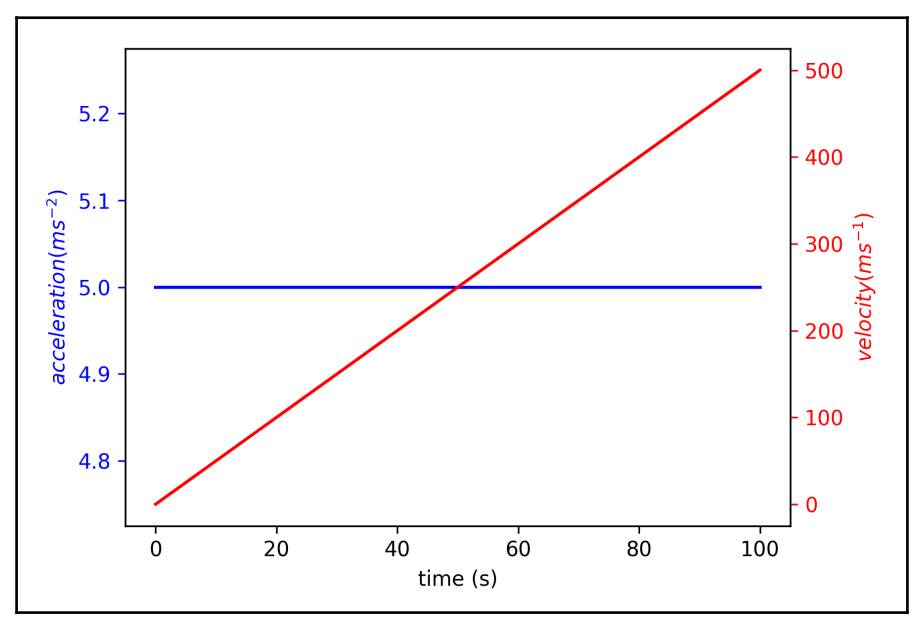

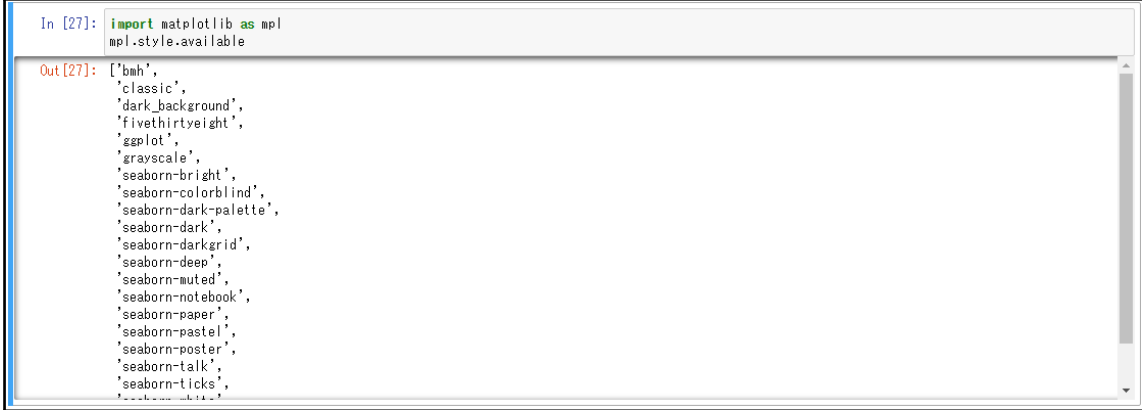

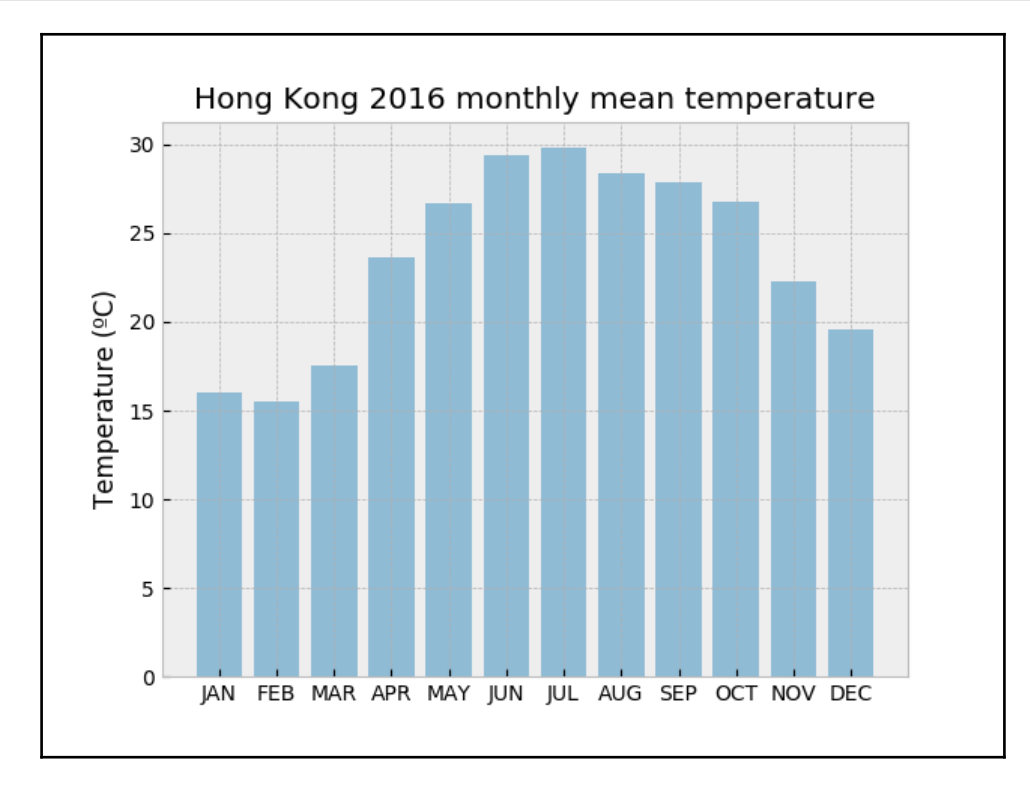

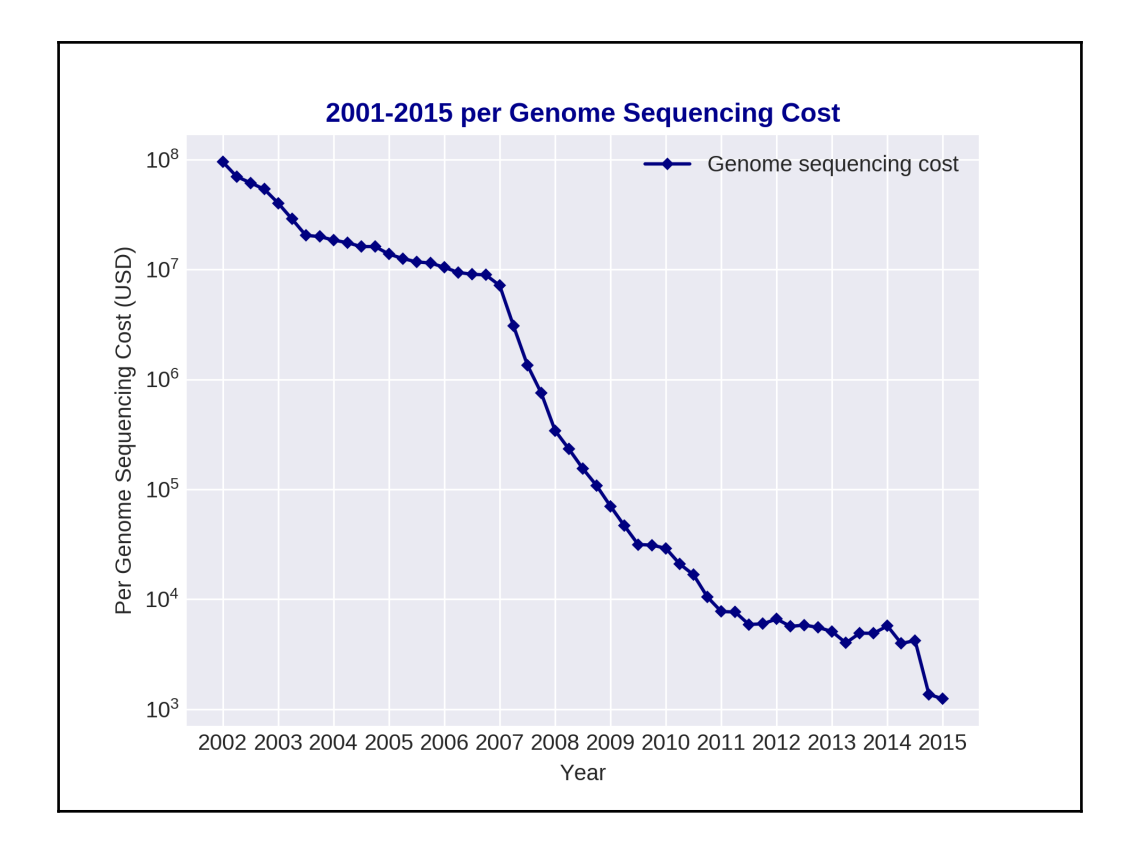

## **Chapter 3: Figure Layout and Annotations**

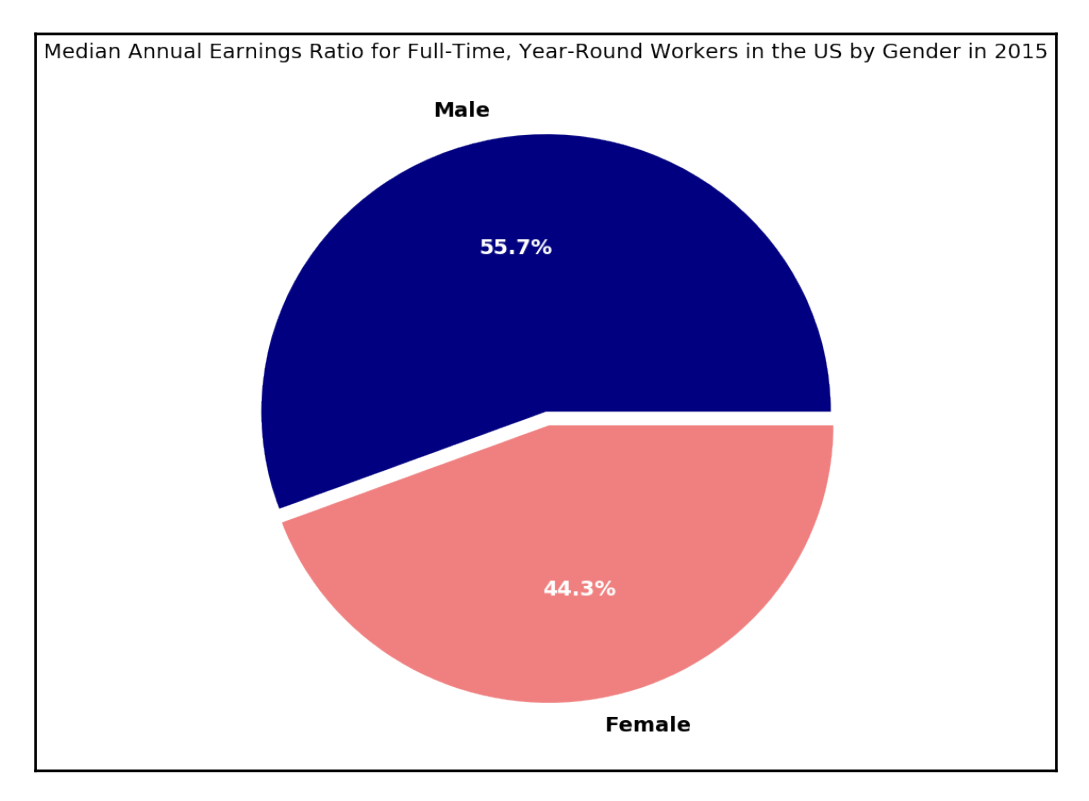

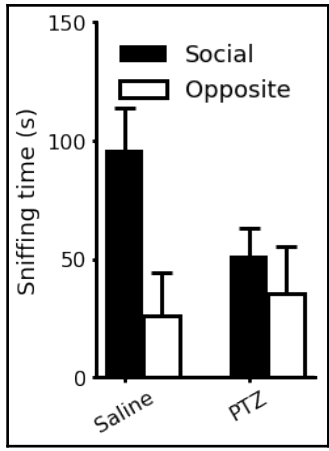

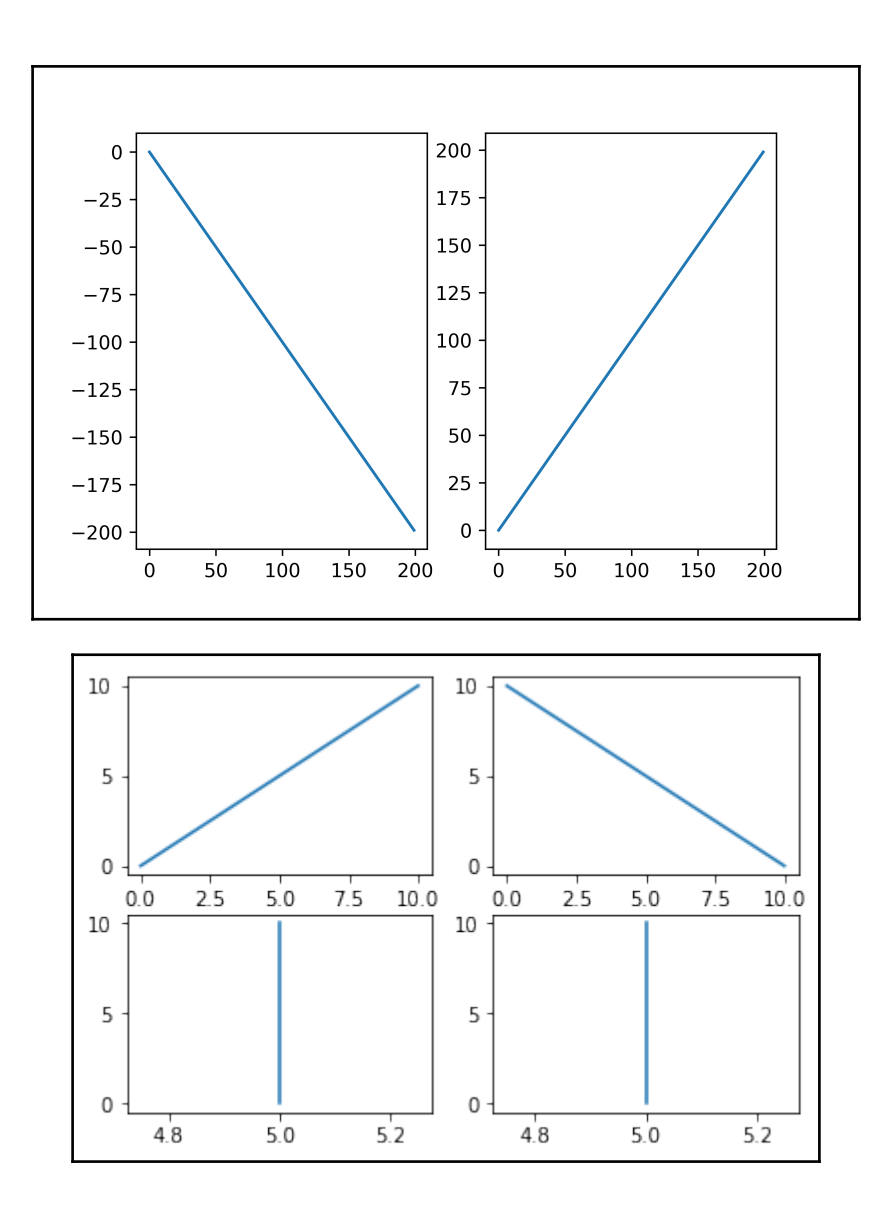

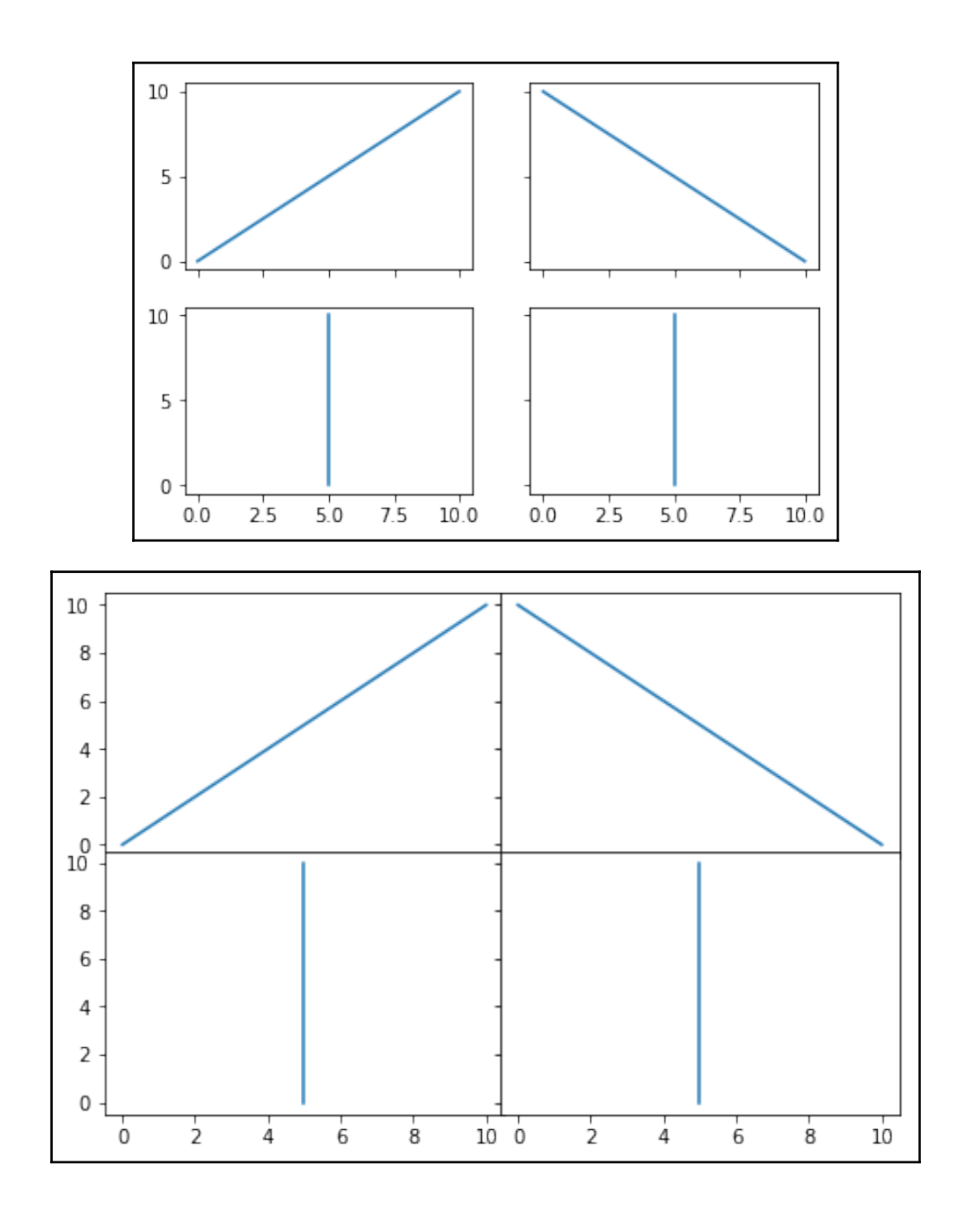

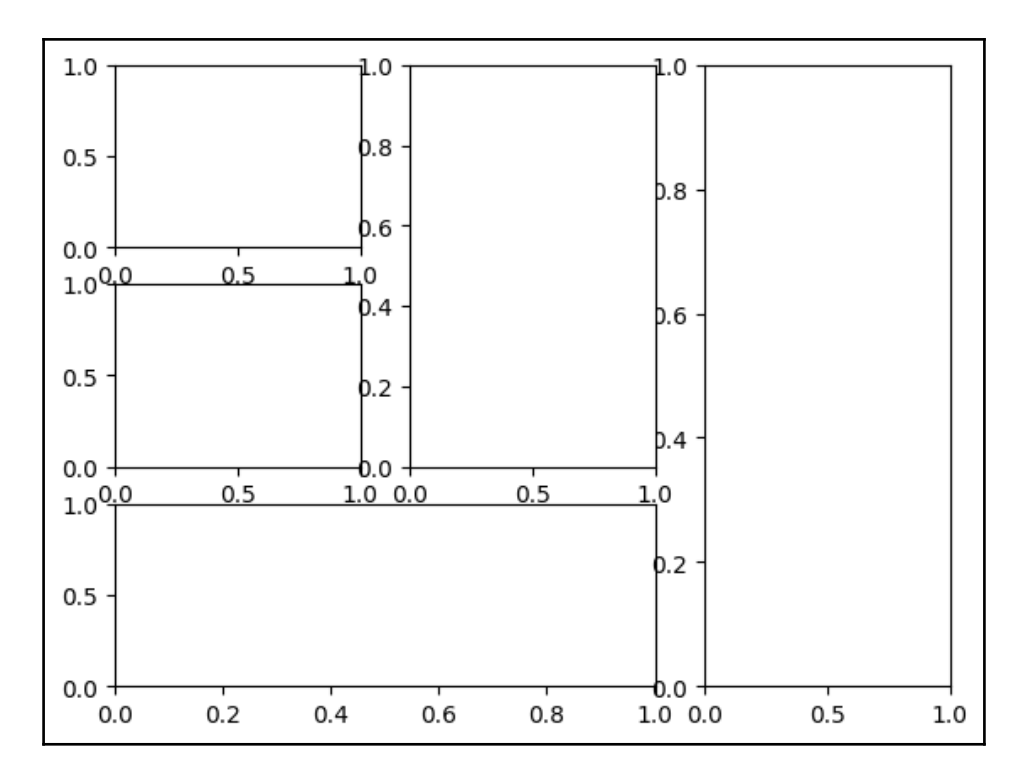

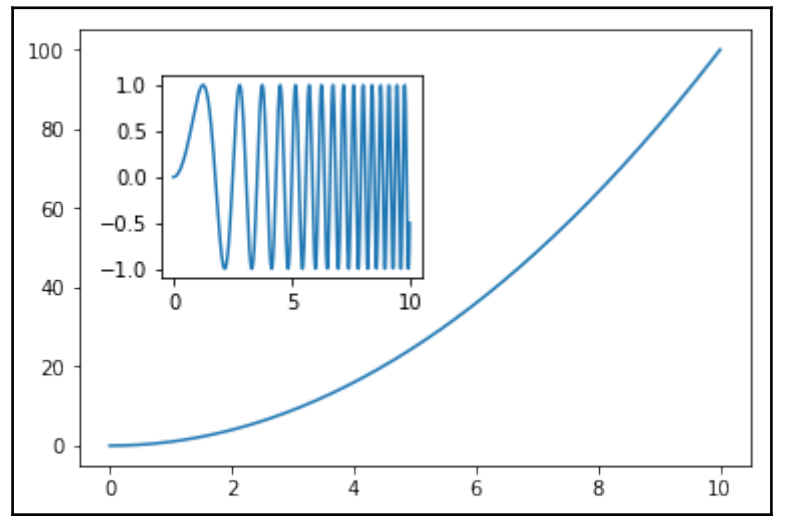

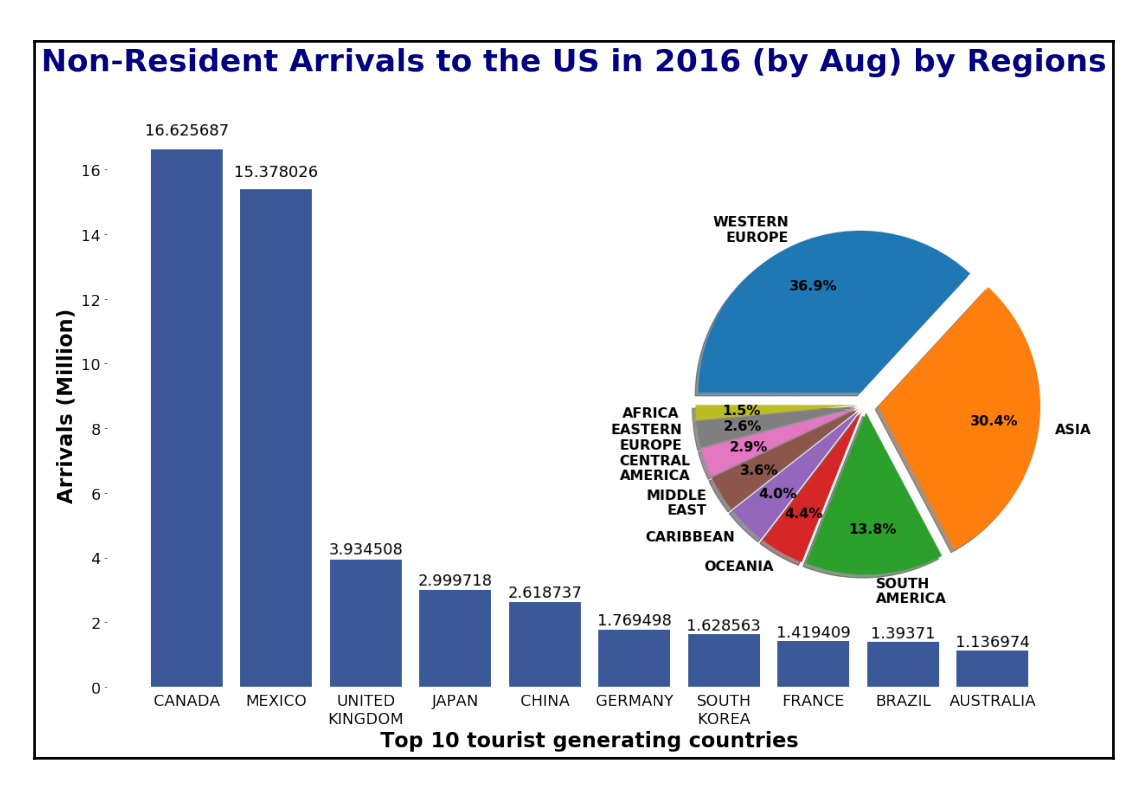

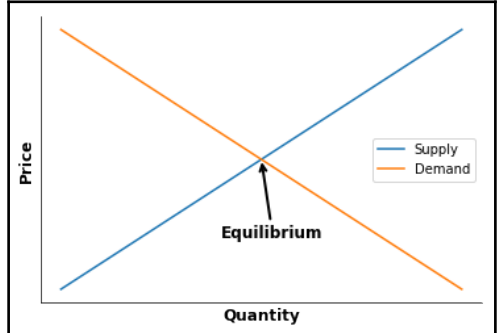

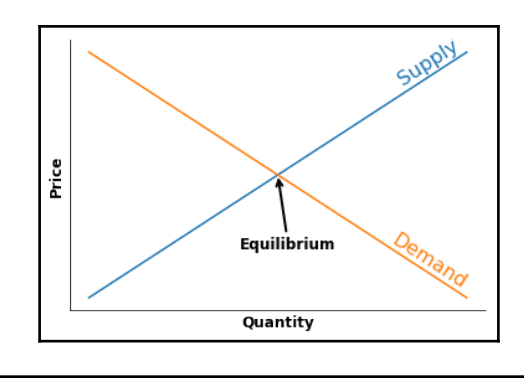

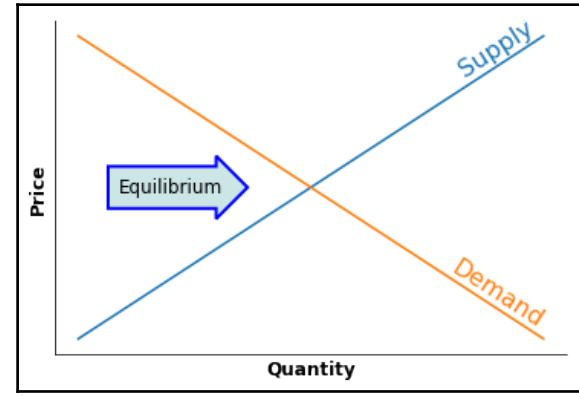

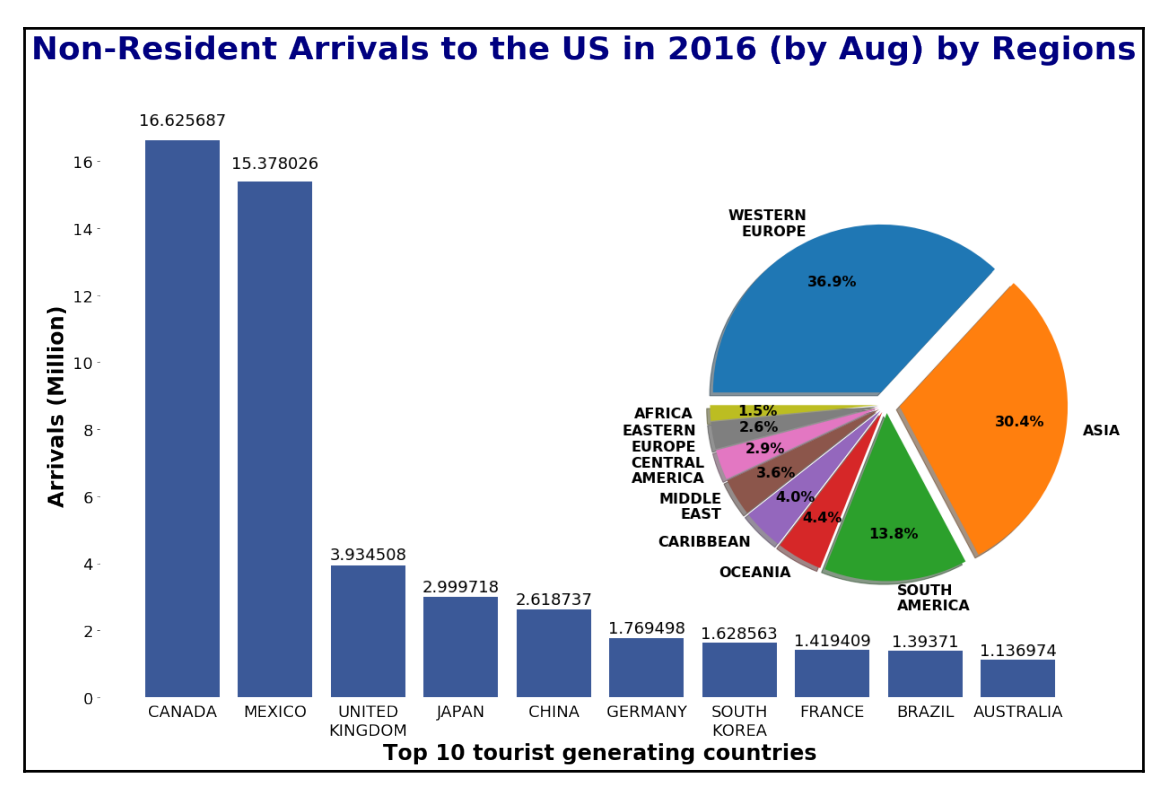

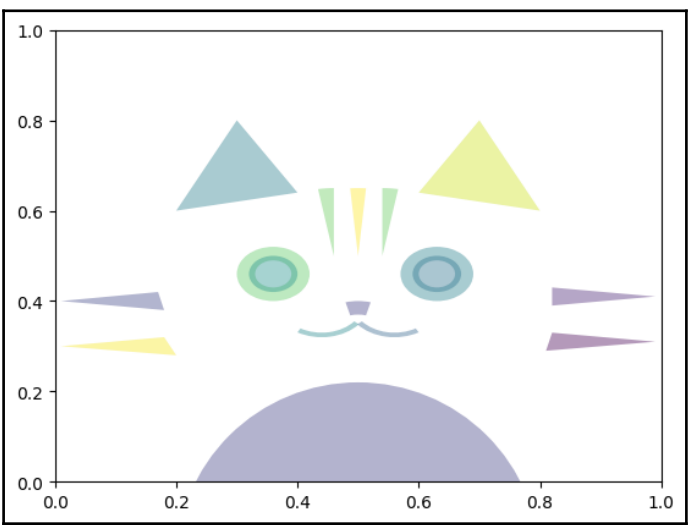
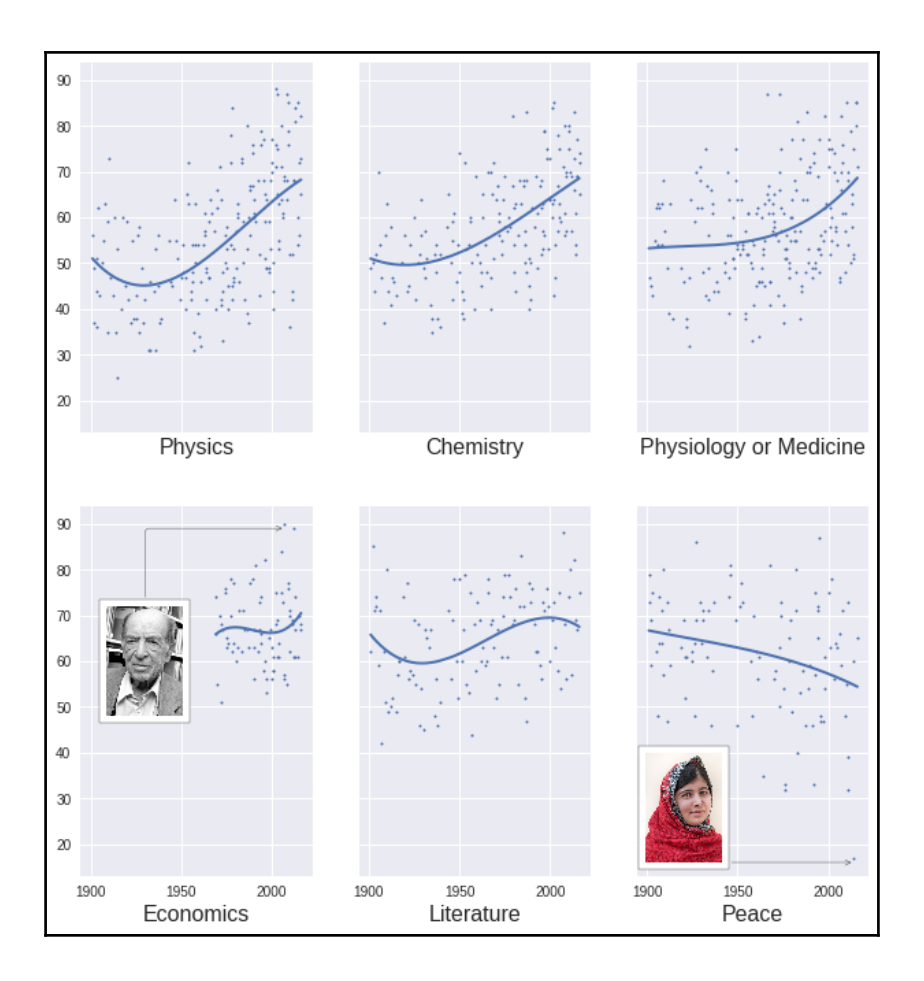

## **Chapter 4: Visualizing Online Data**

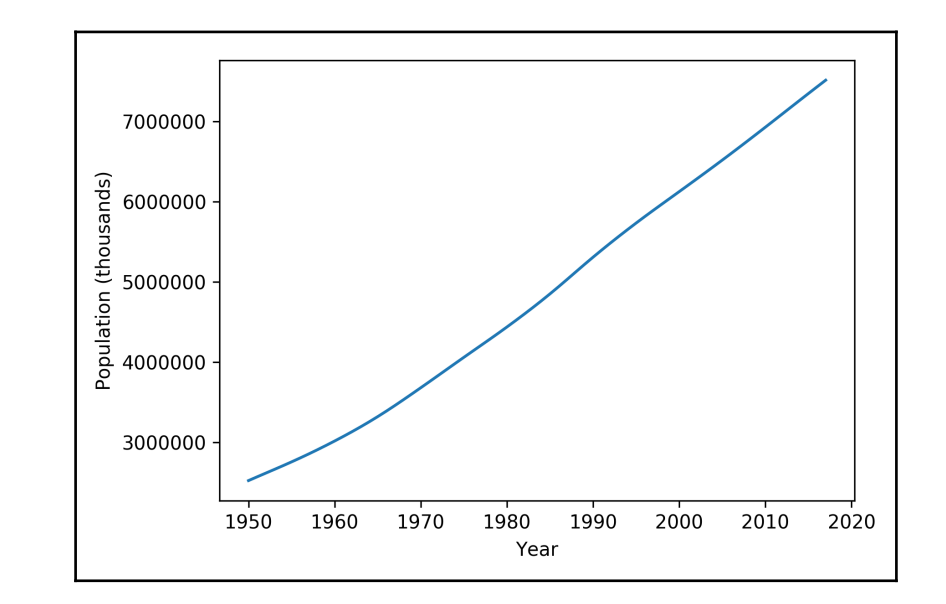

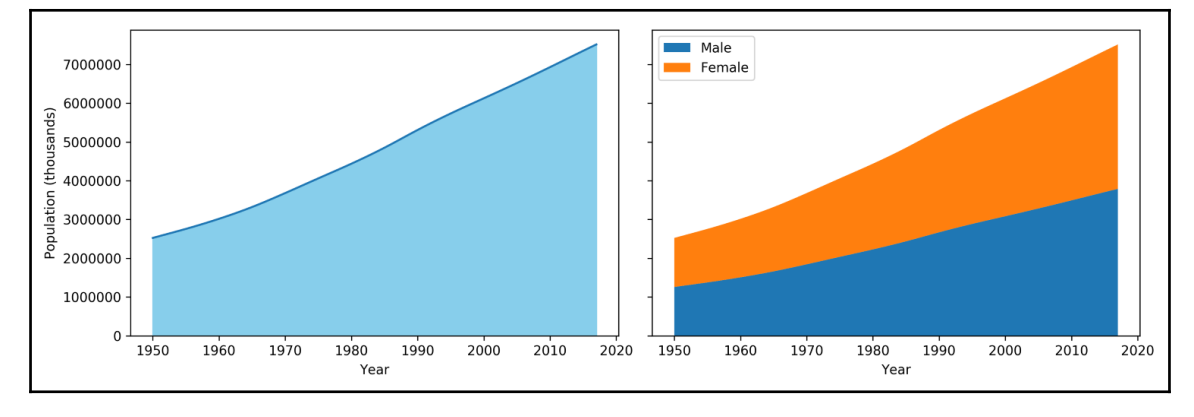

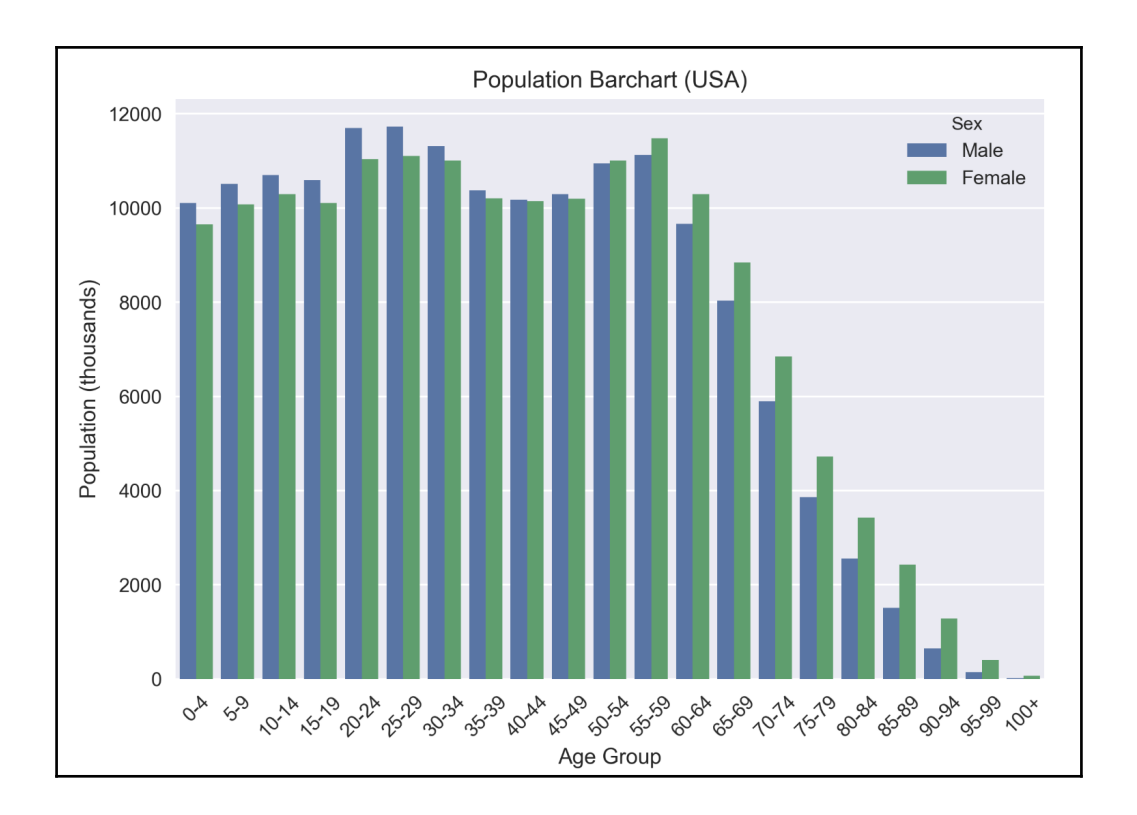

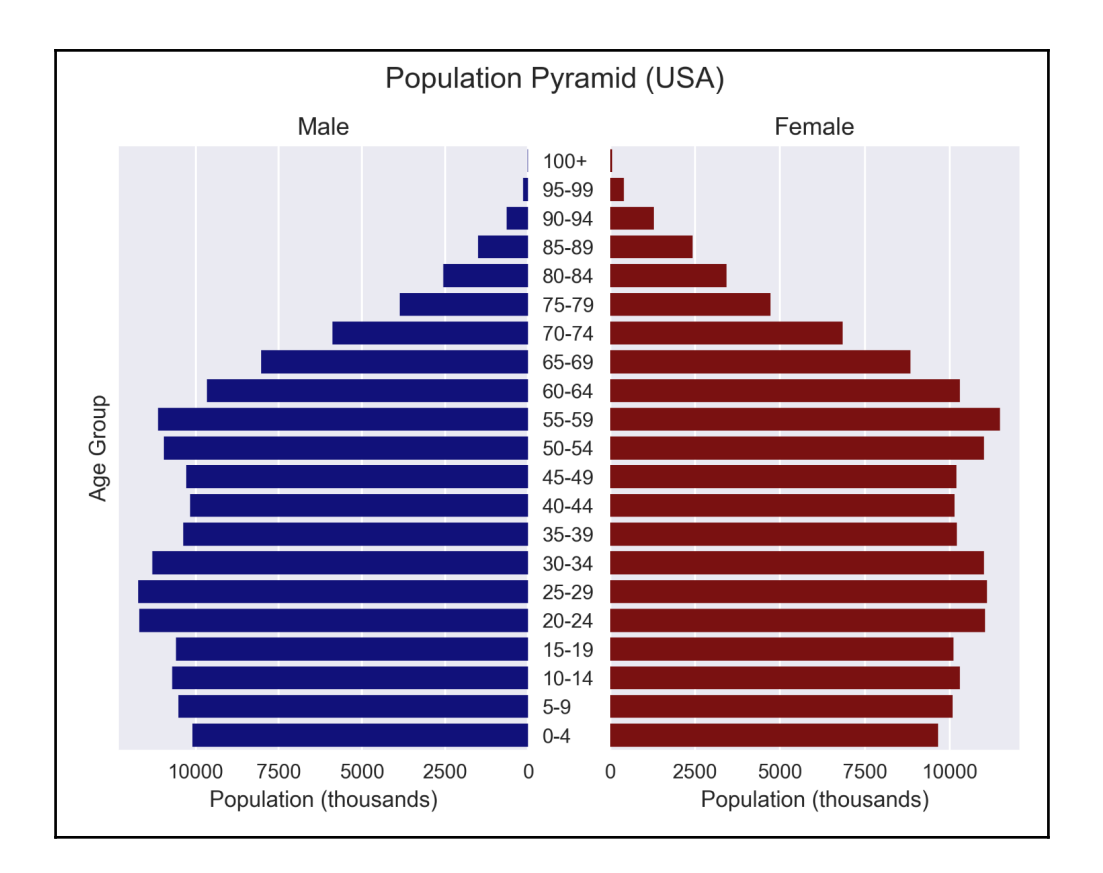

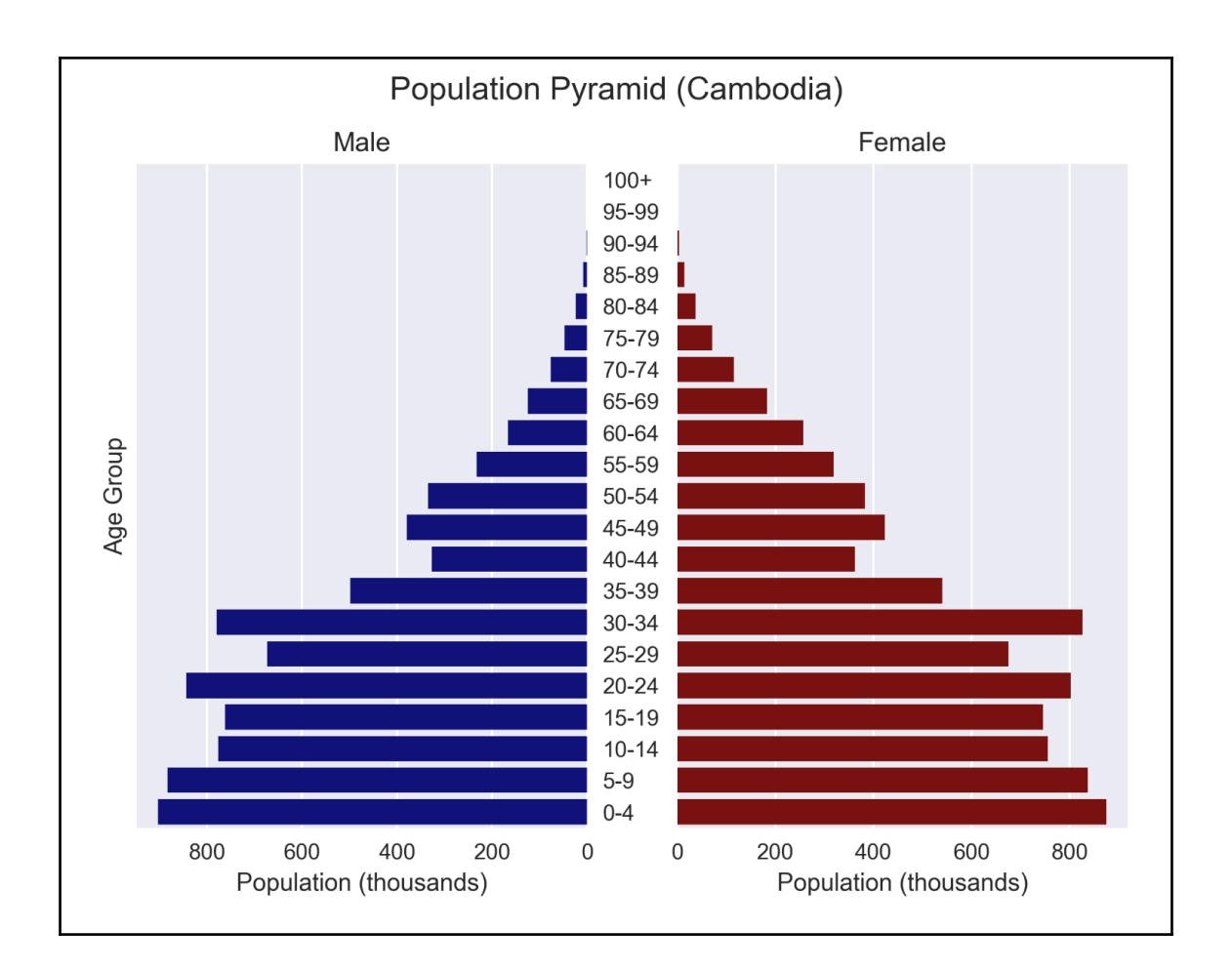

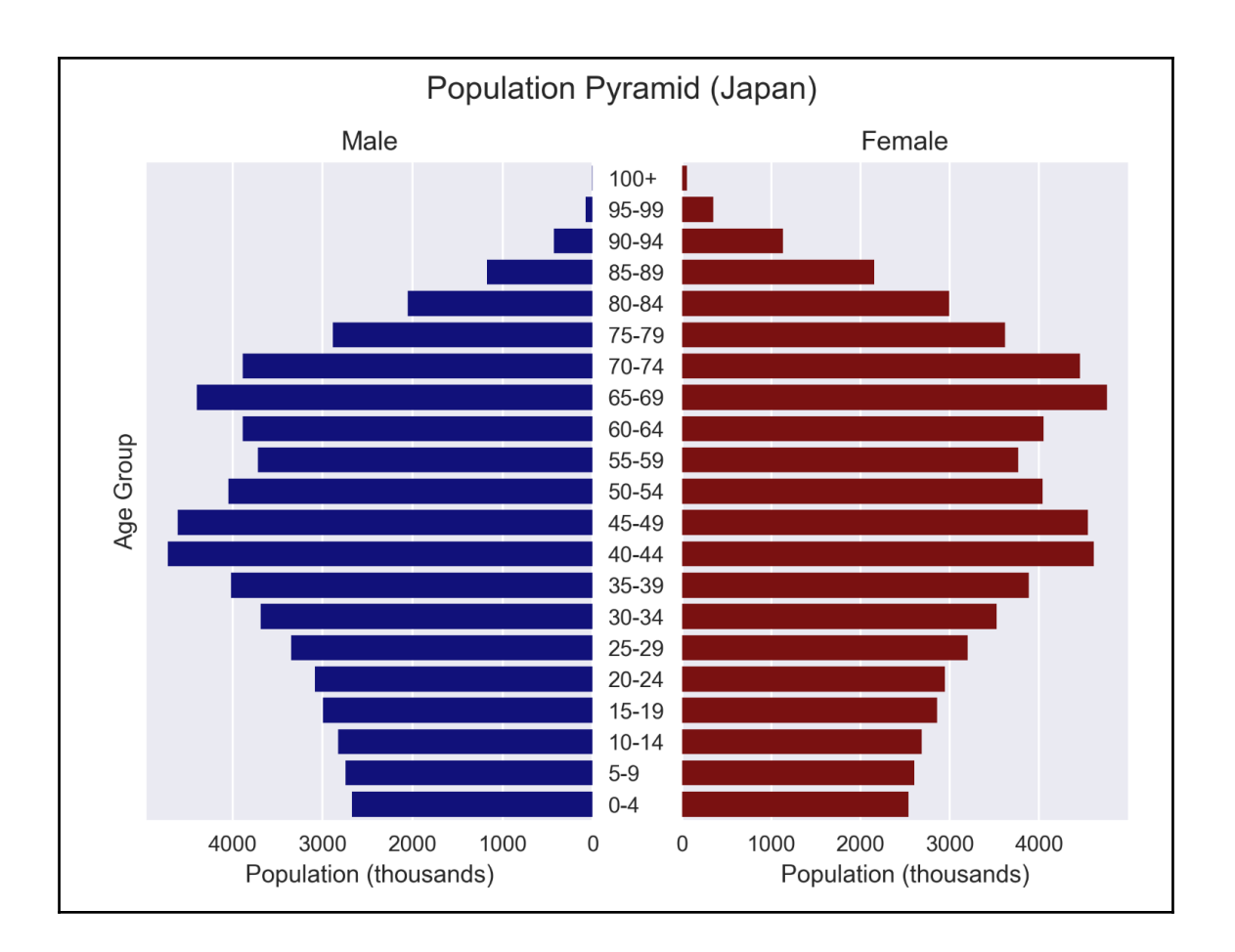

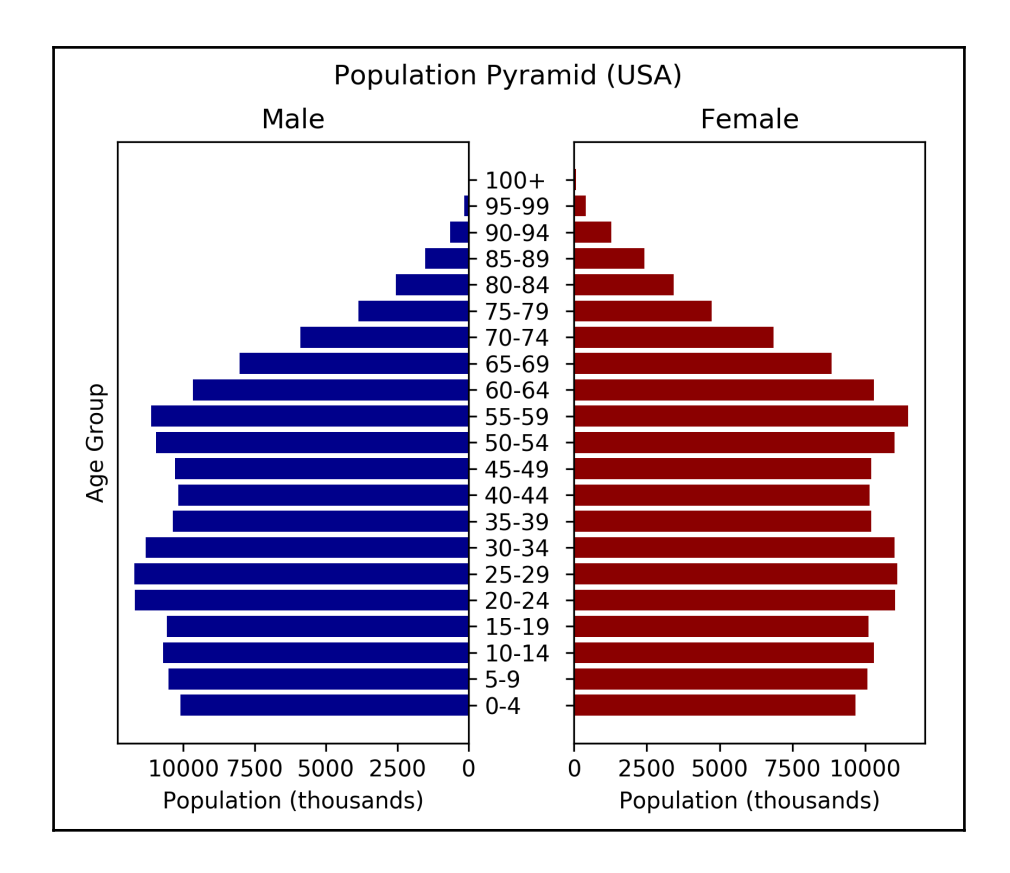

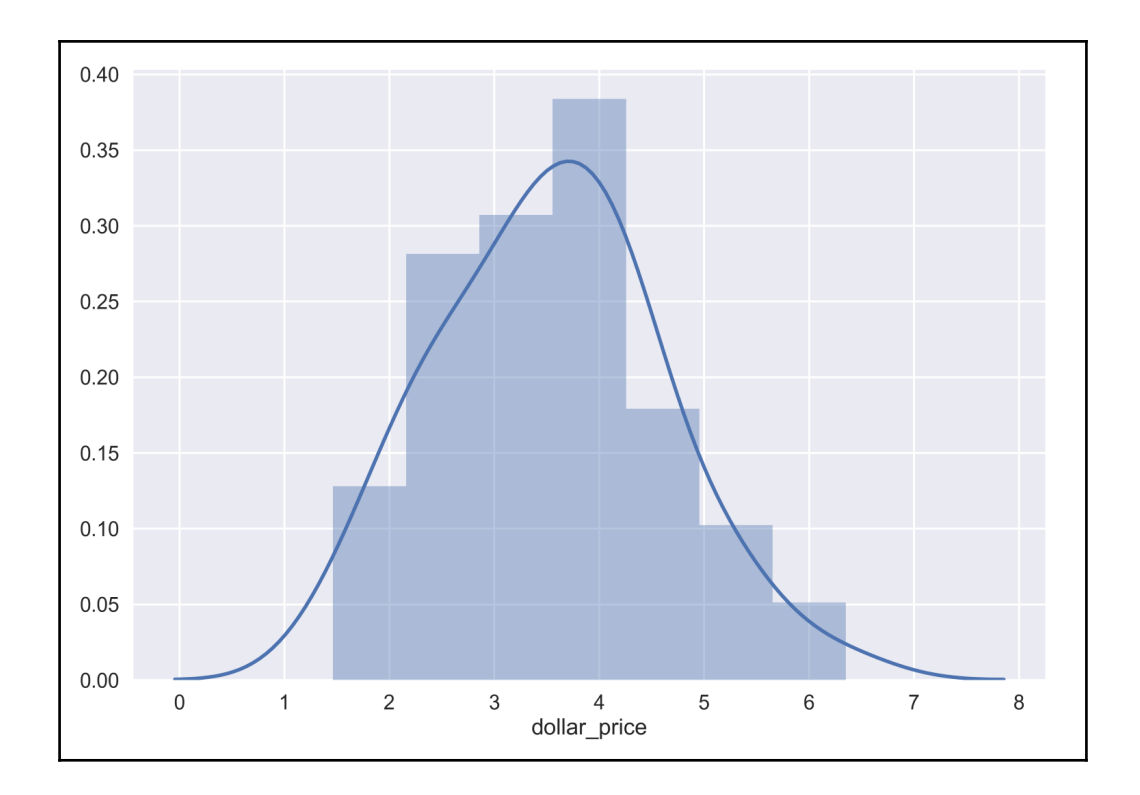

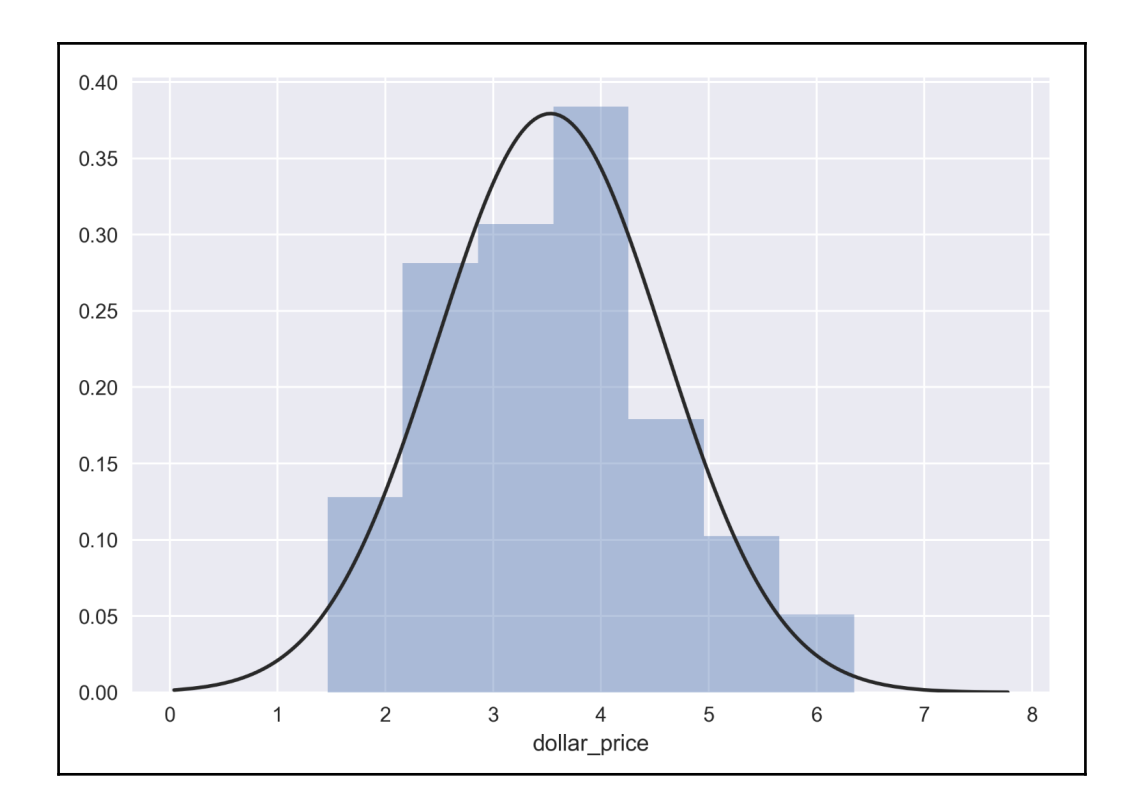

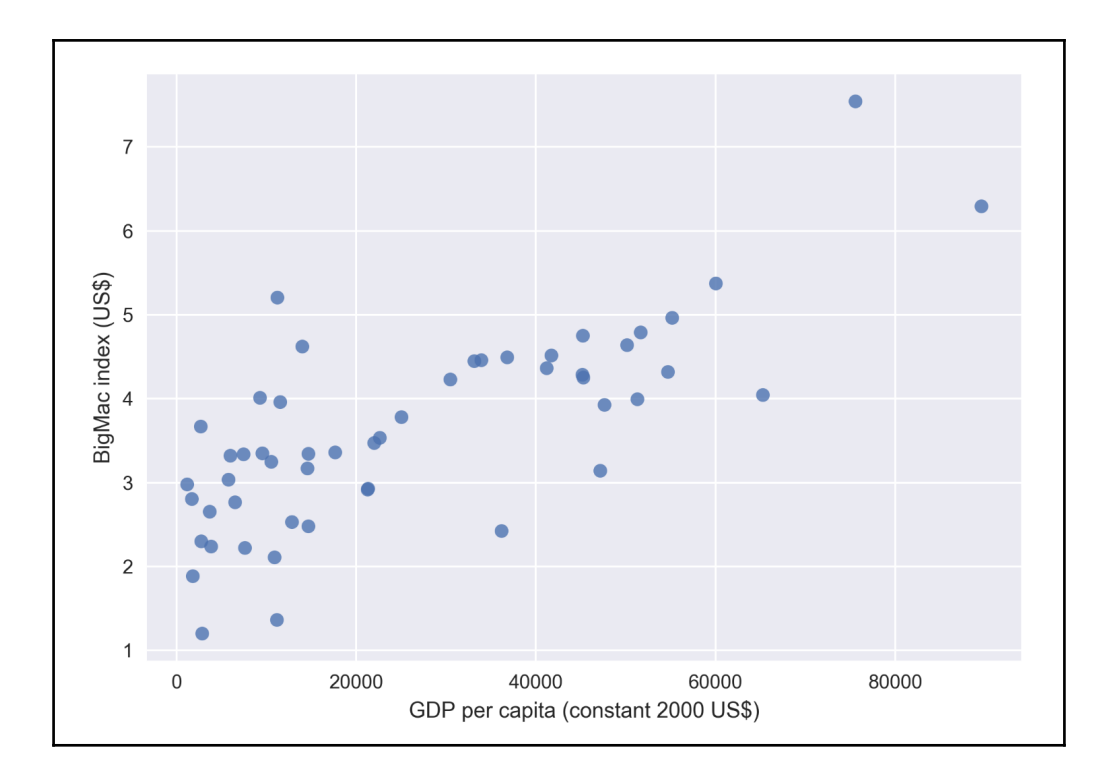

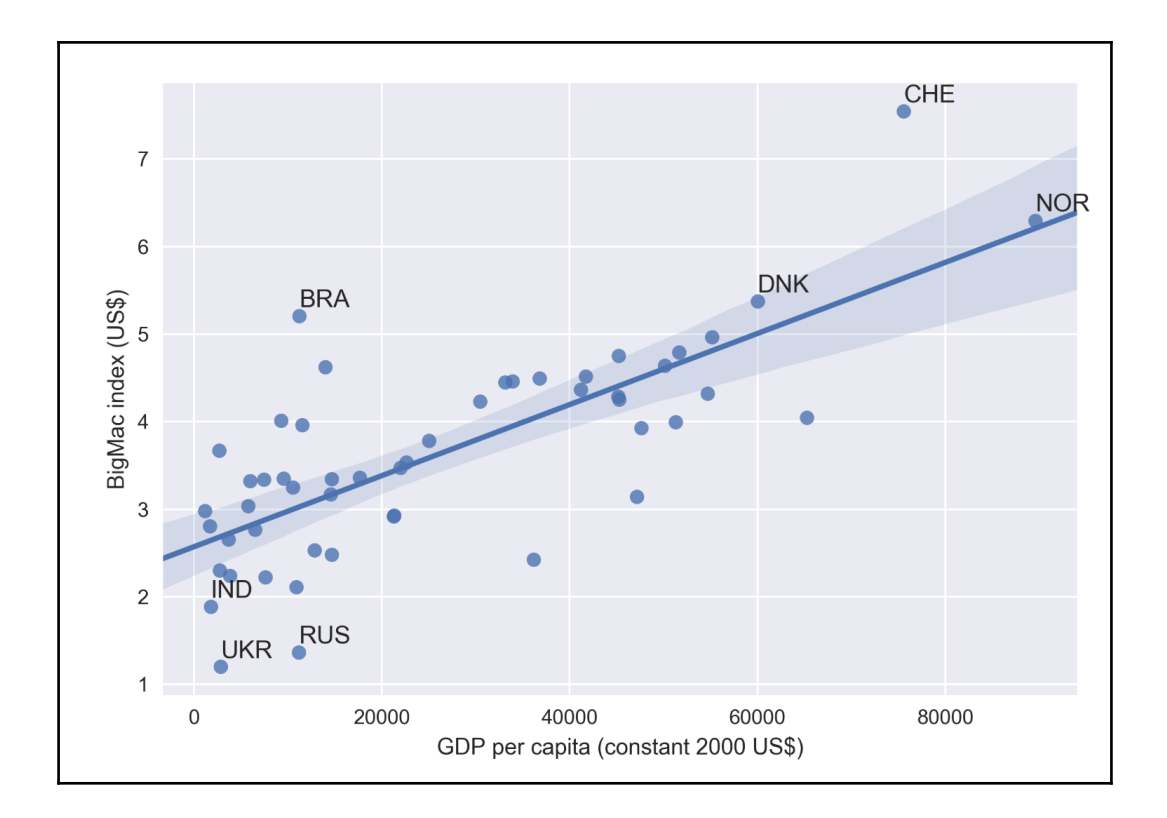

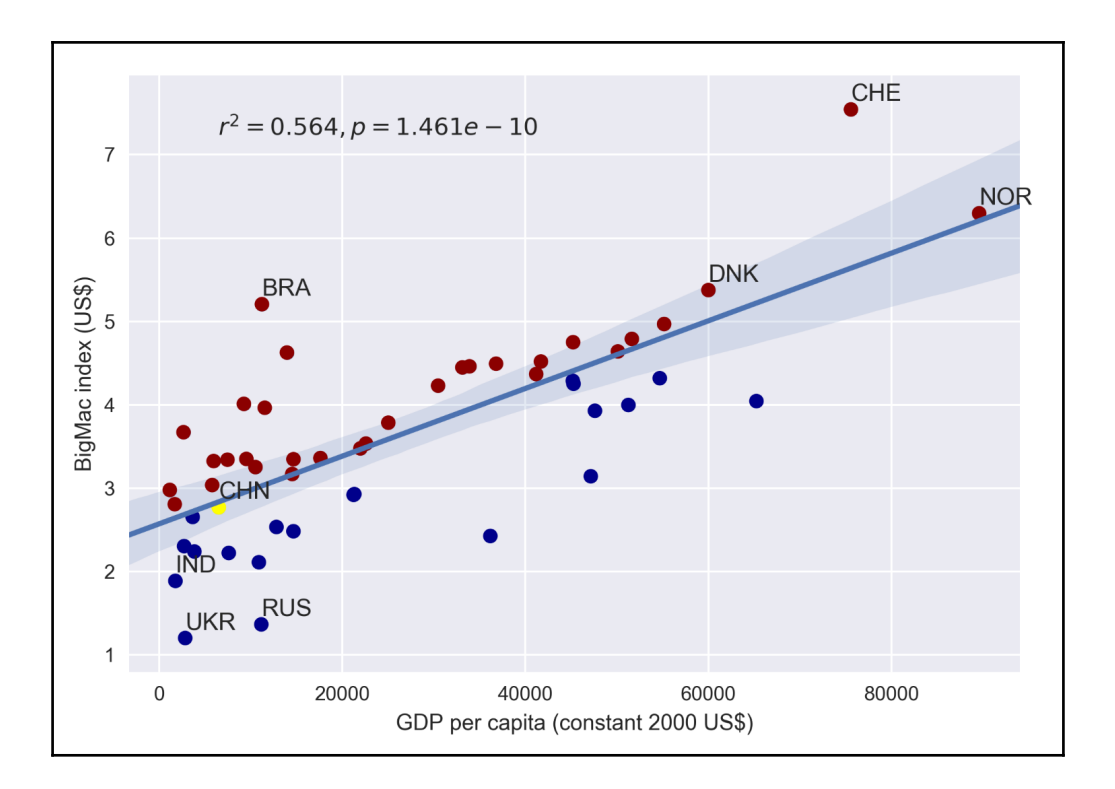

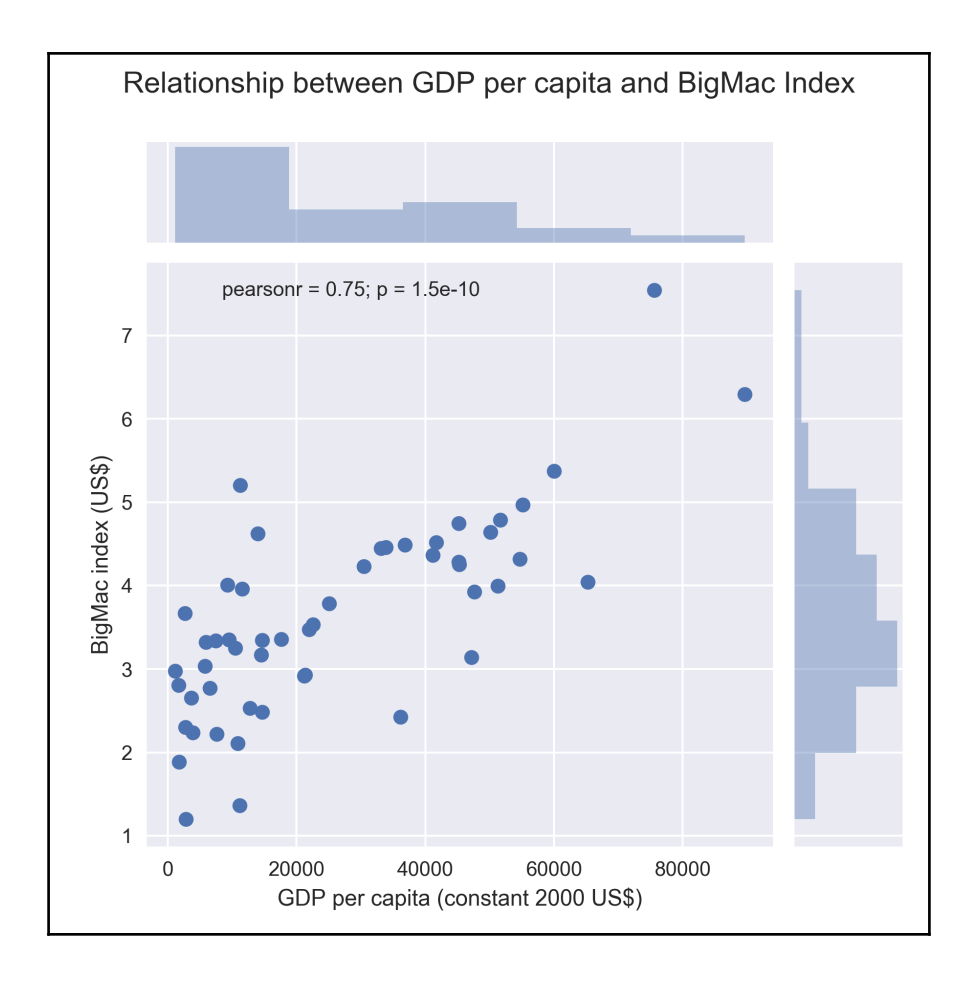

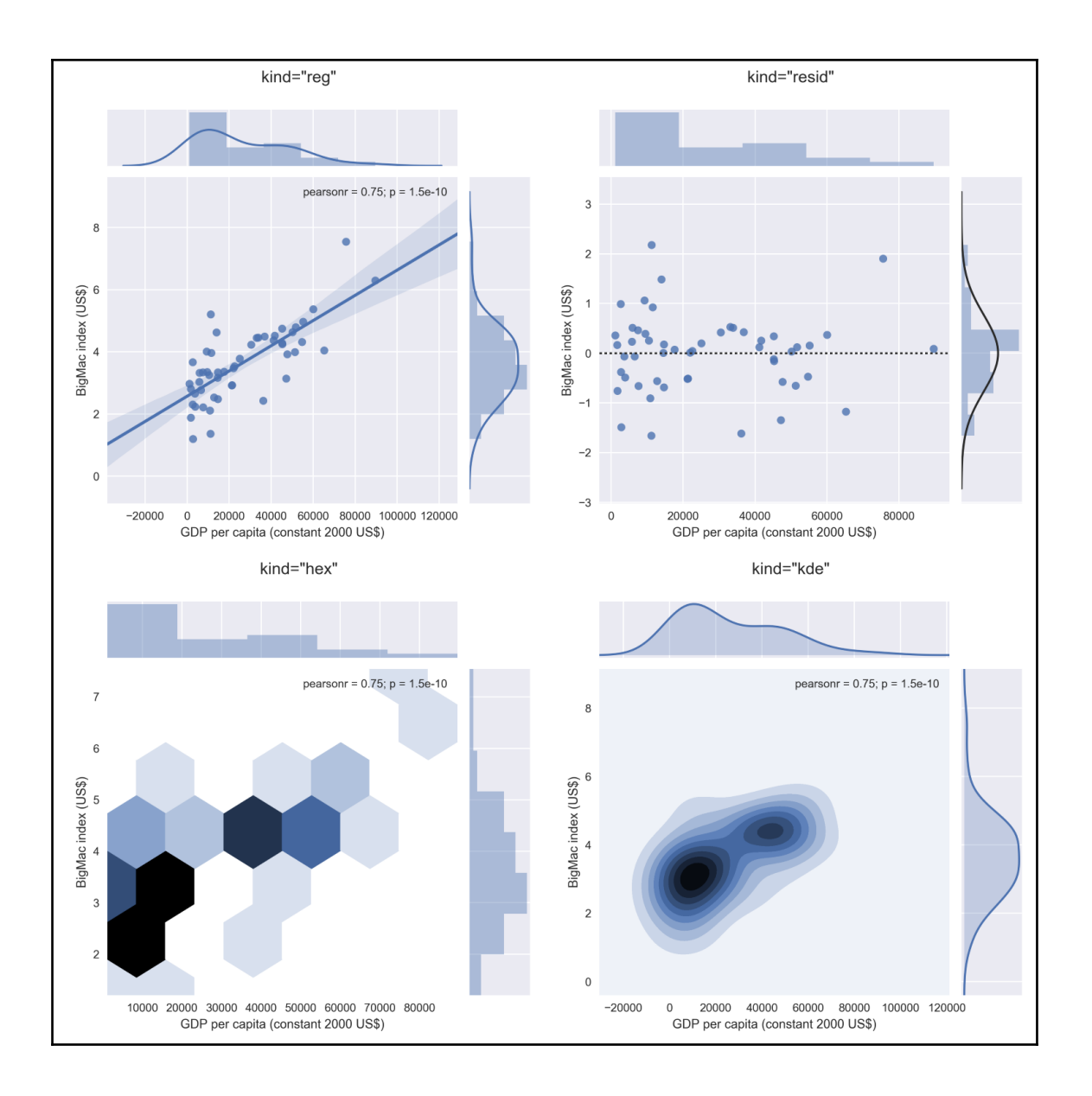

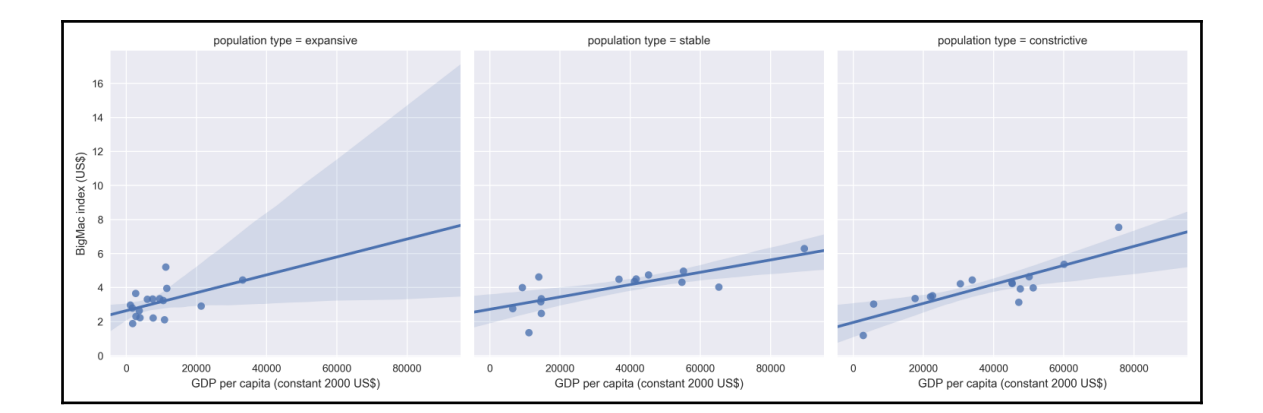

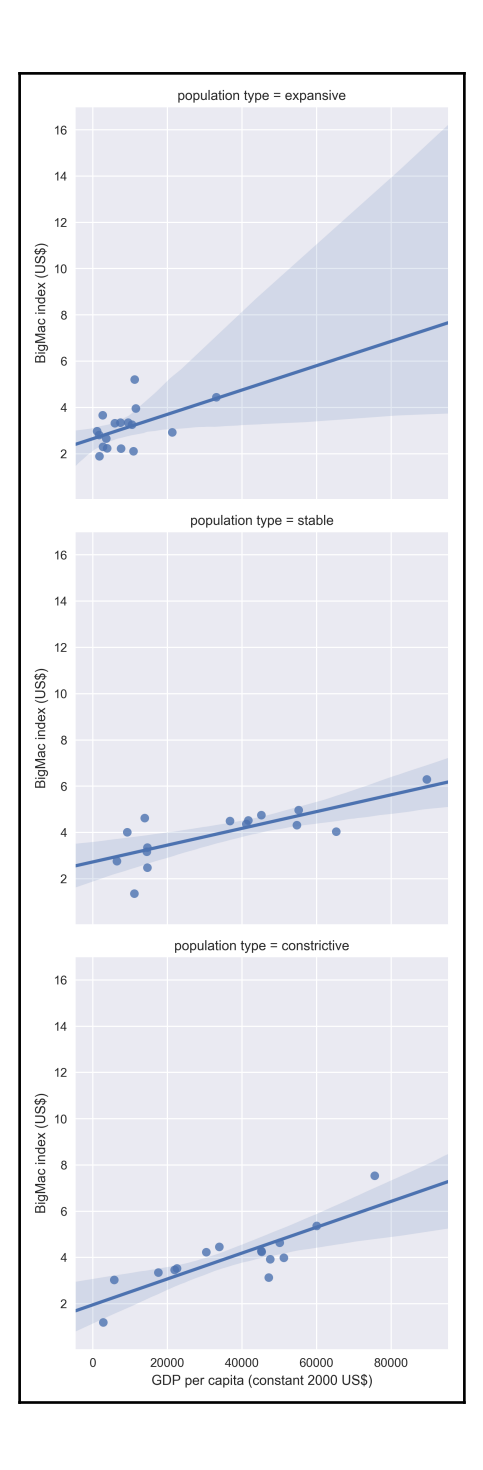

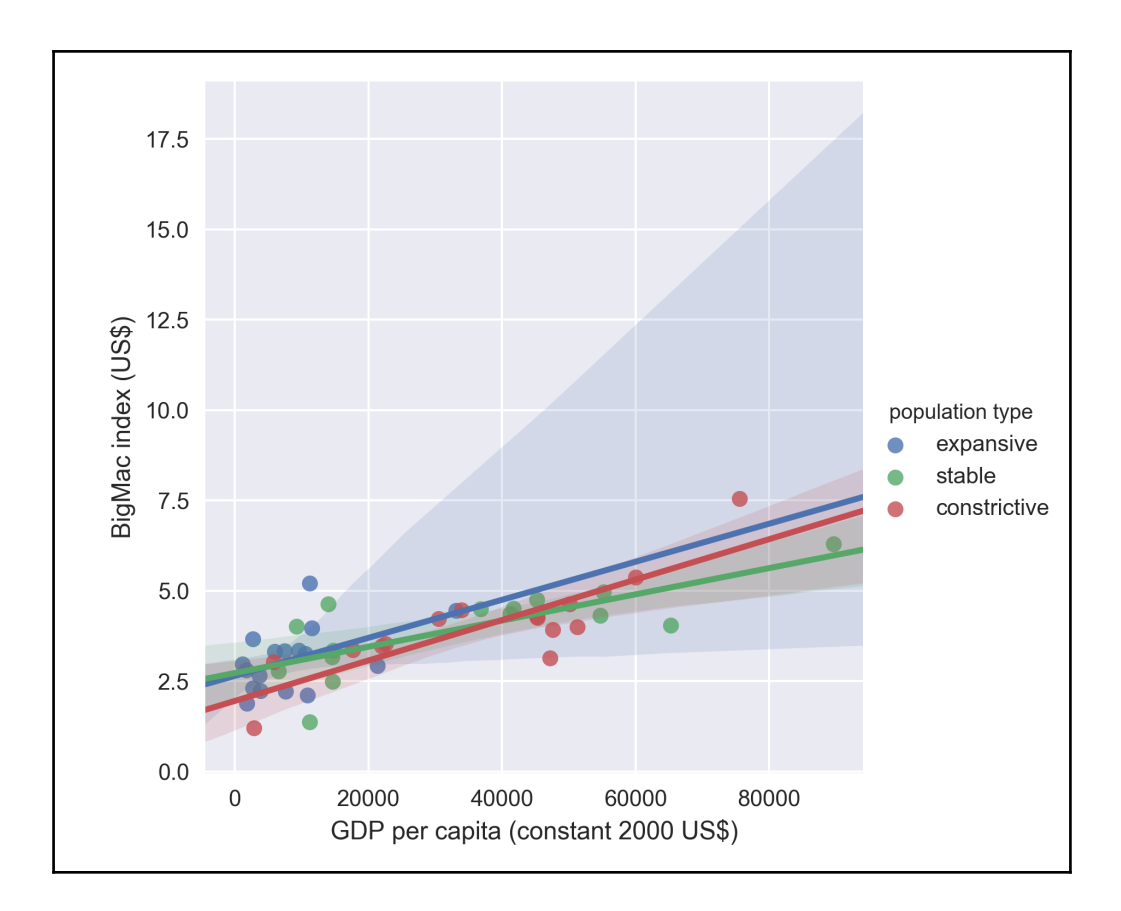

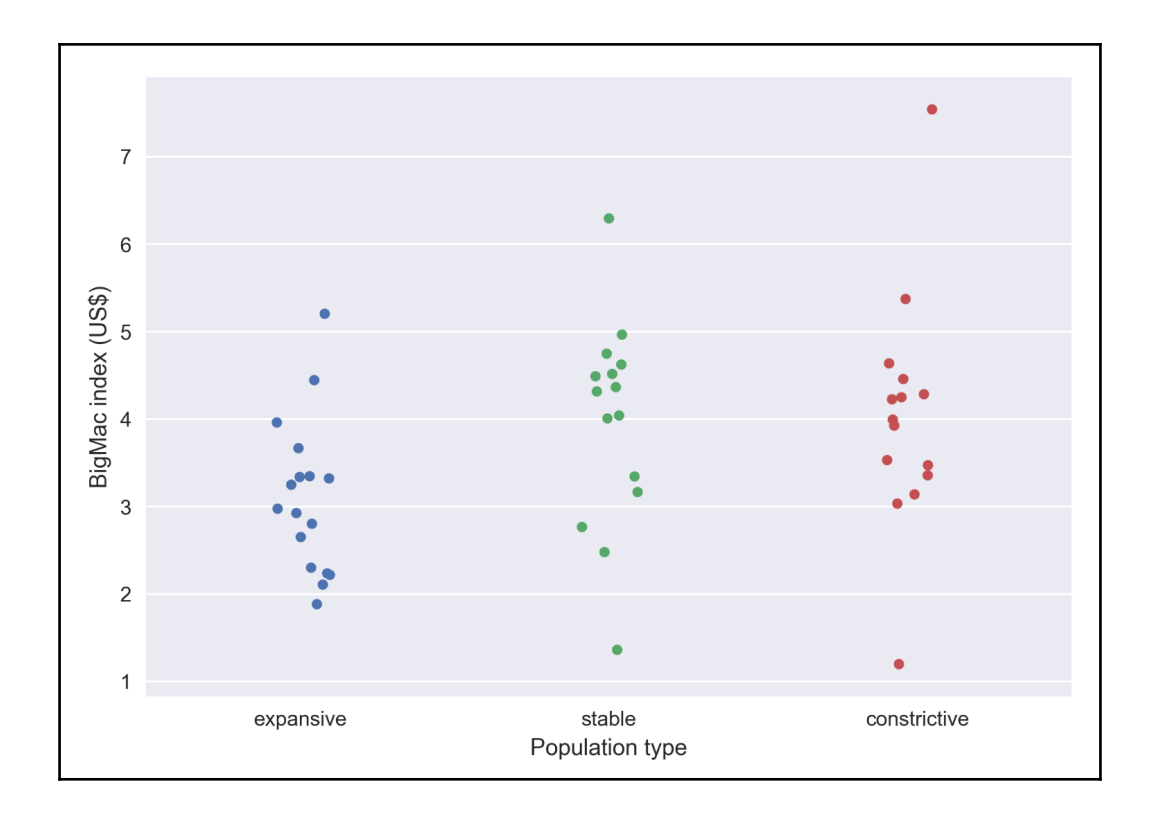

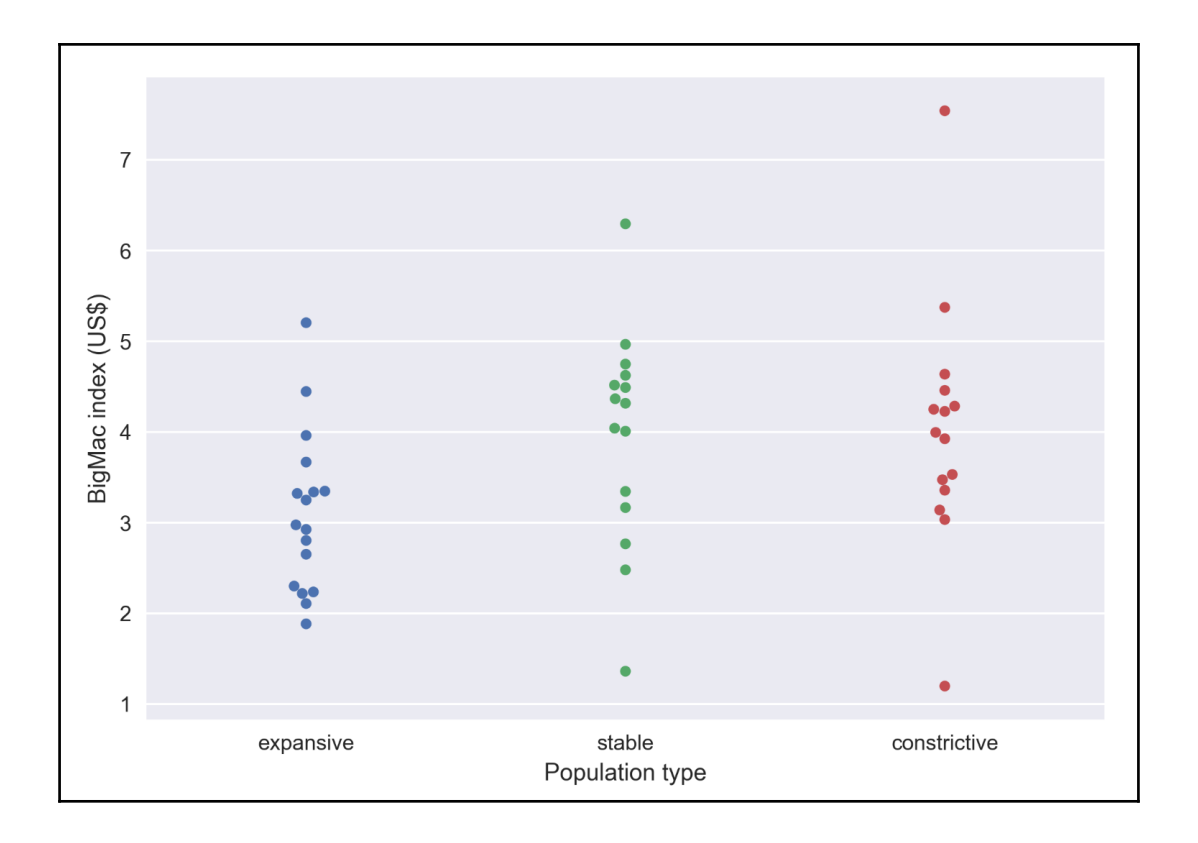

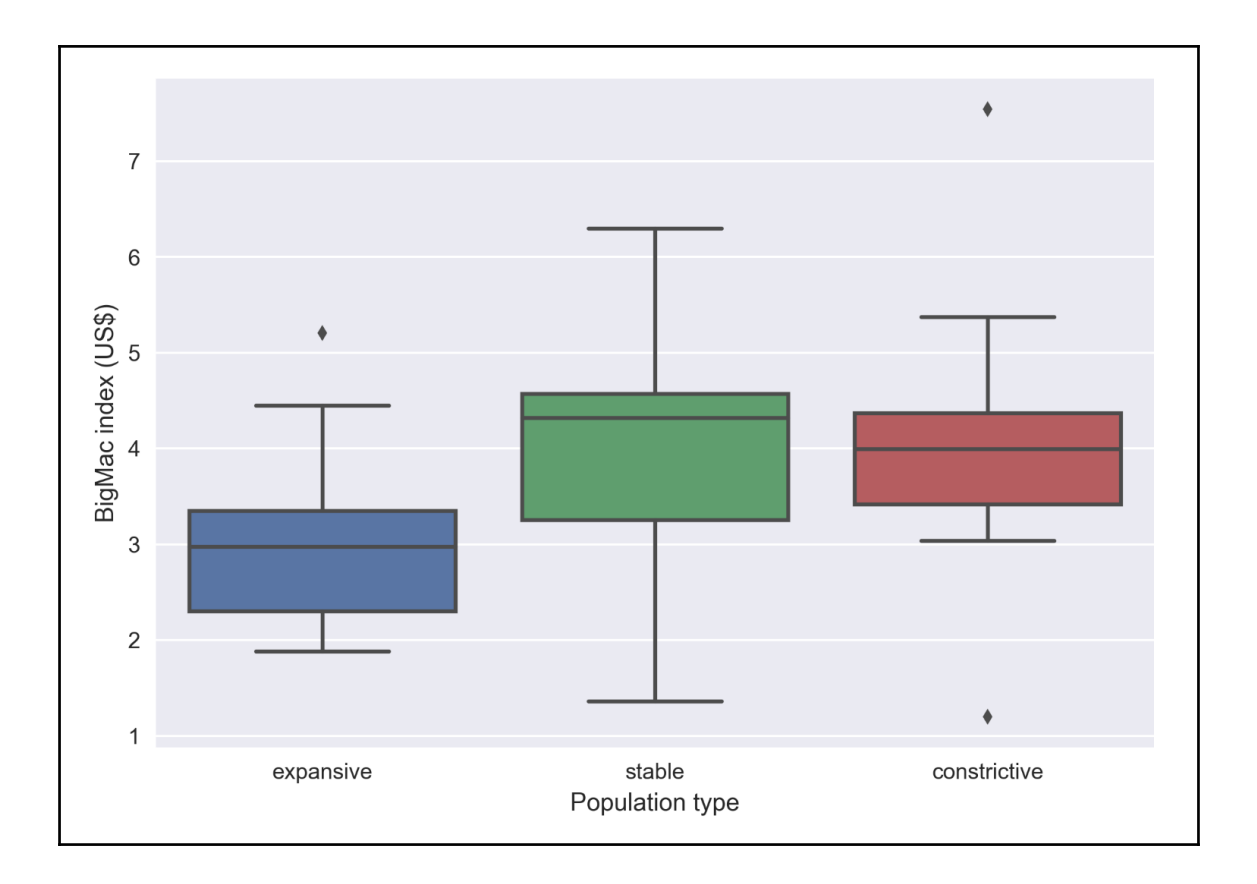

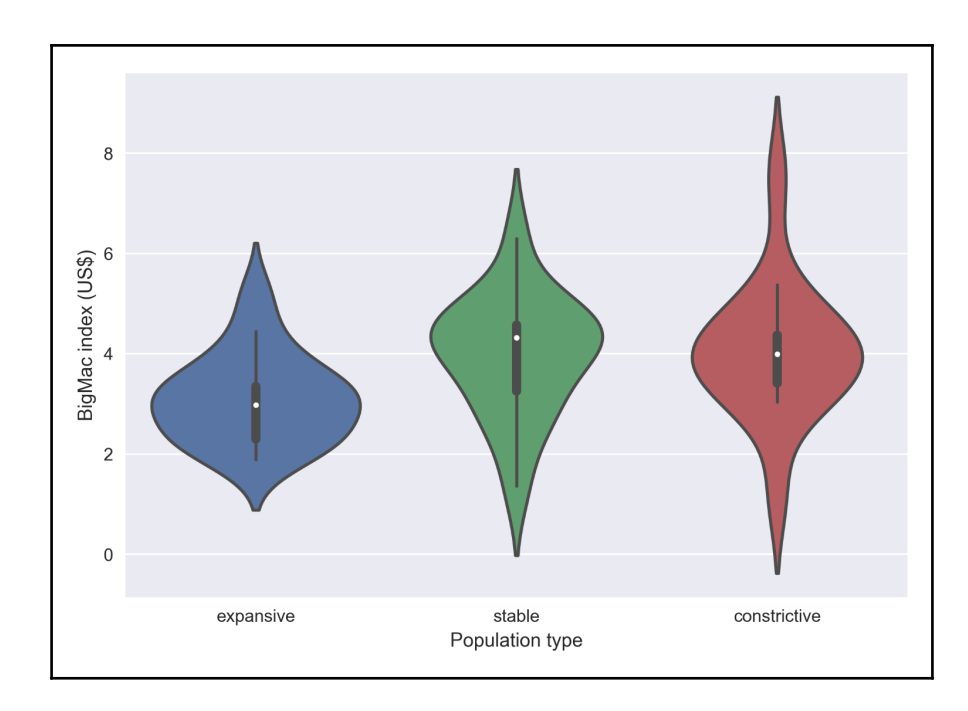

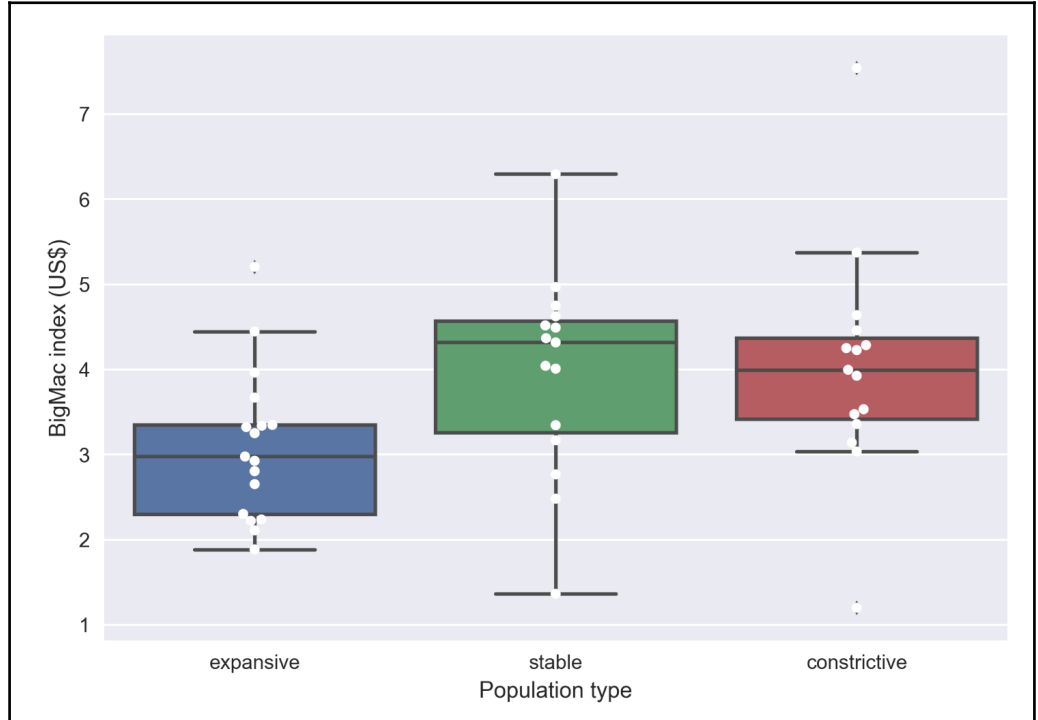

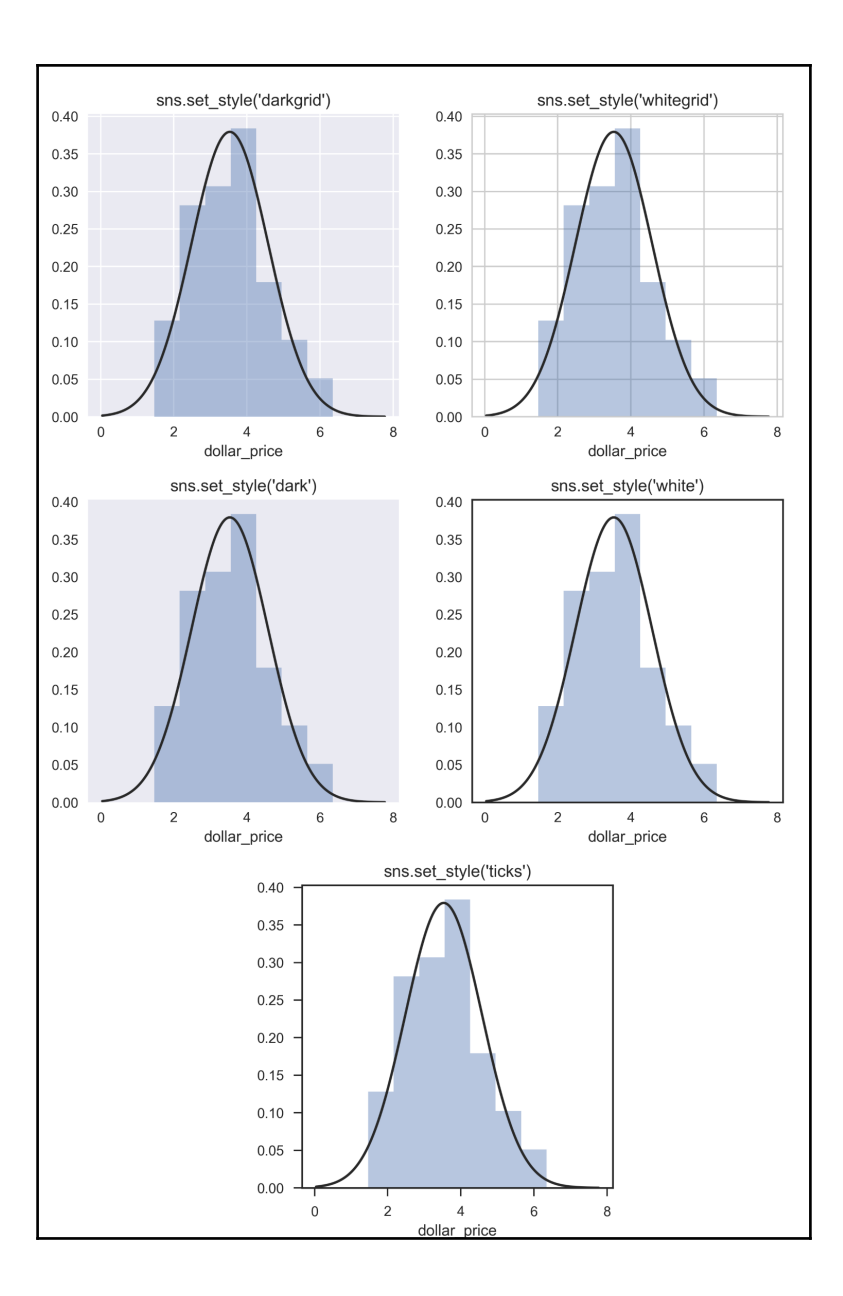

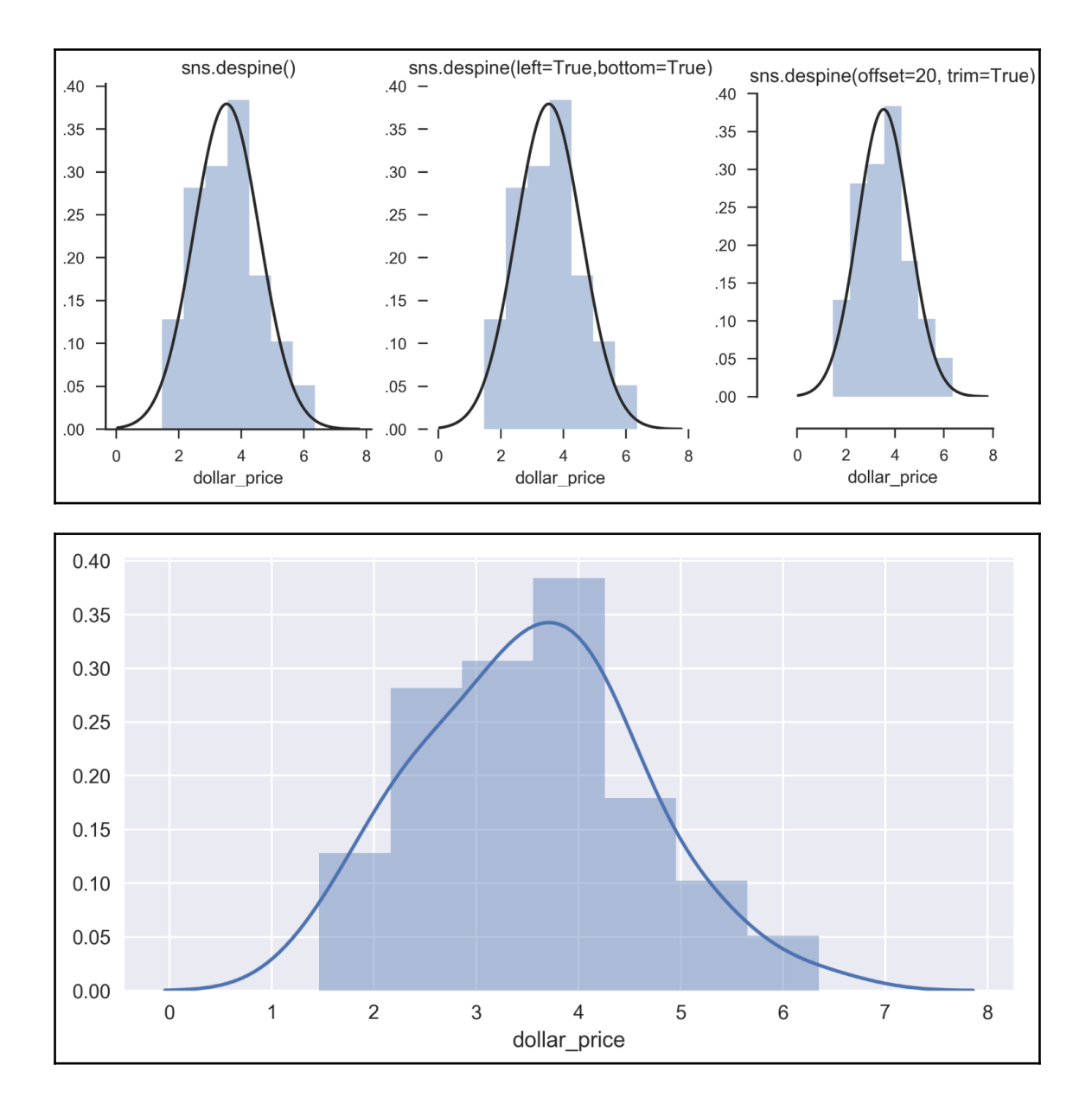

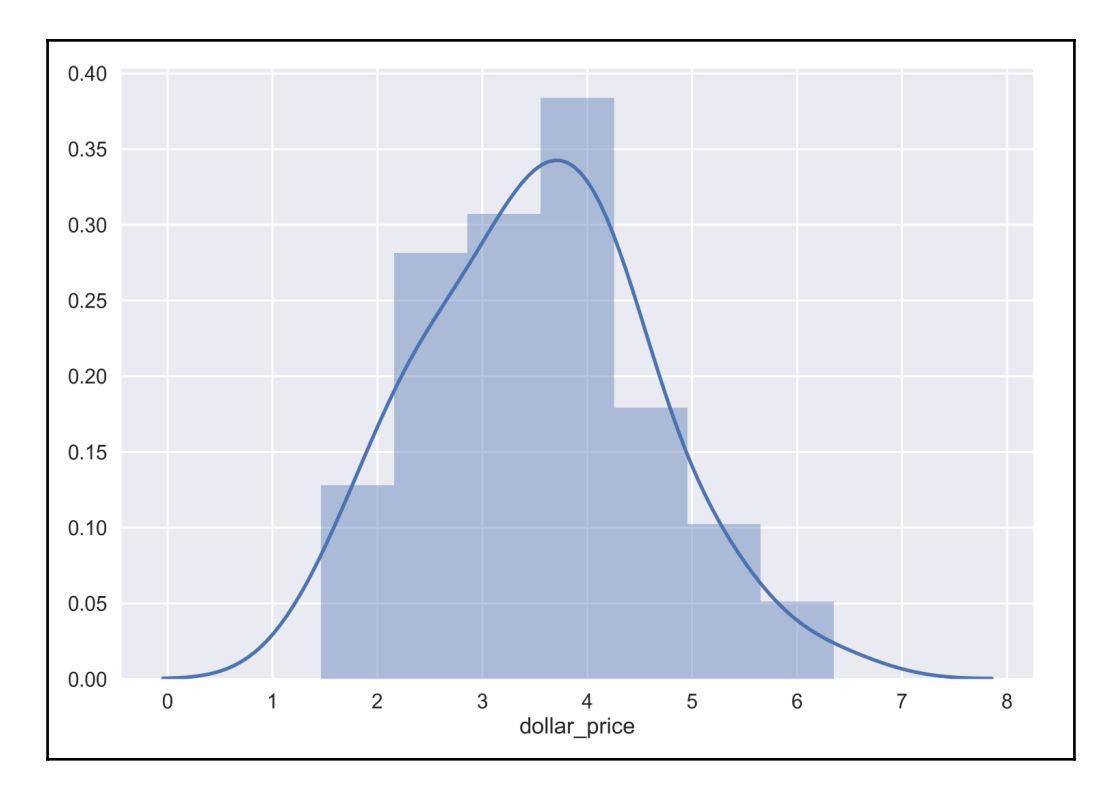

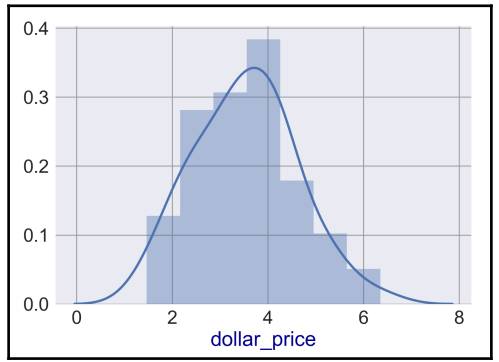

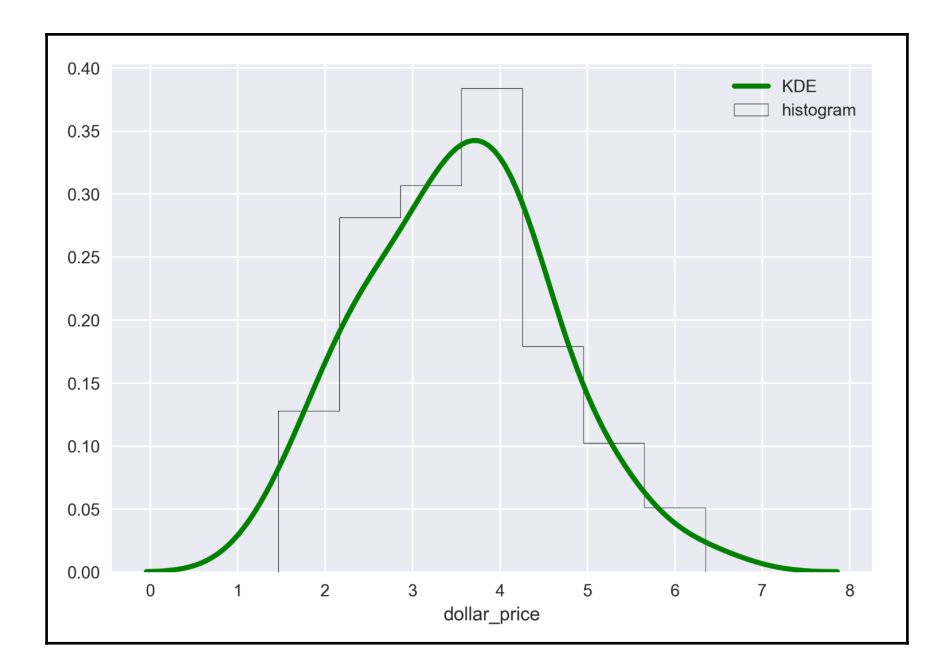

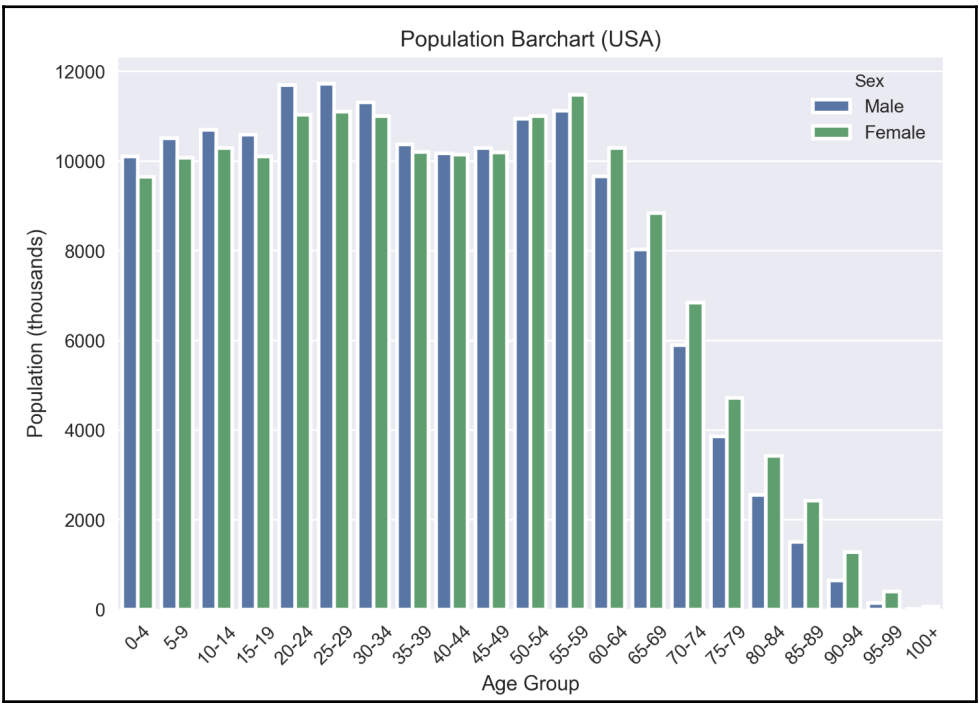

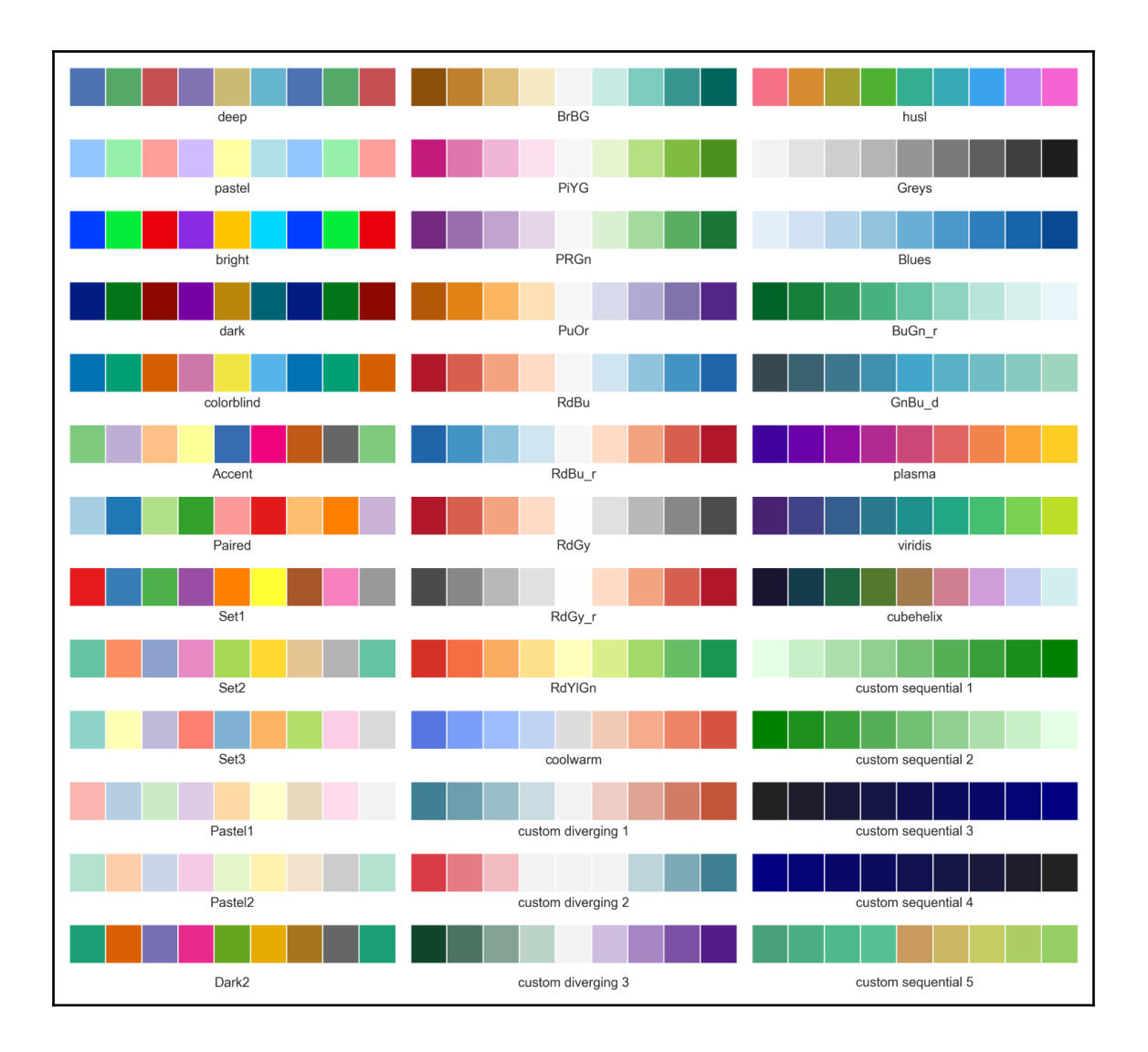

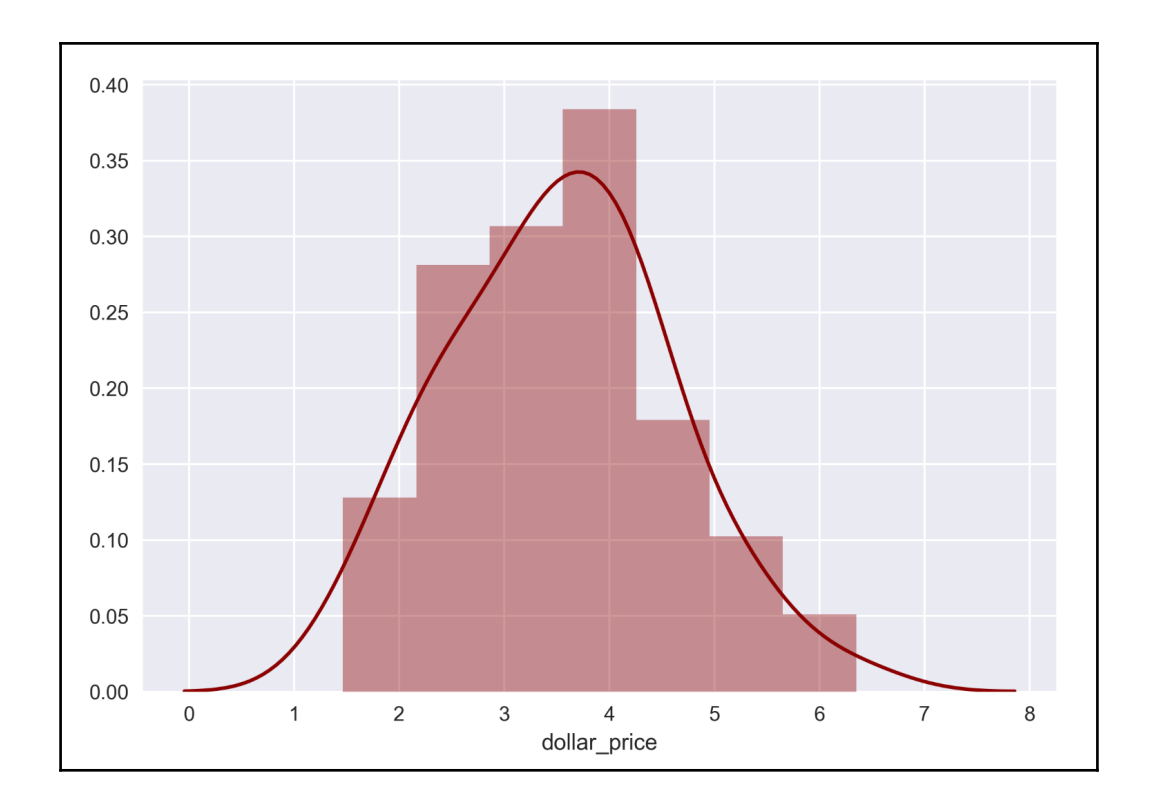

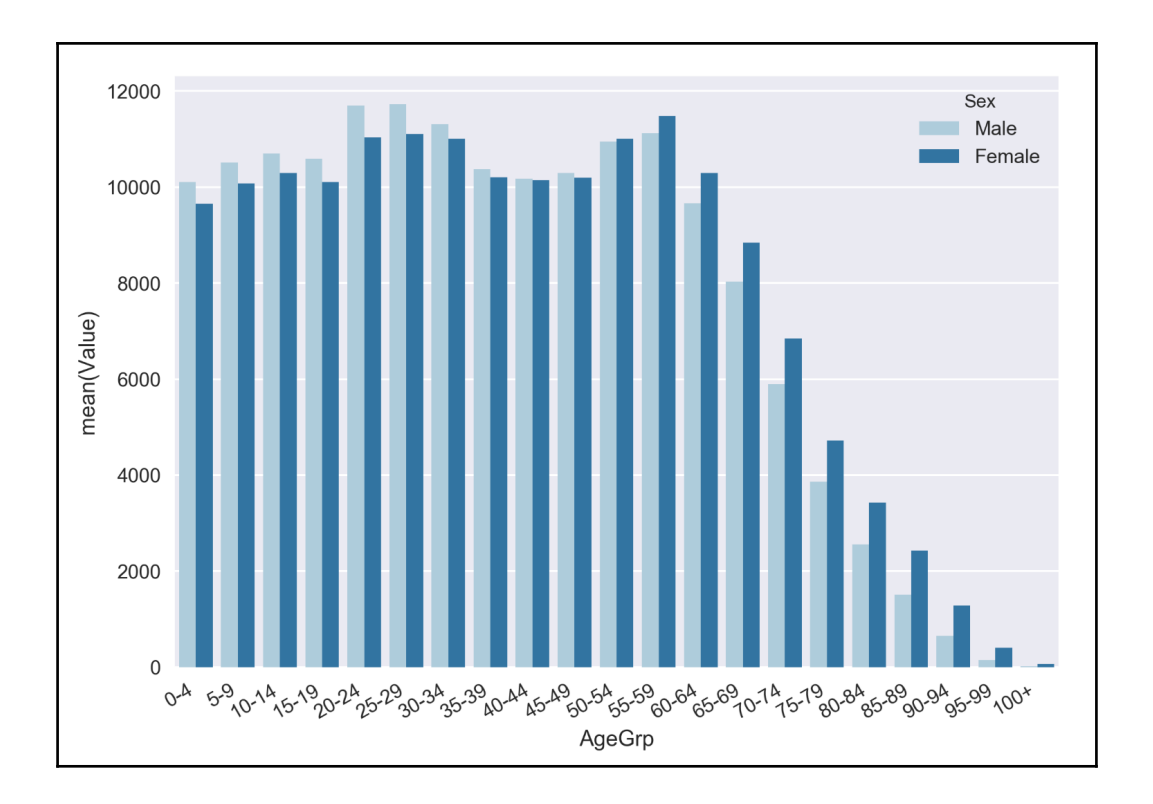

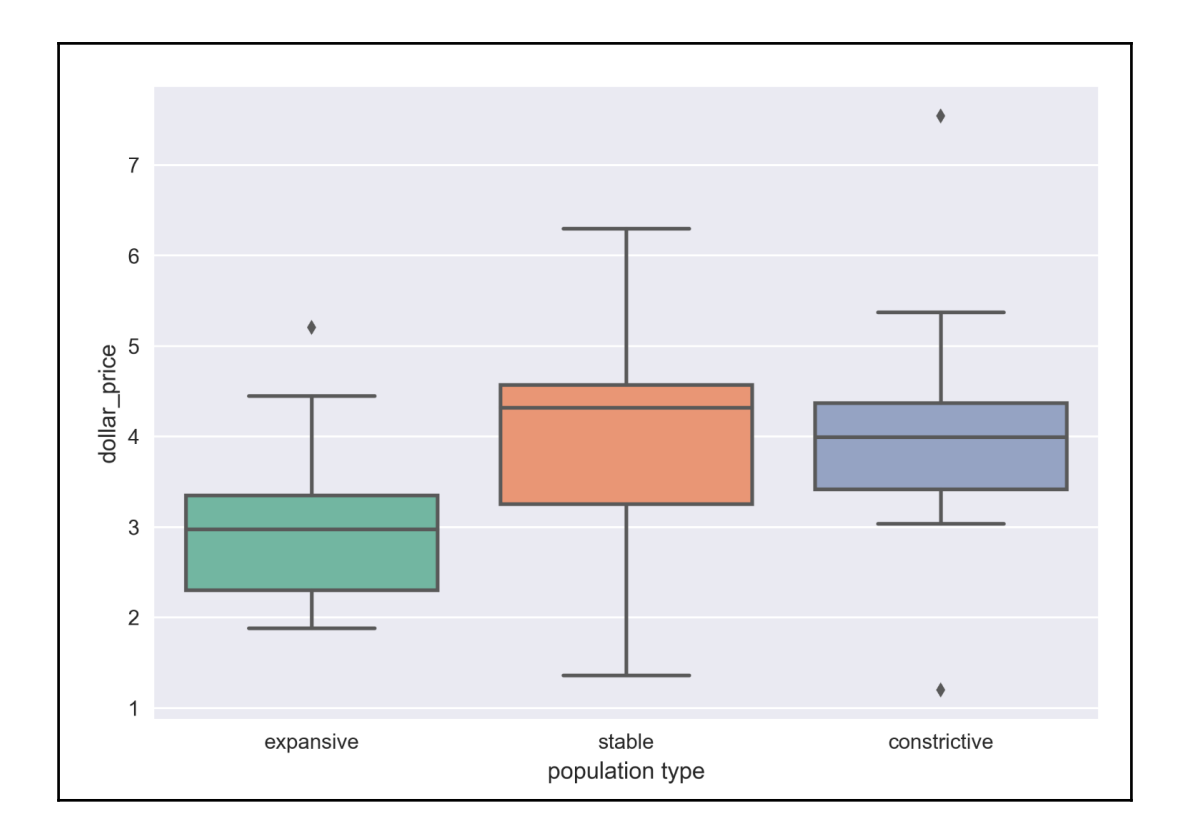

## **Chapter 5: Visualizing Multivariate Data**

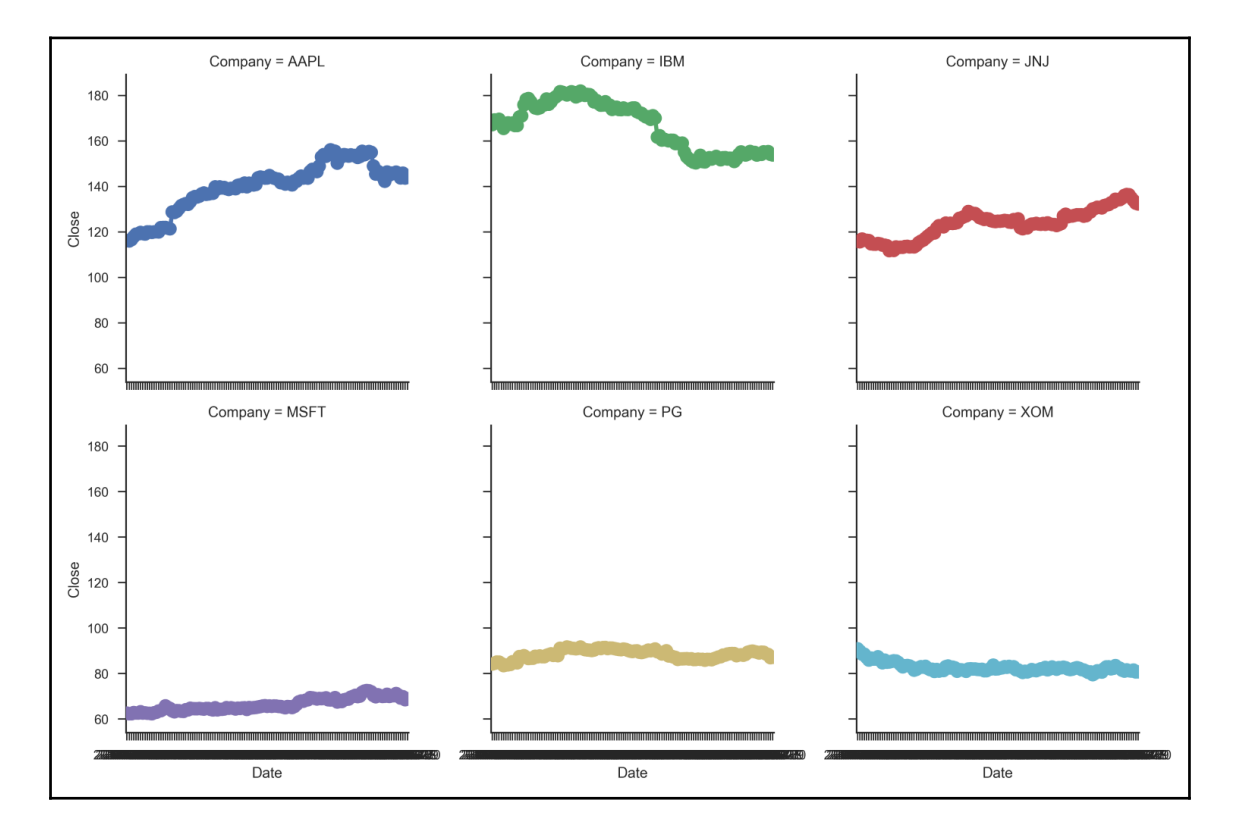

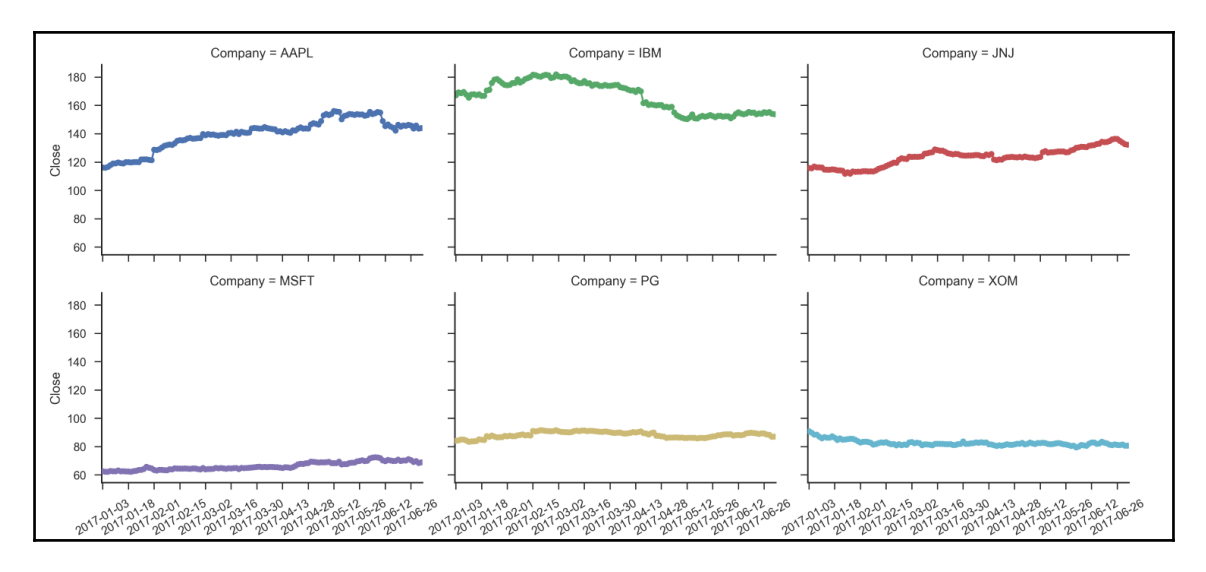

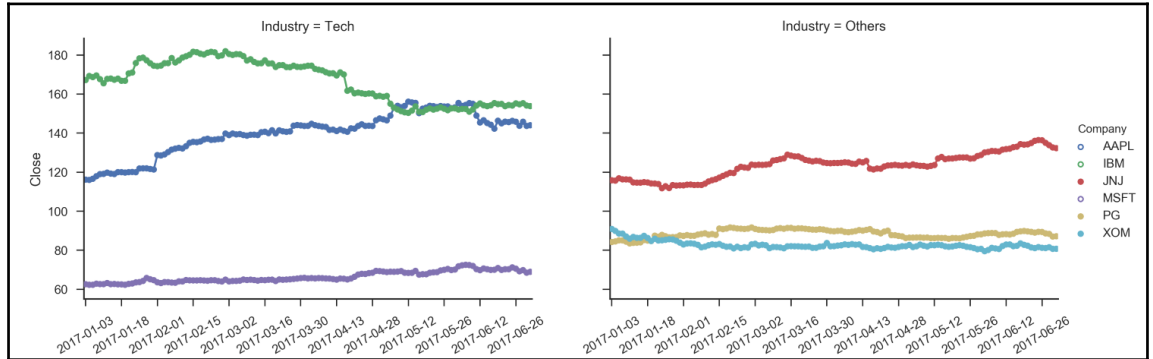

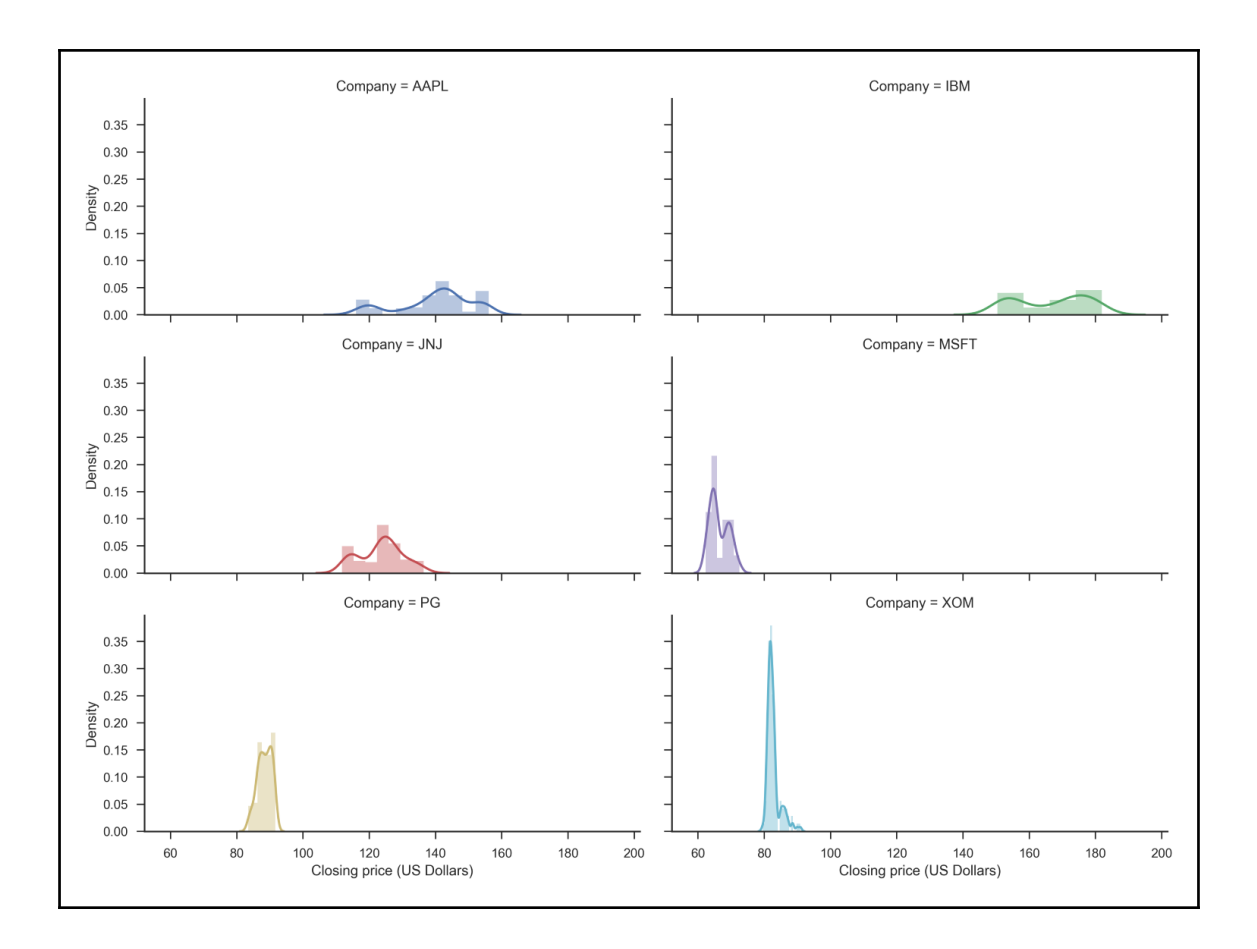

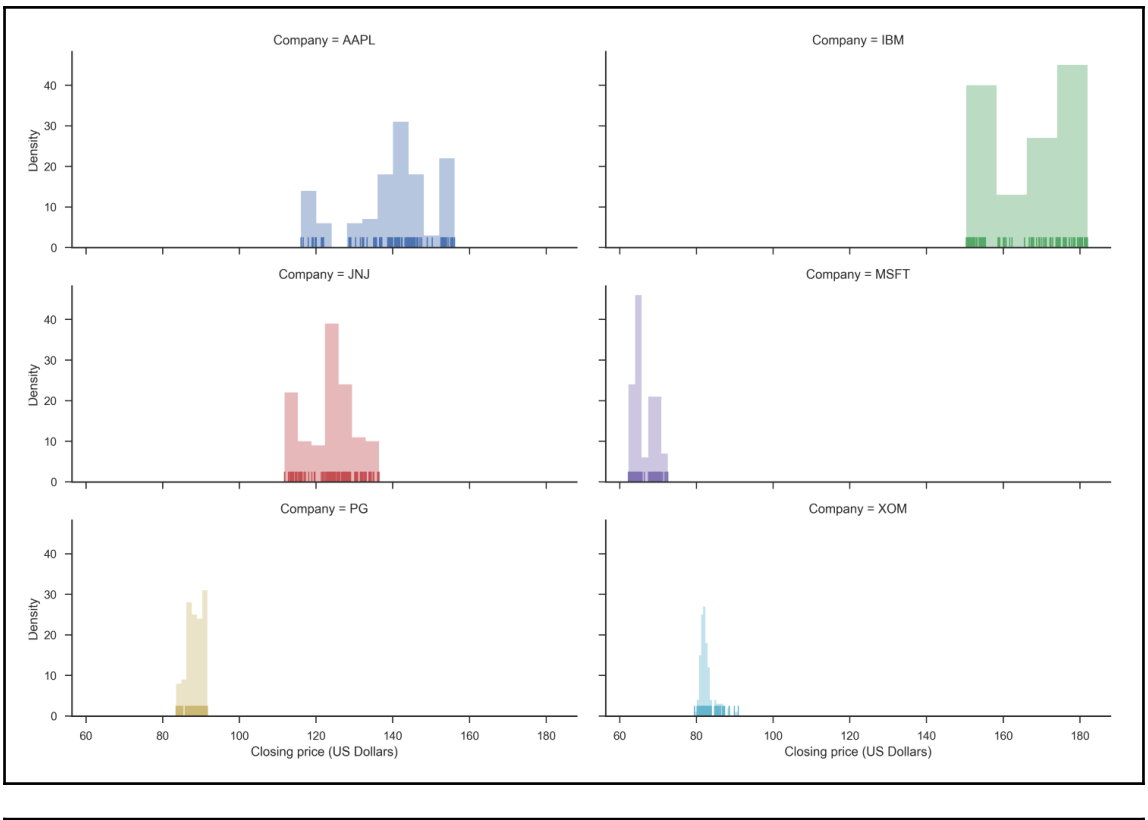

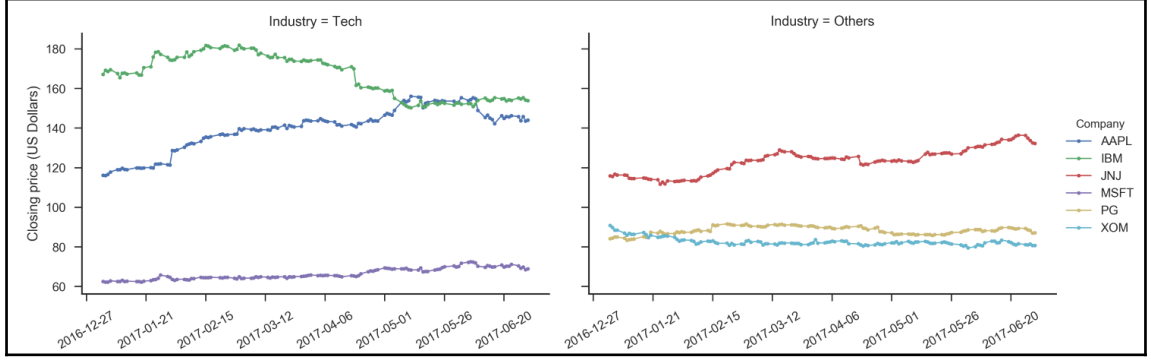

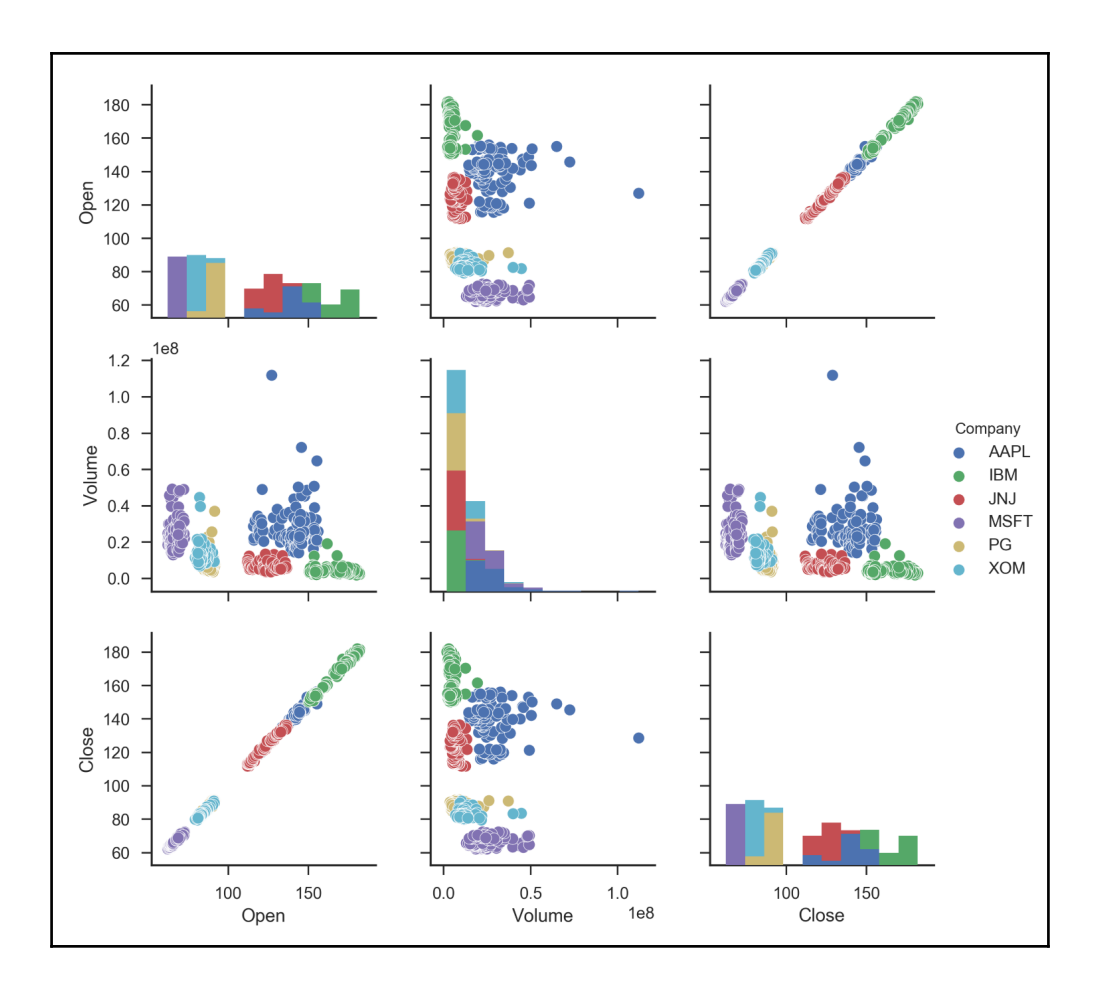

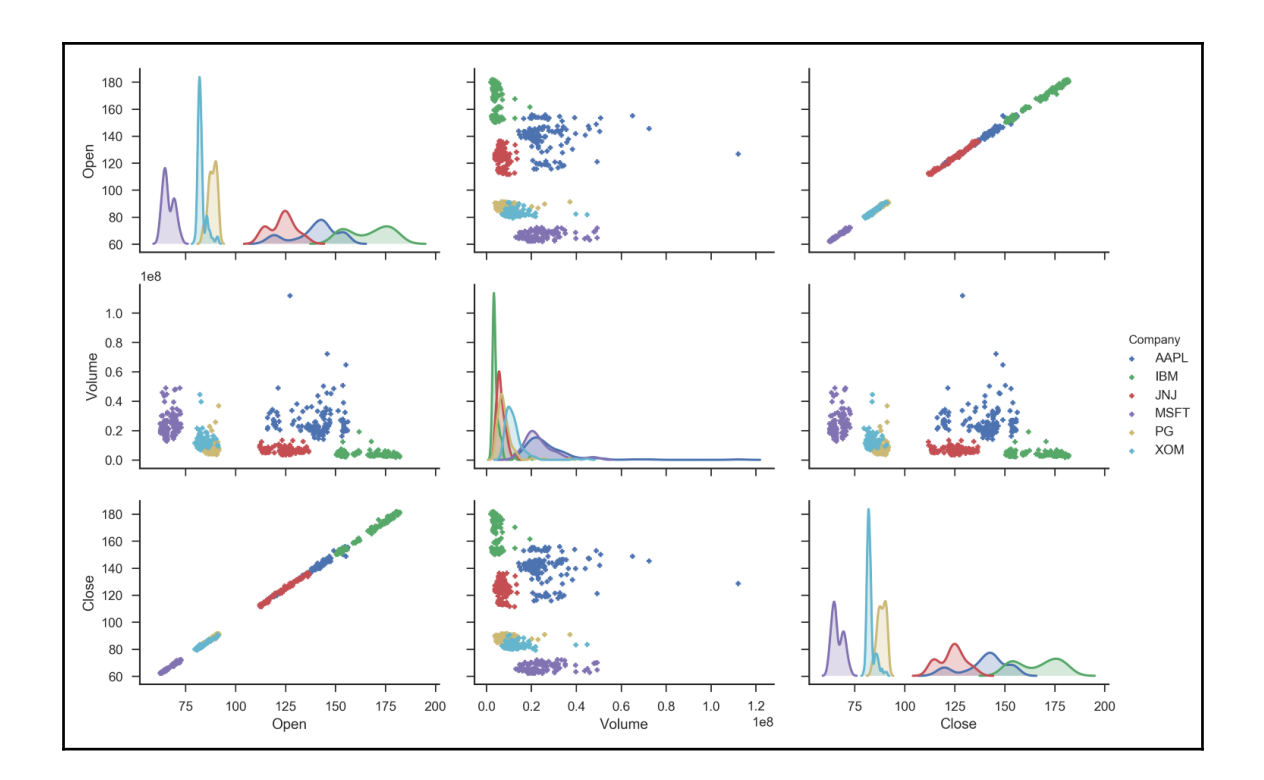

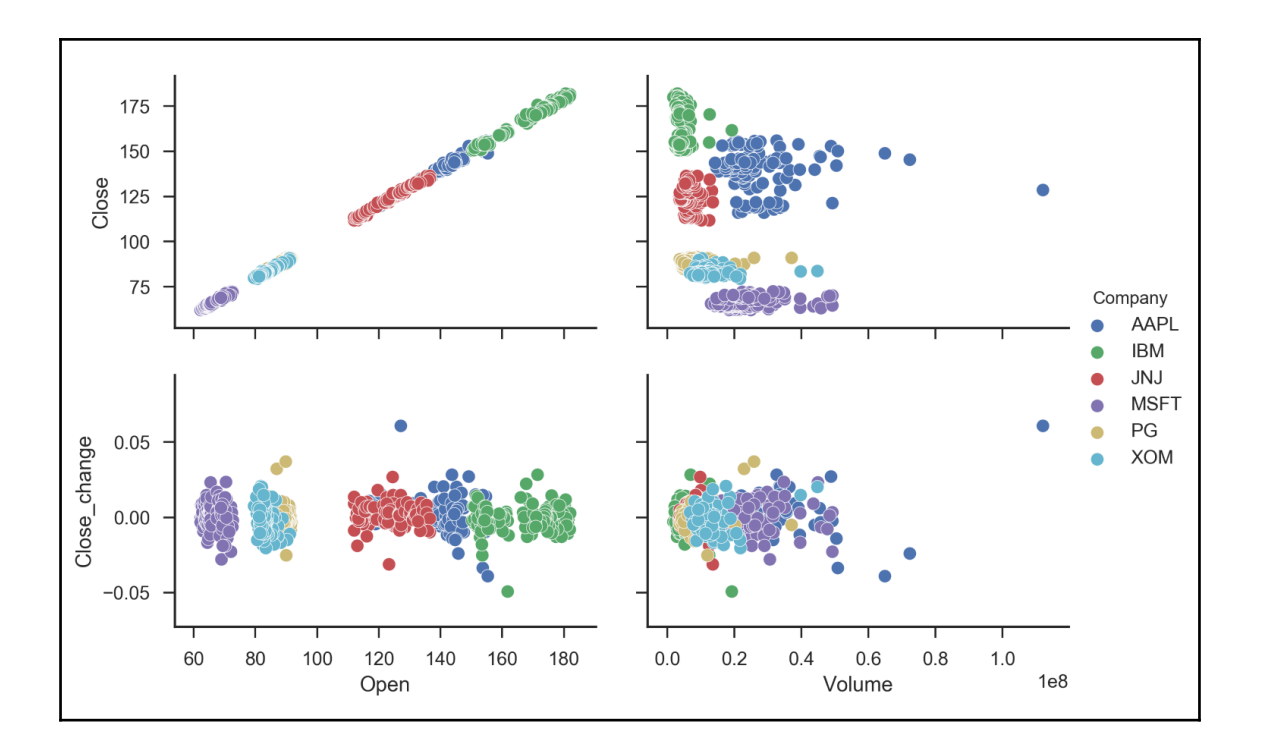
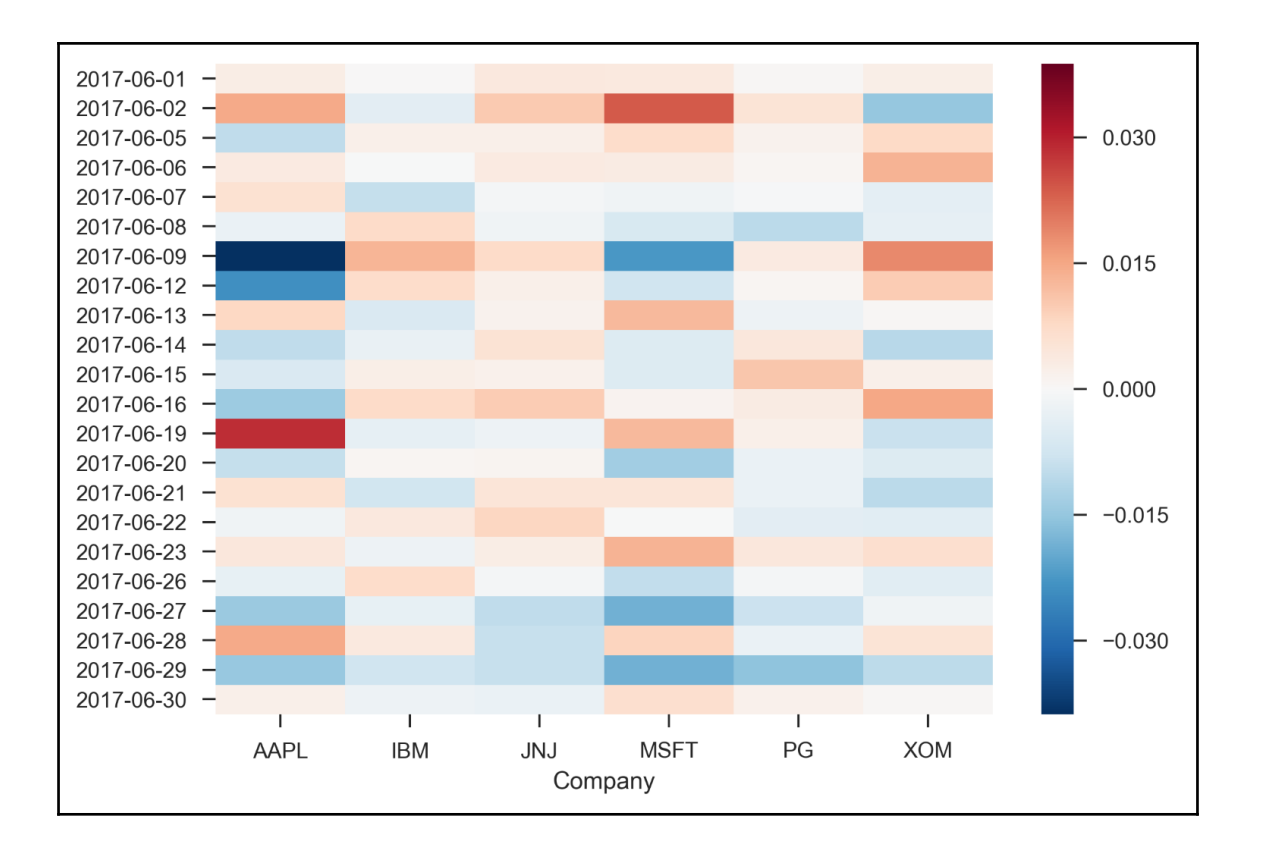

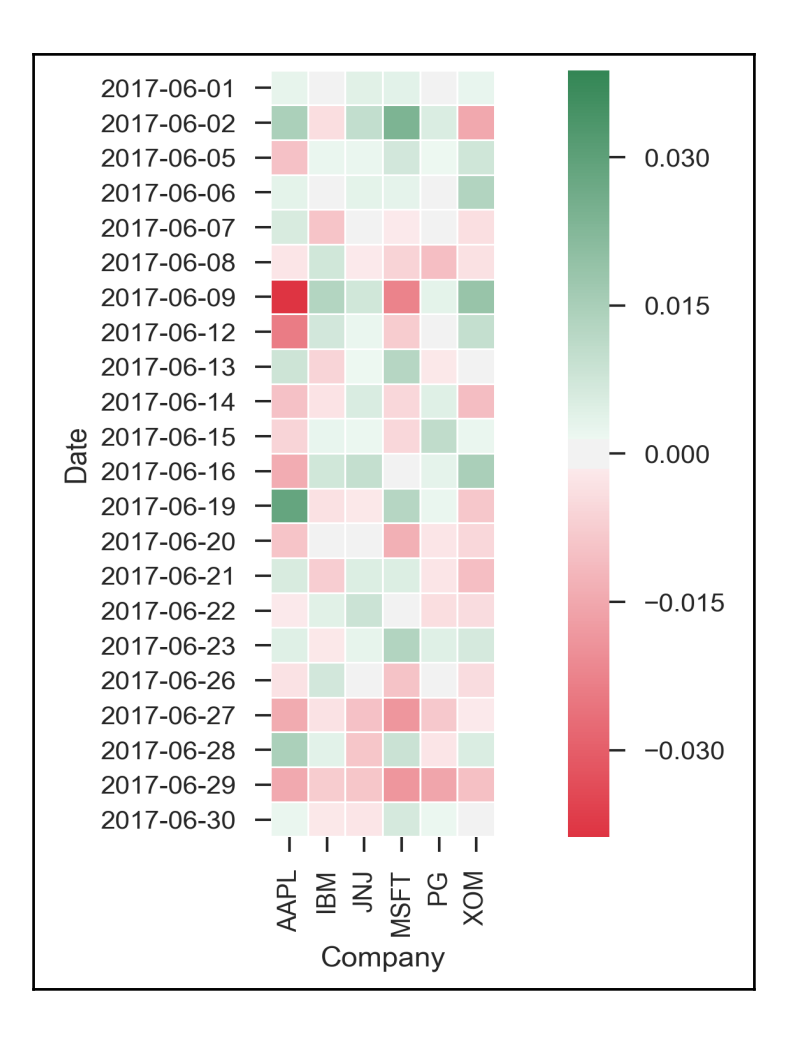

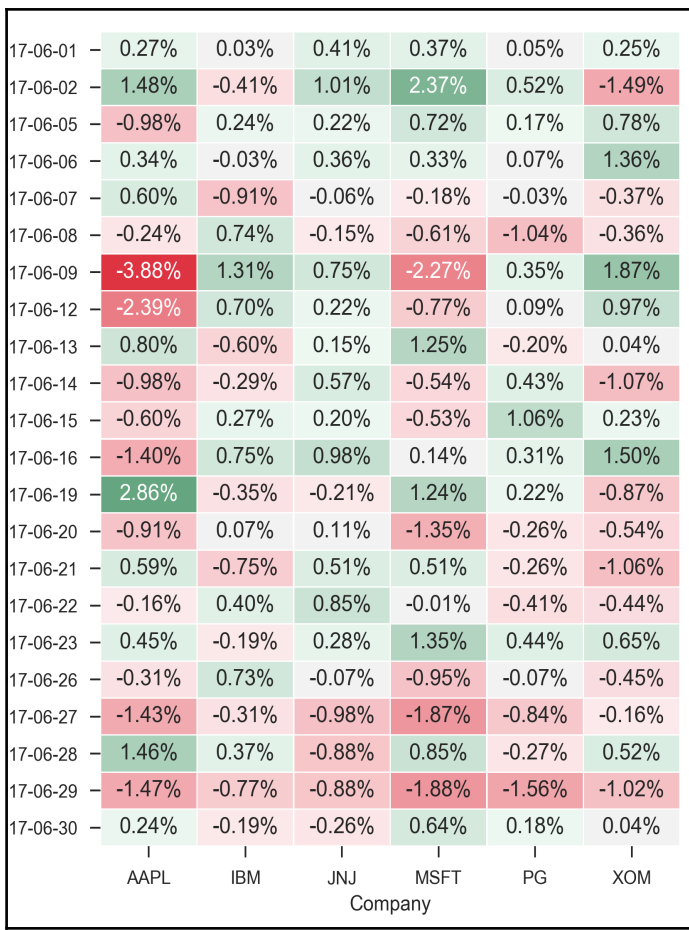

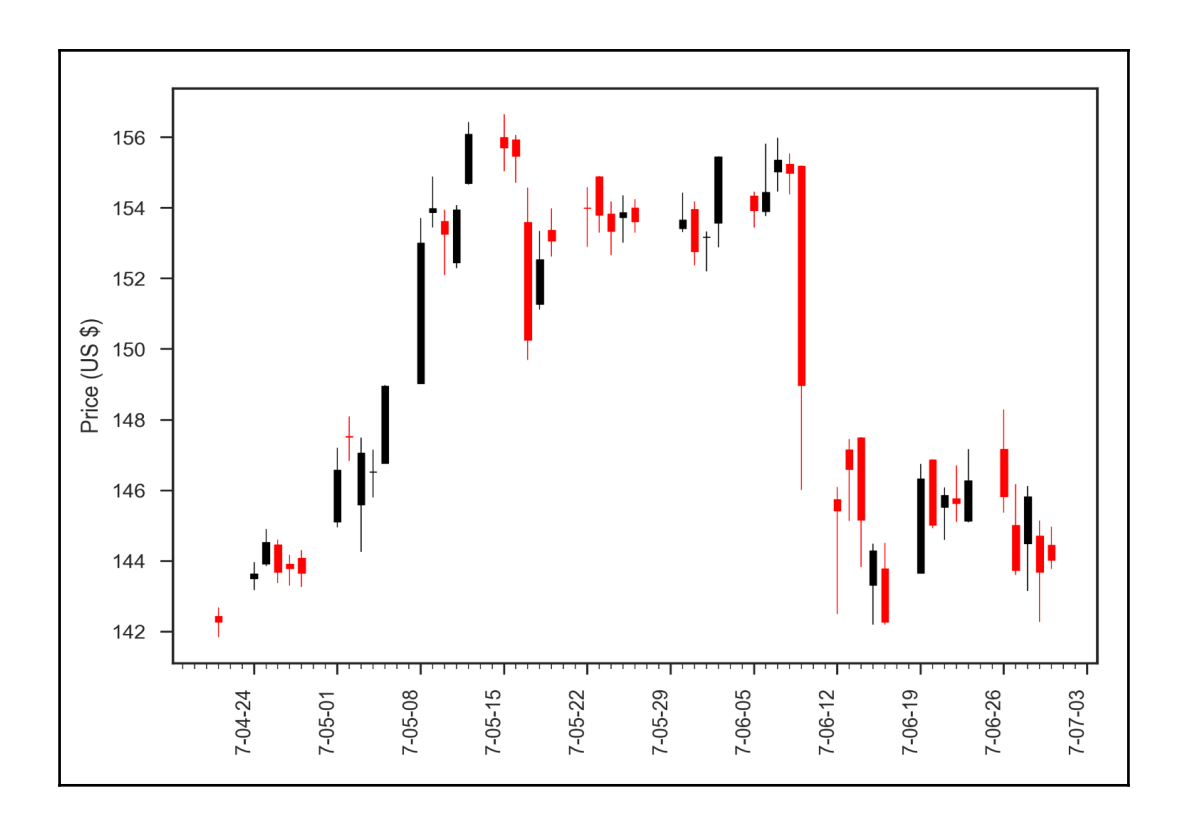

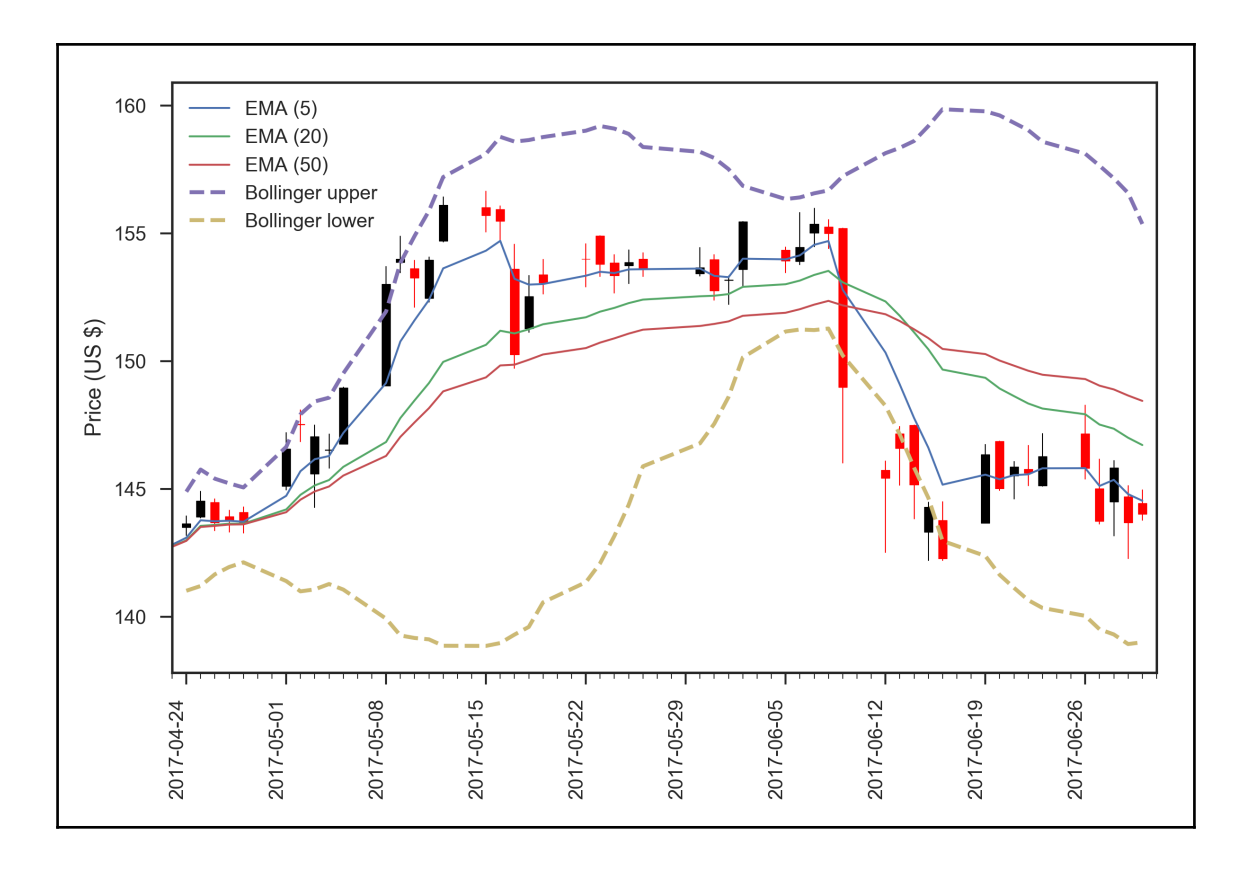

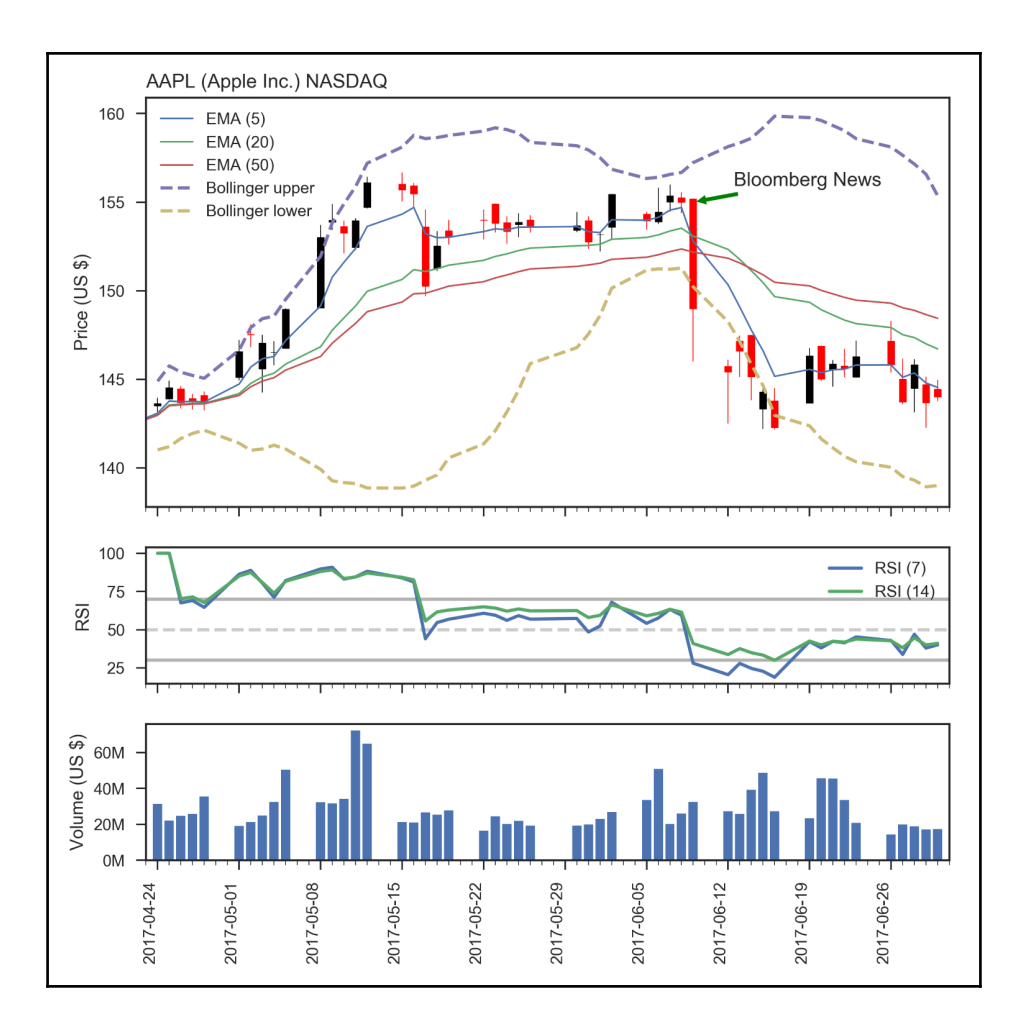

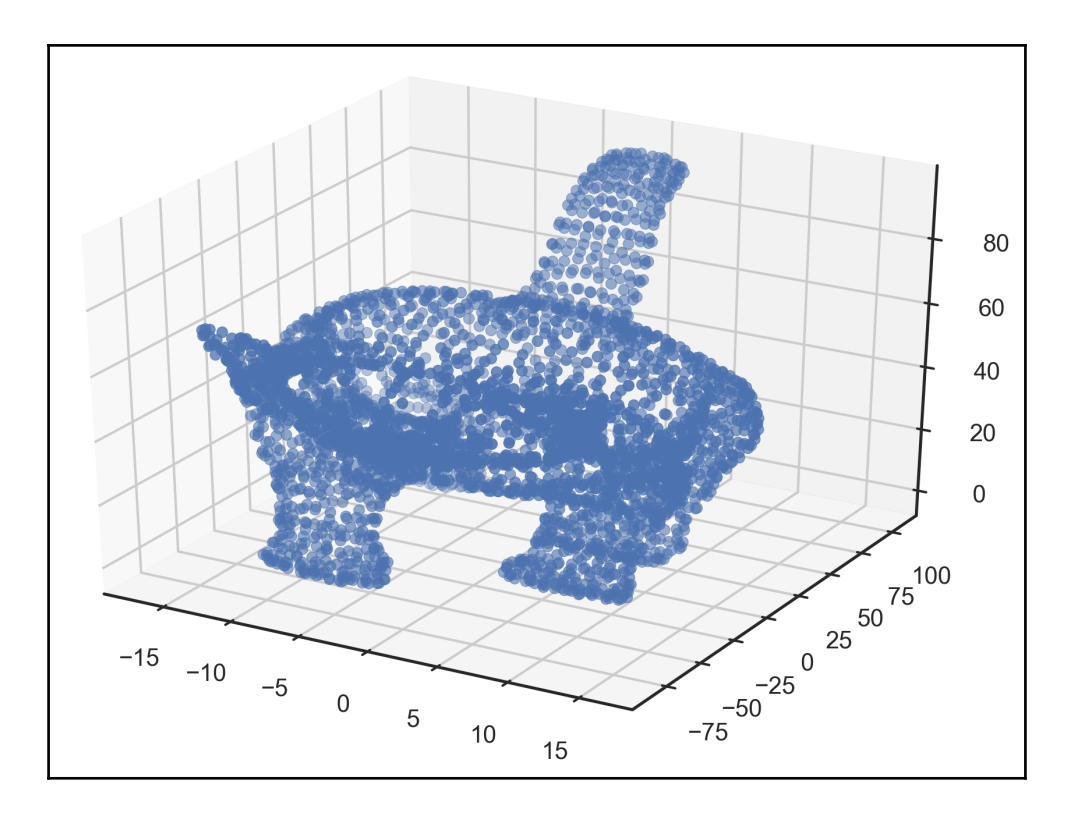

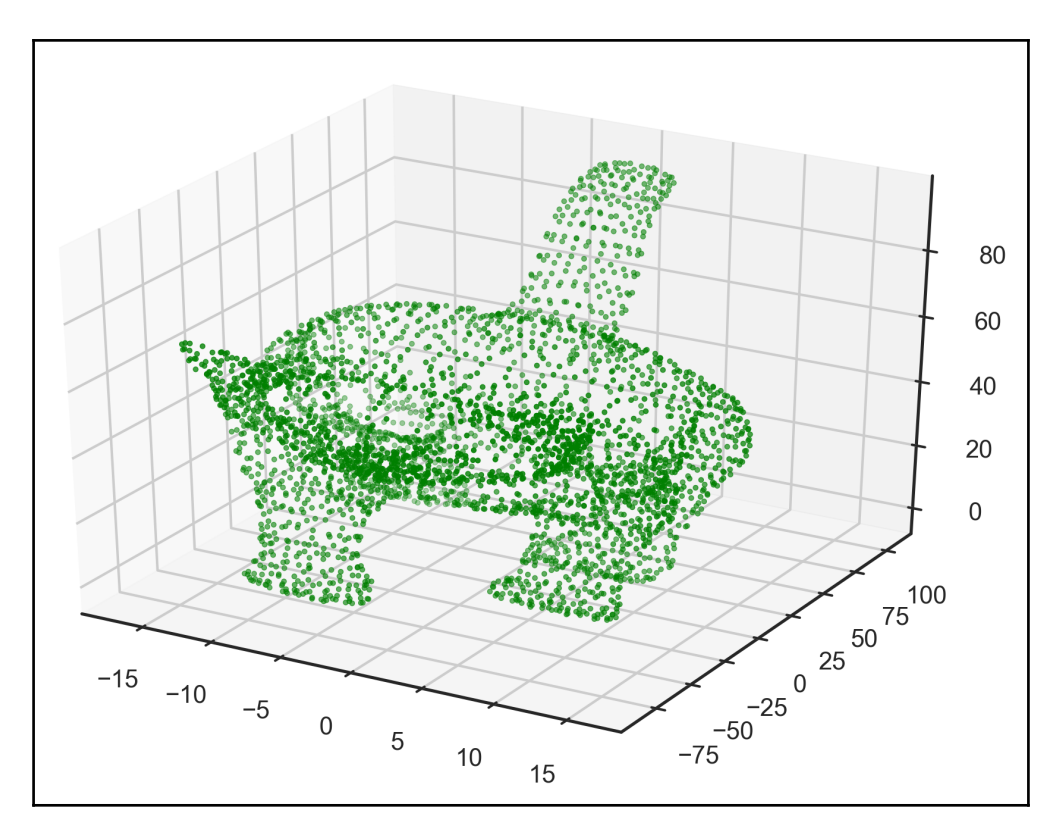

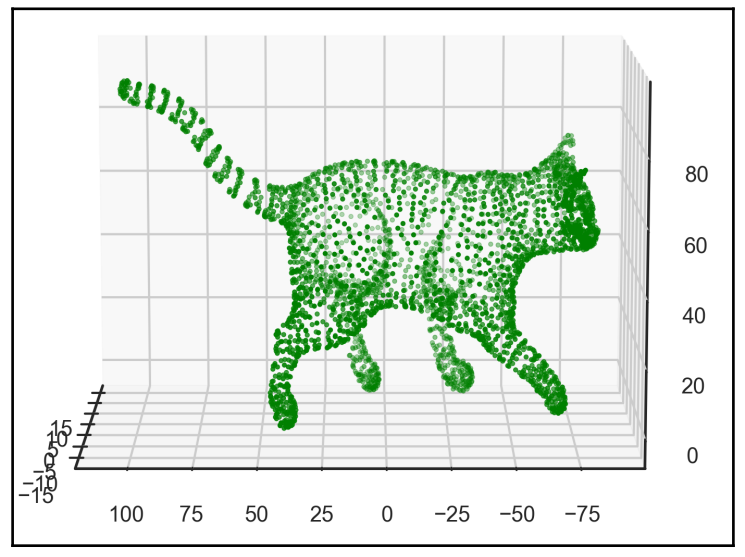

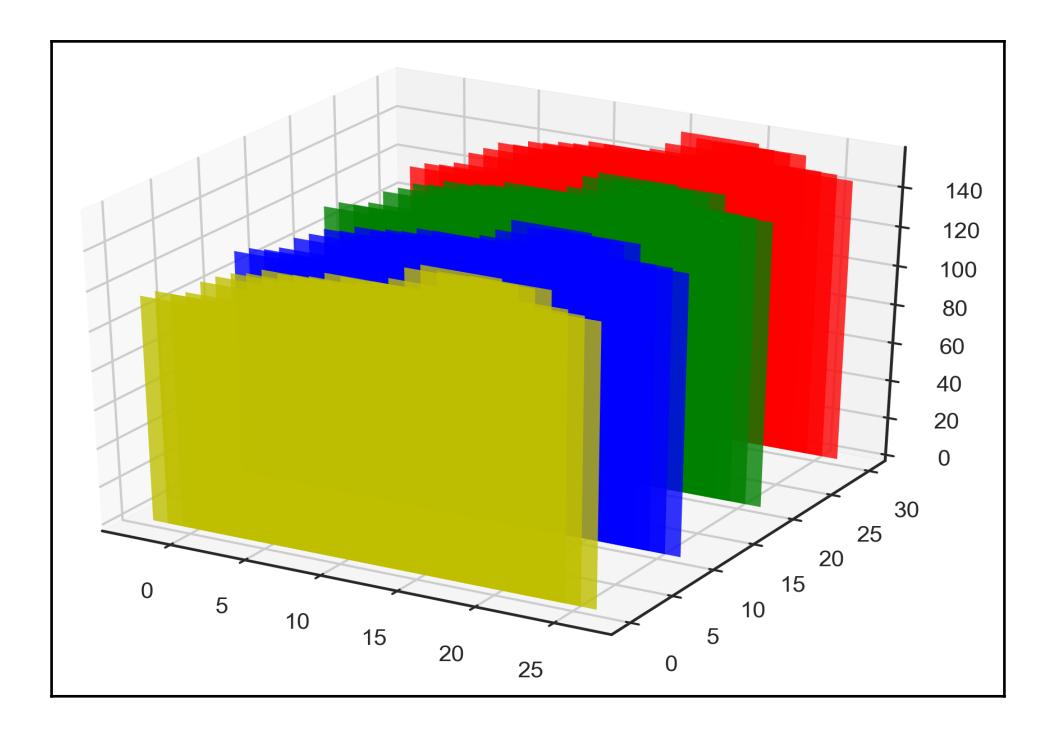

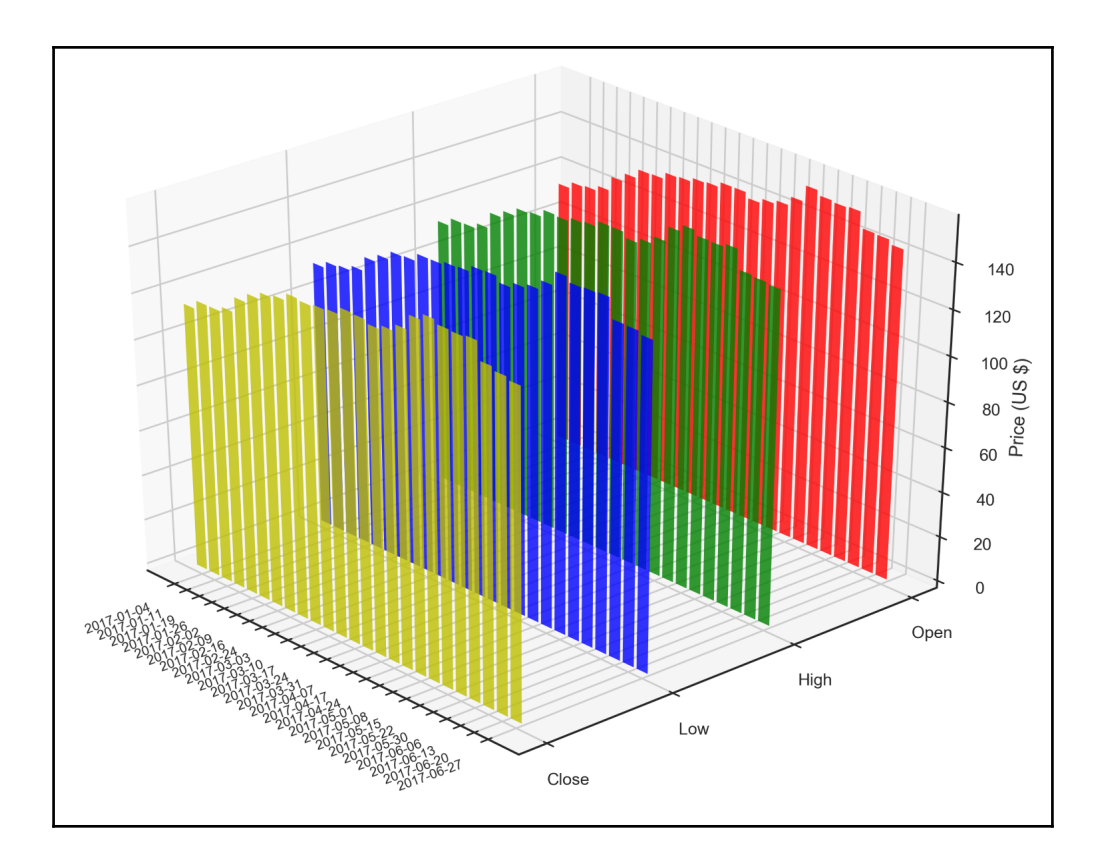

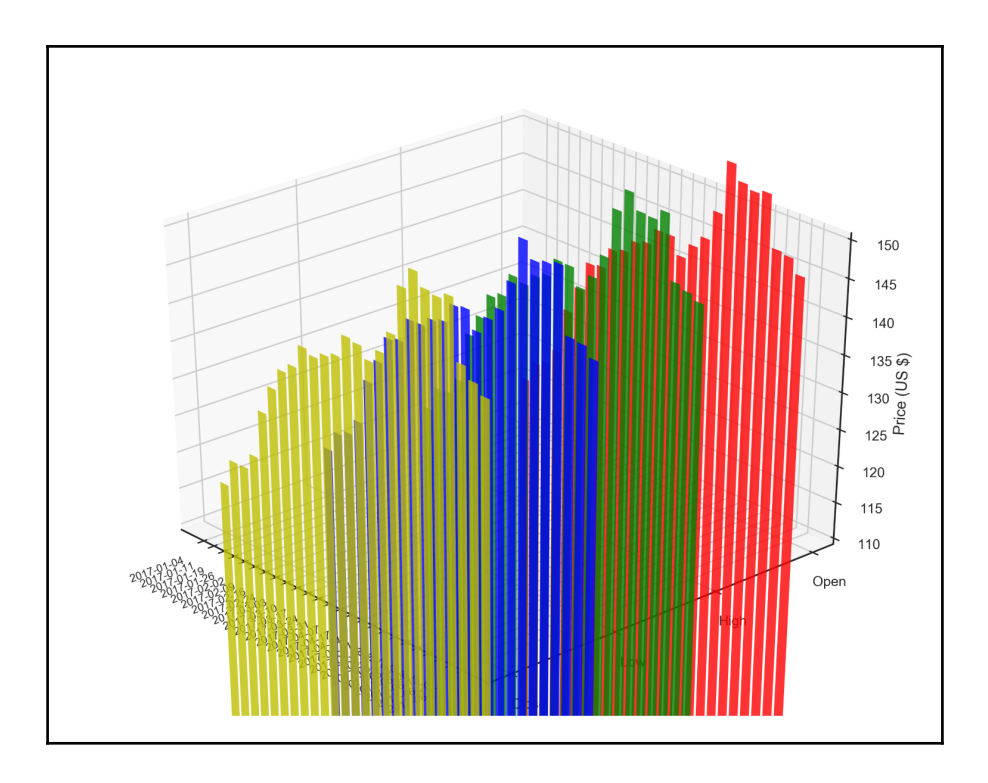

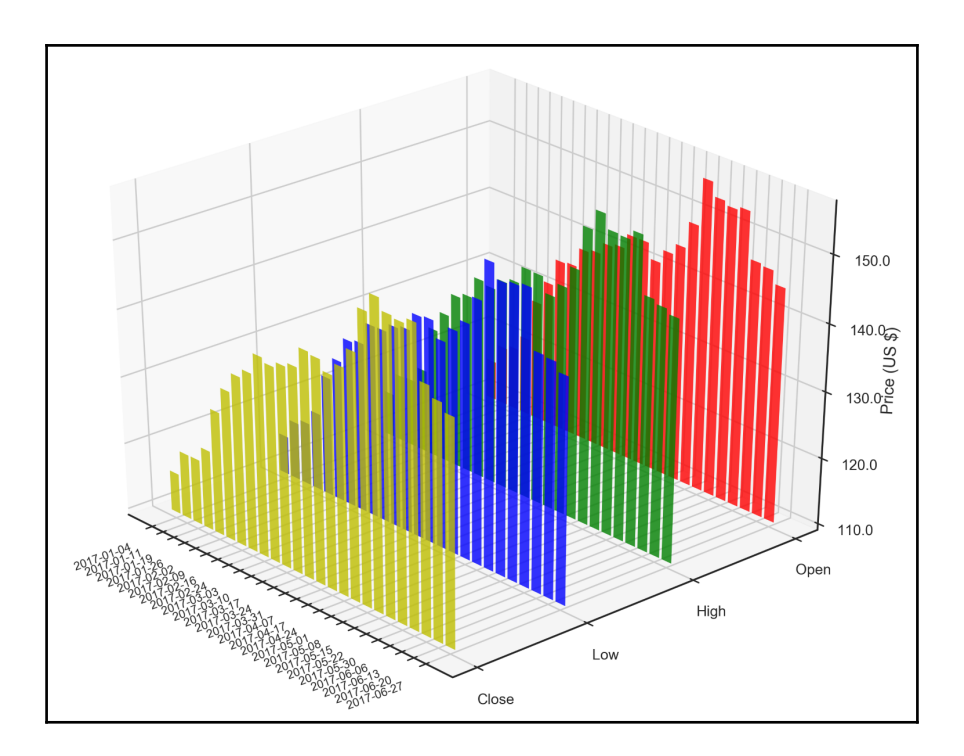

## **Chapter 6: Adding Interactivity and Animating Plots**

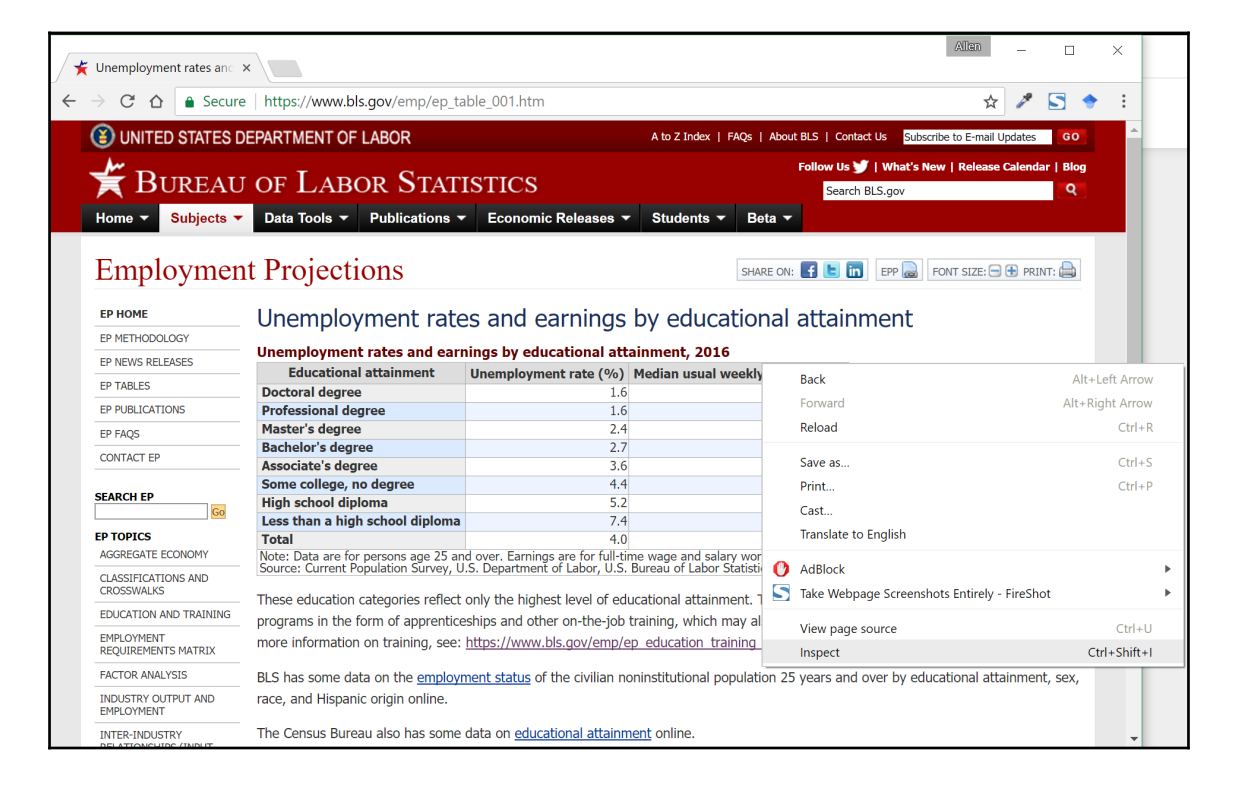

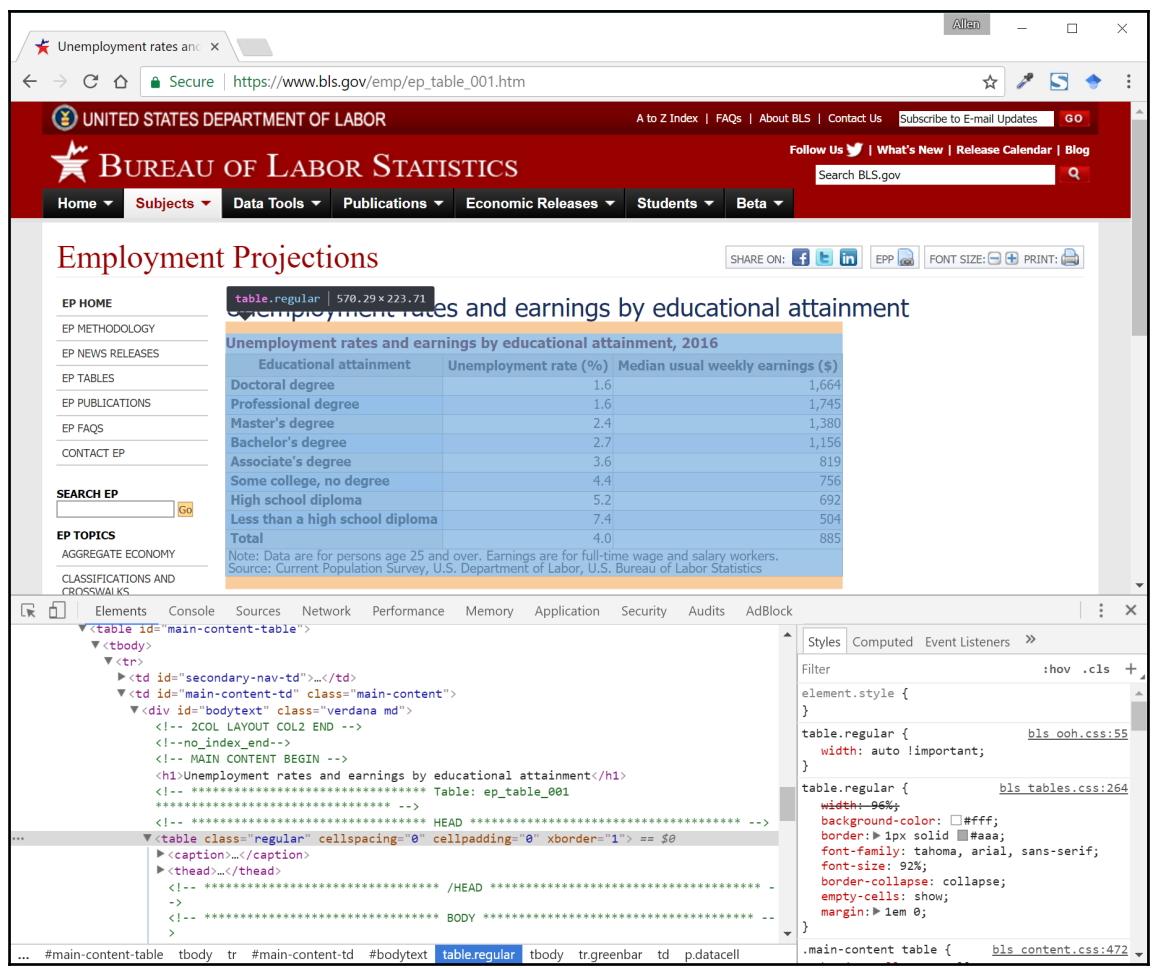

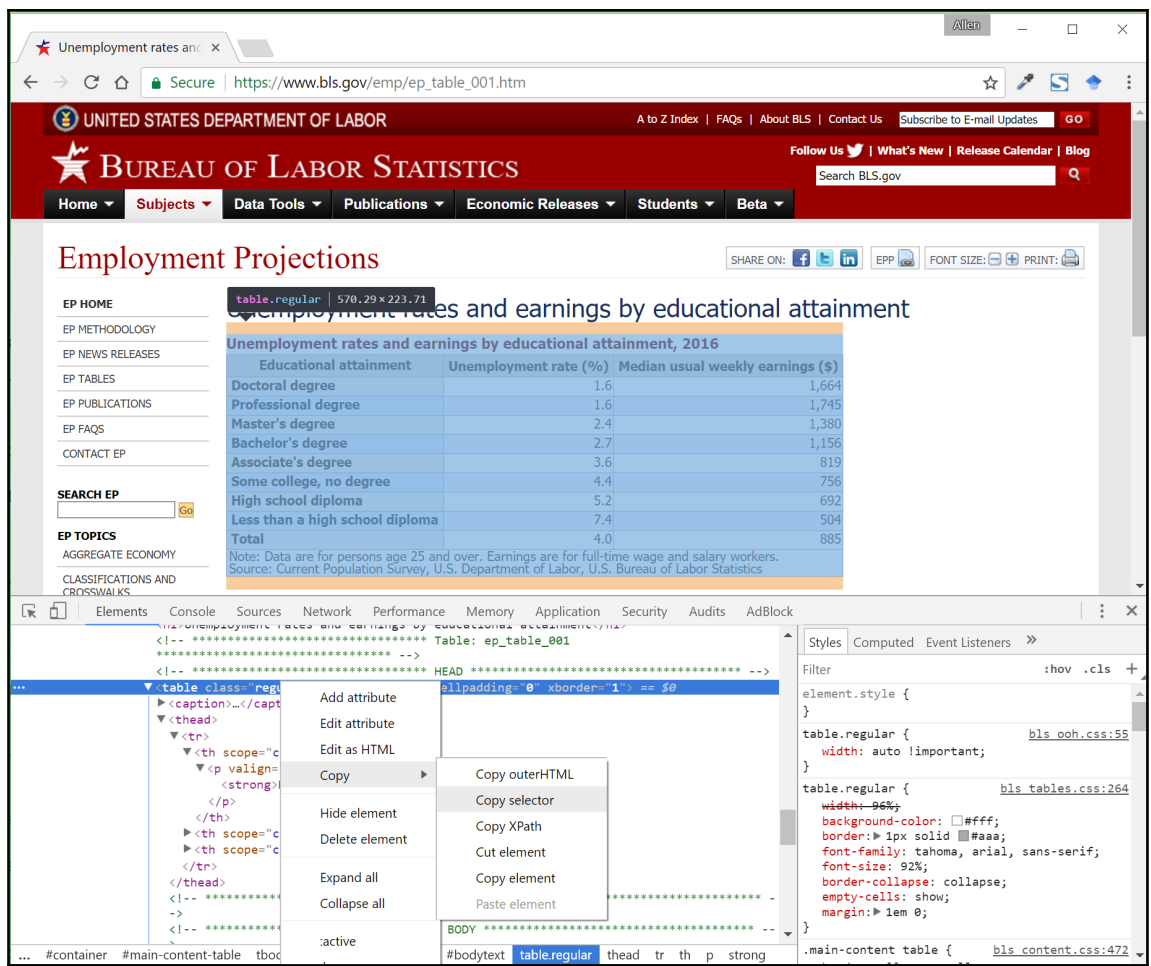

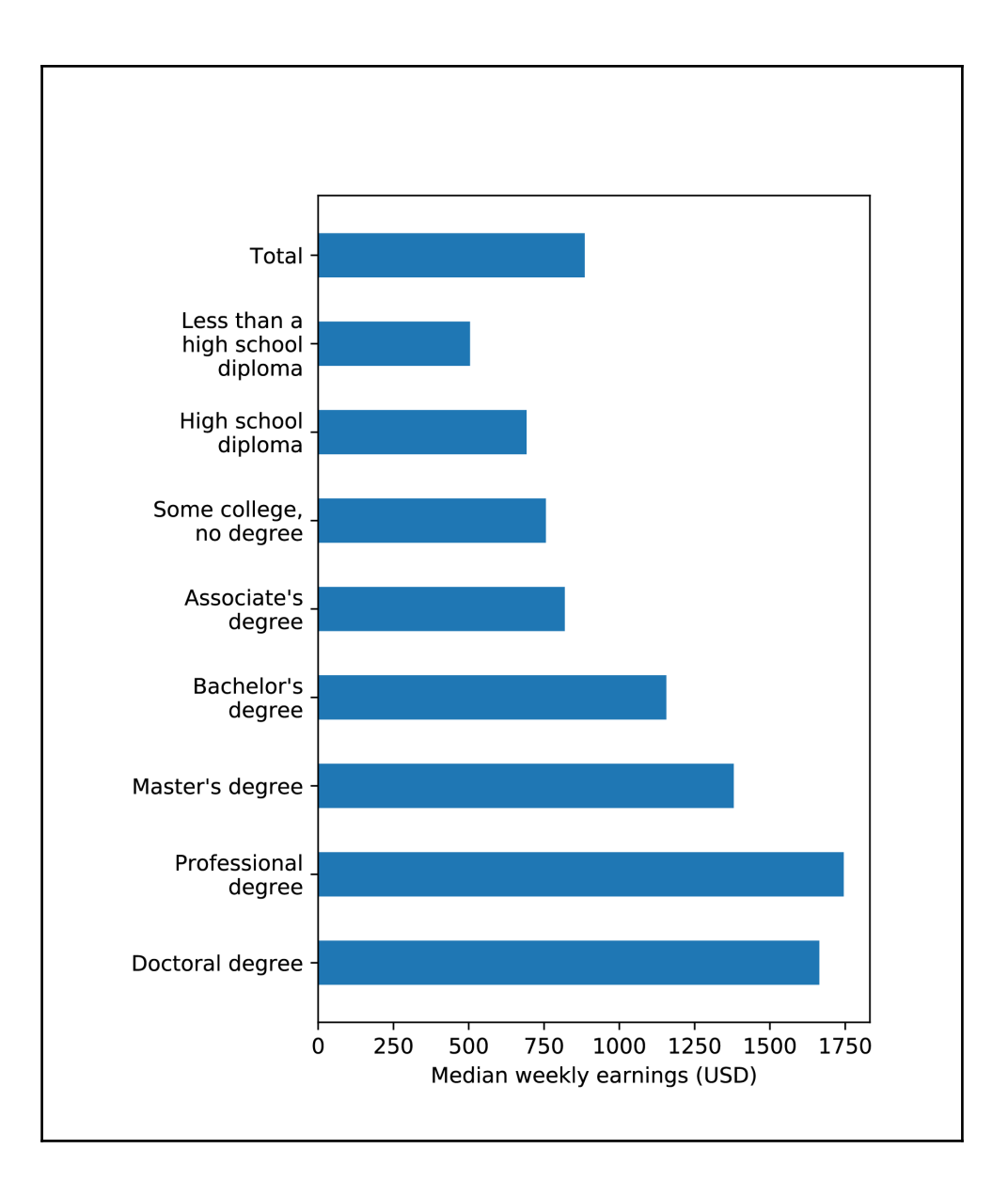

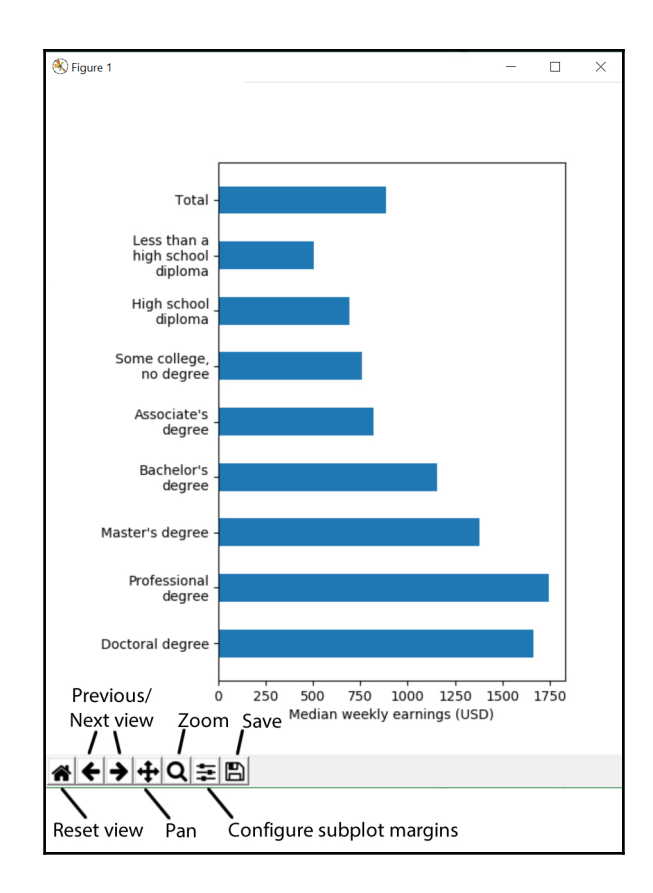

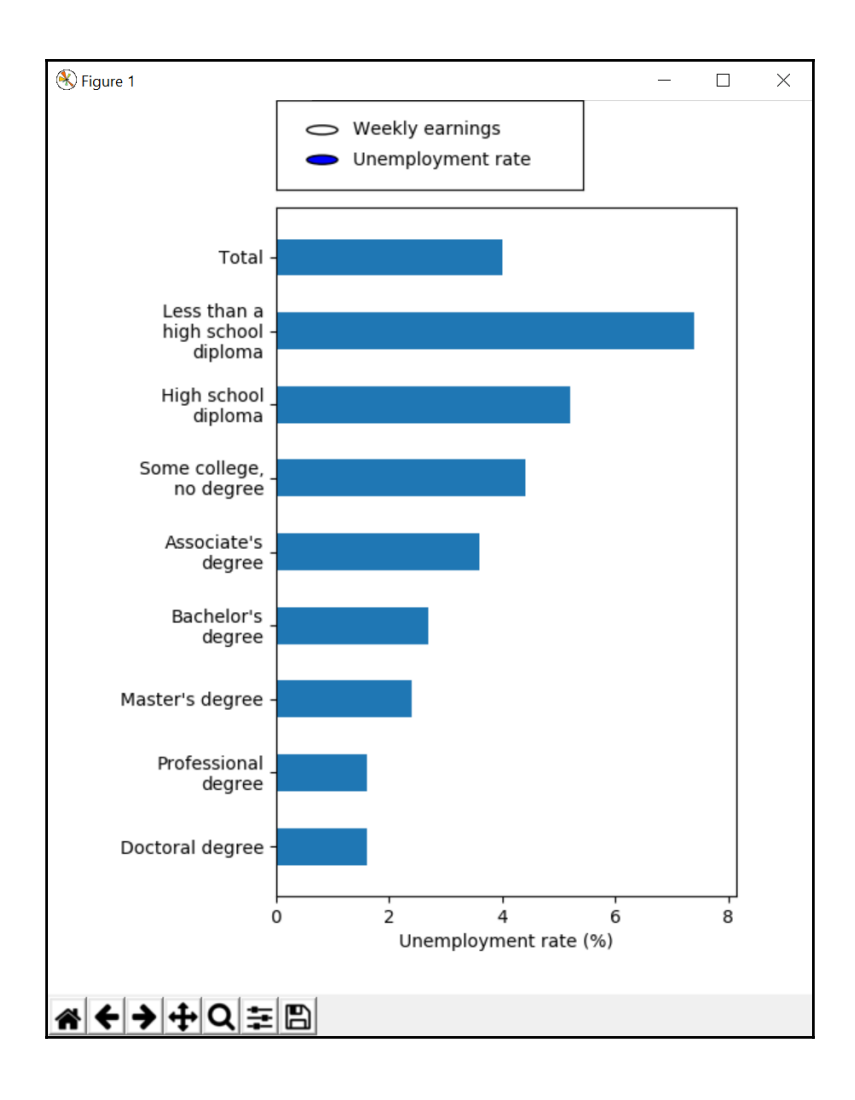

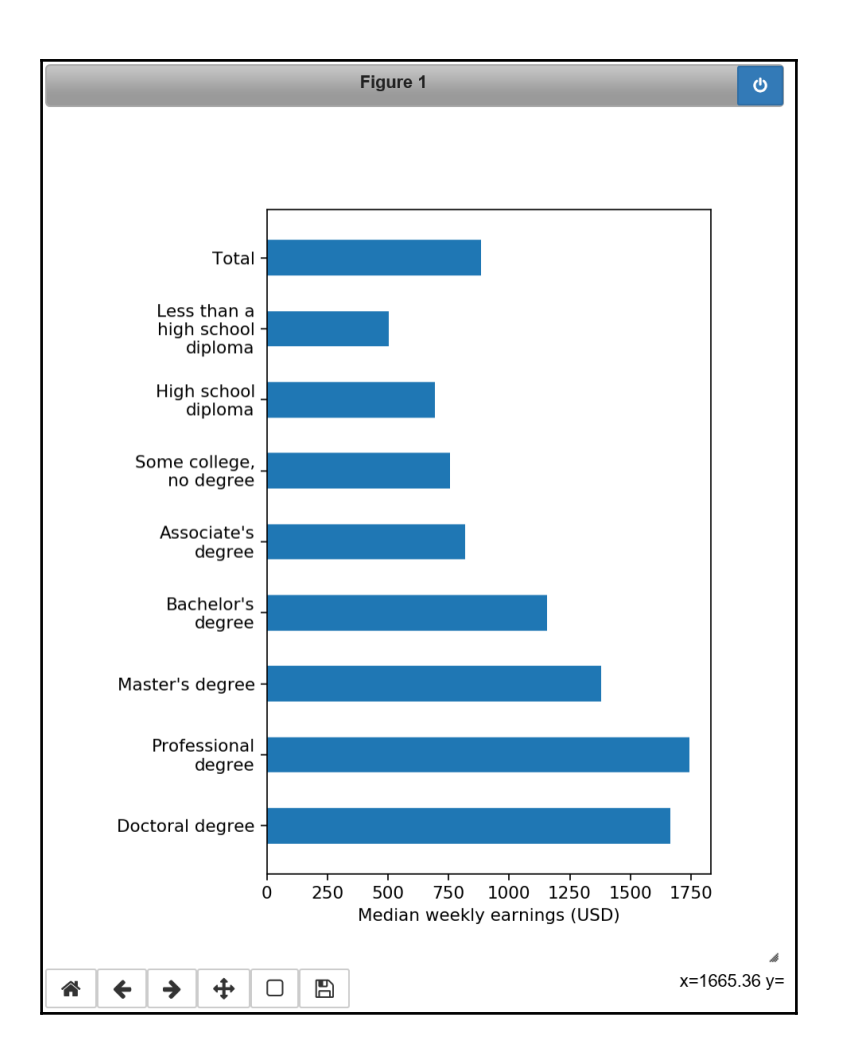

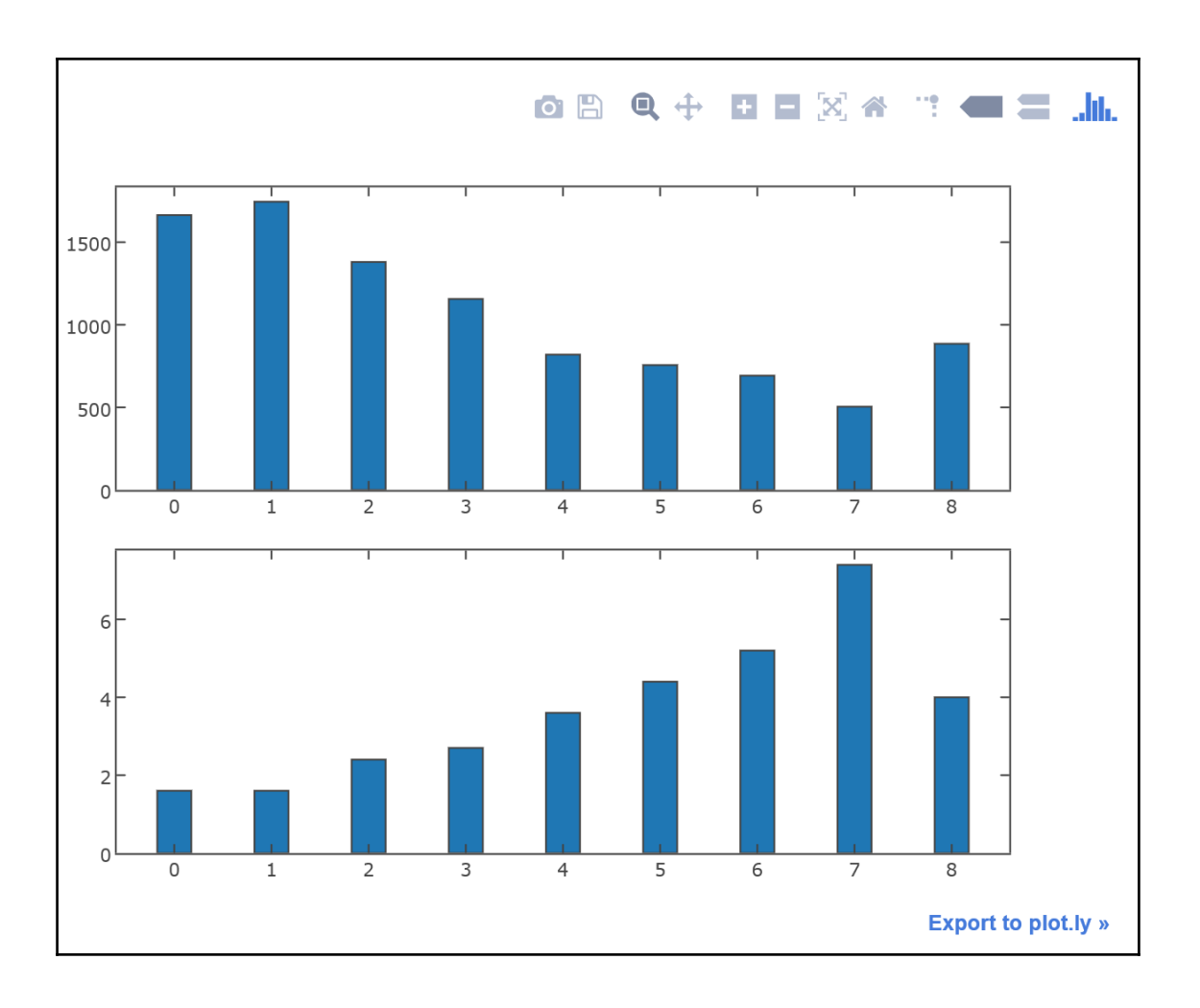

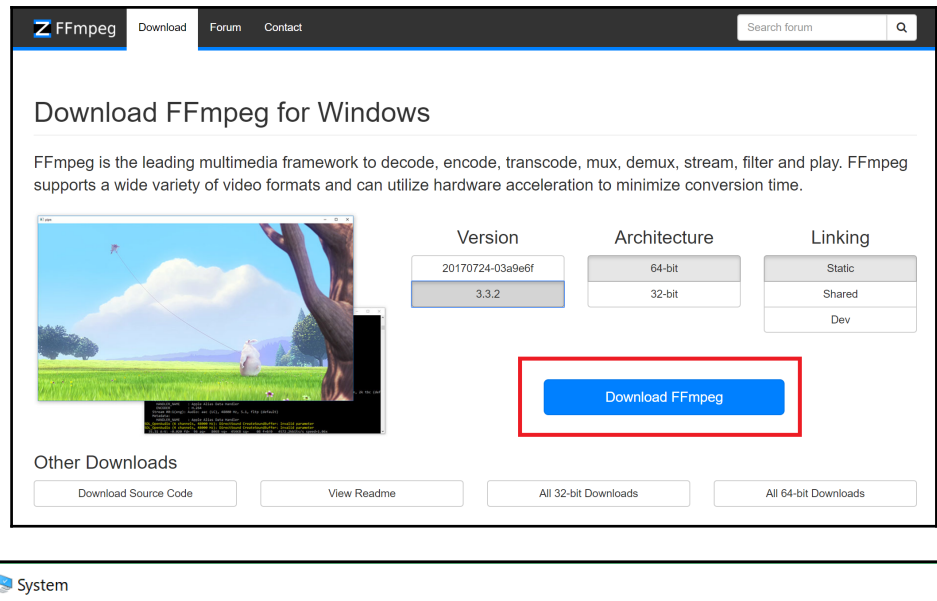

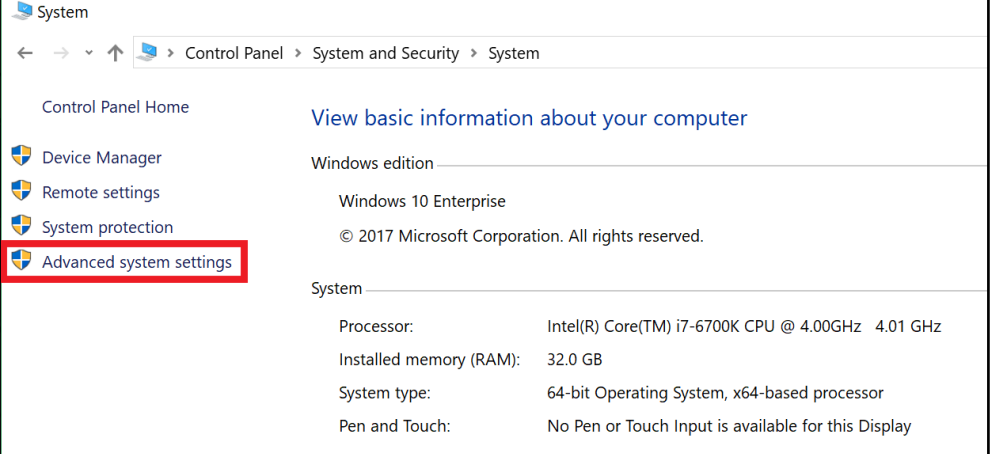

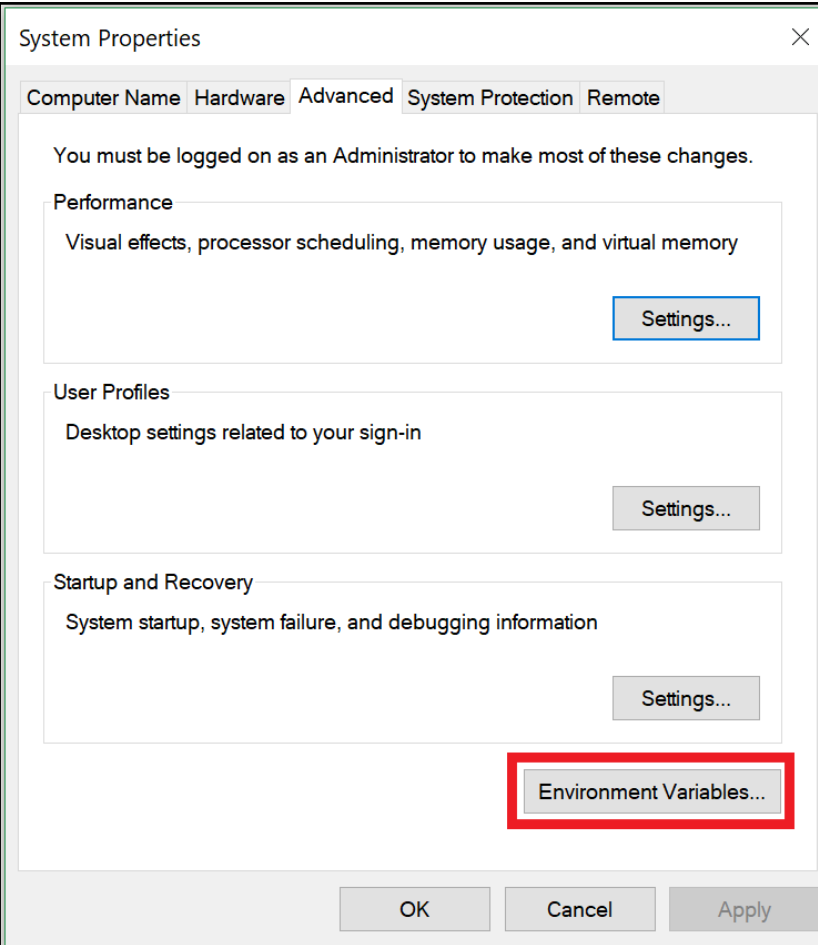

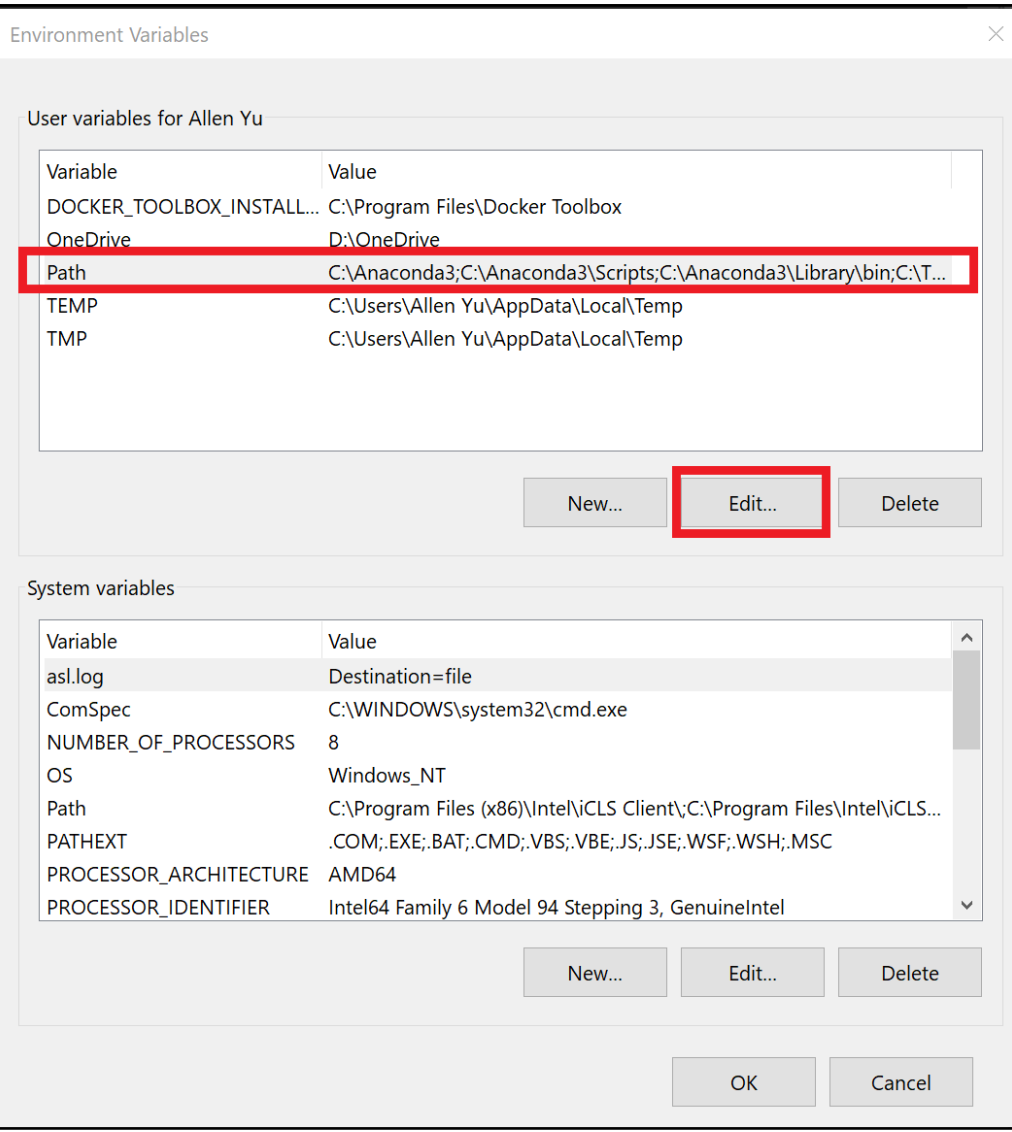

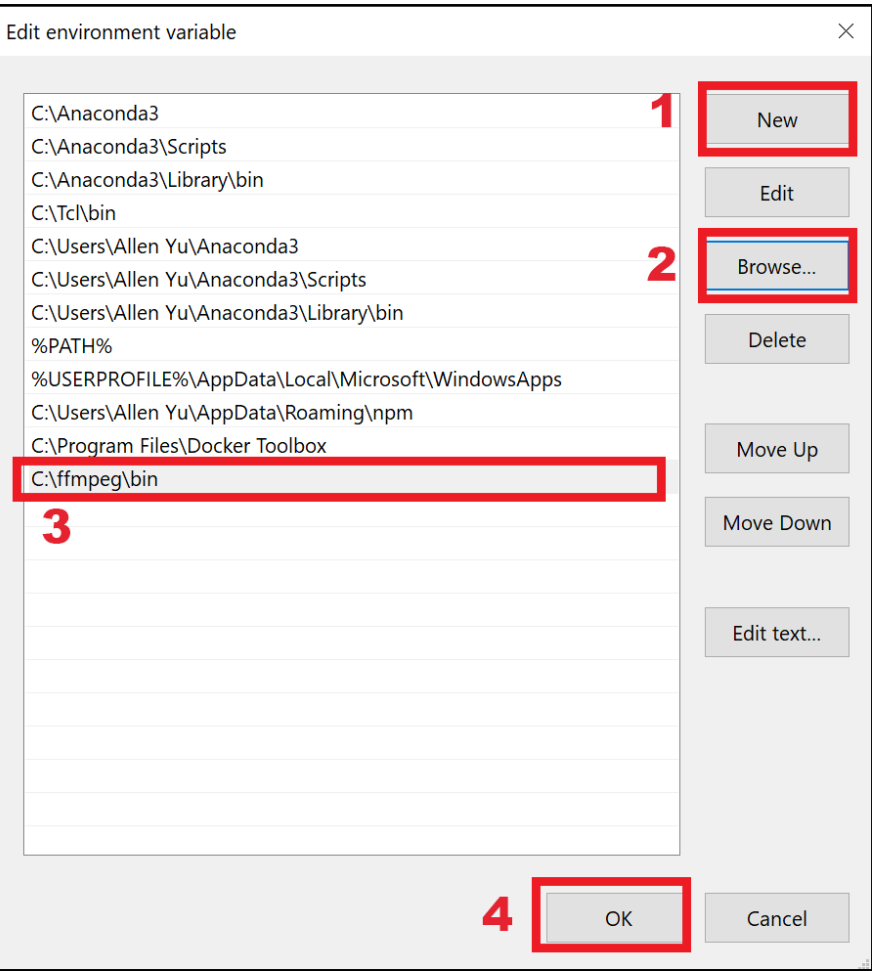

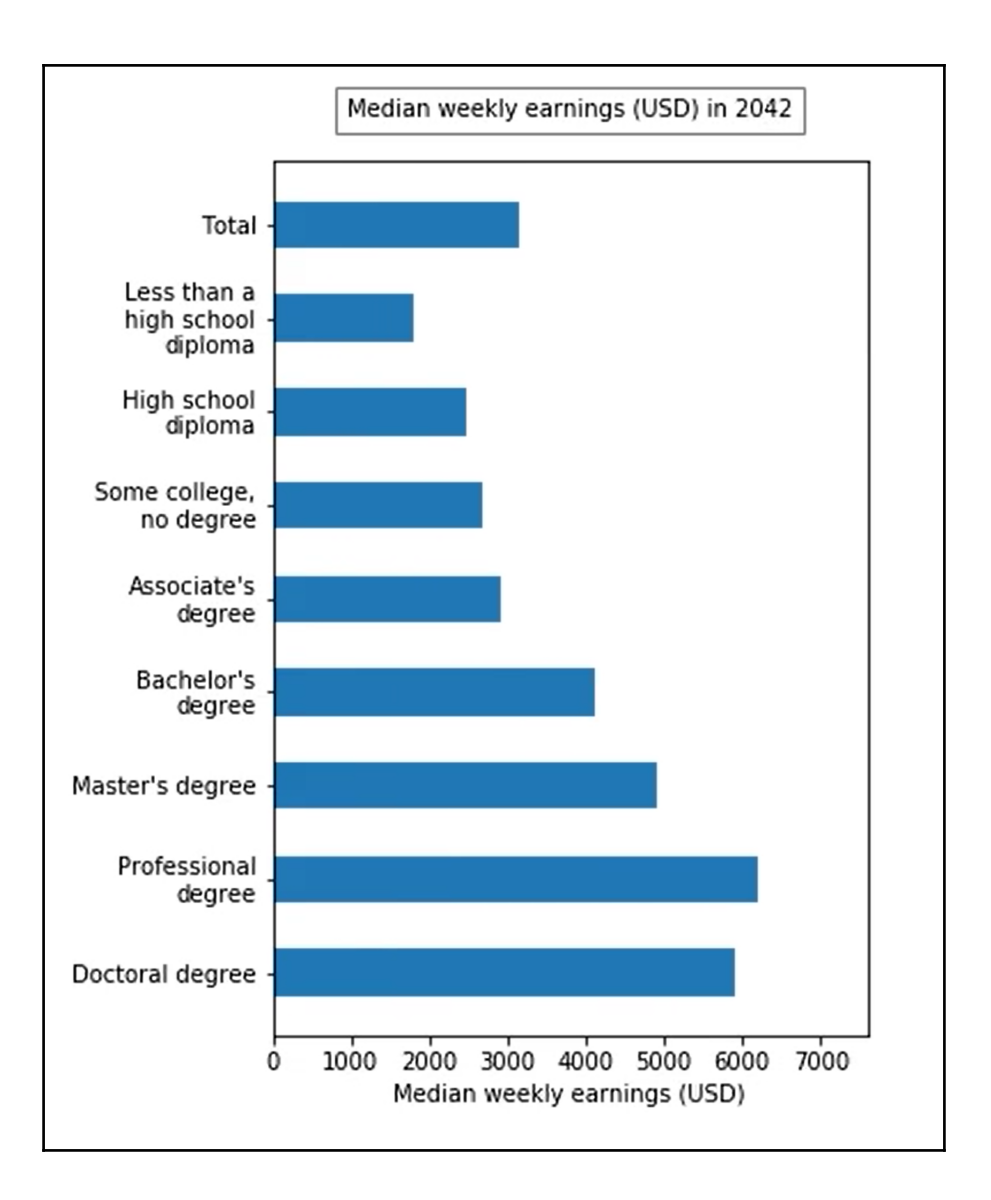

## **Chapter 7: A Practical Guide to Scientific Plotting**

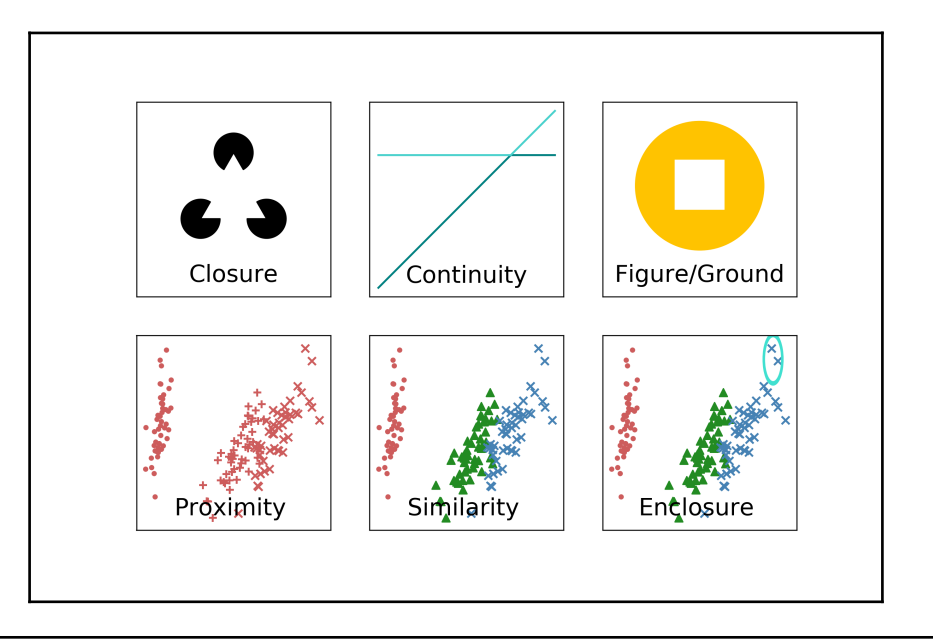

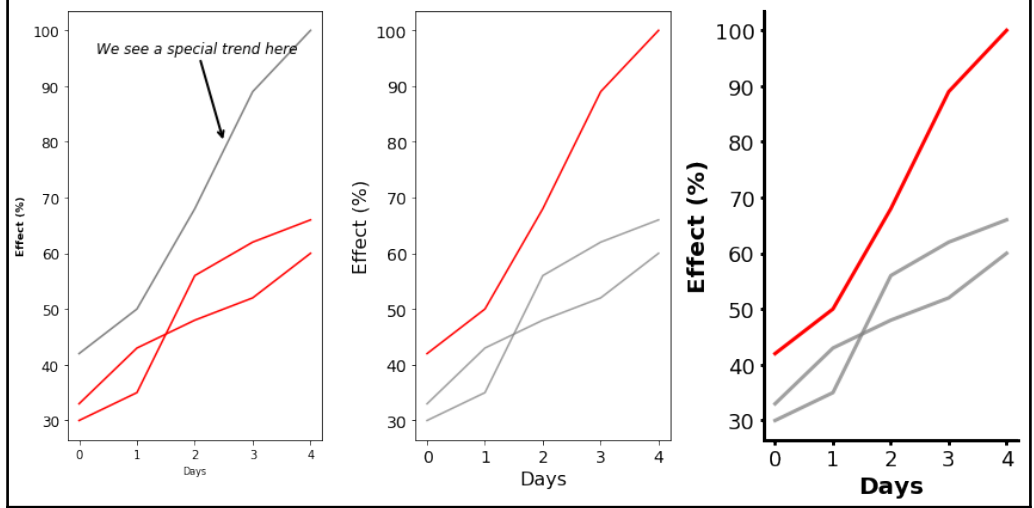

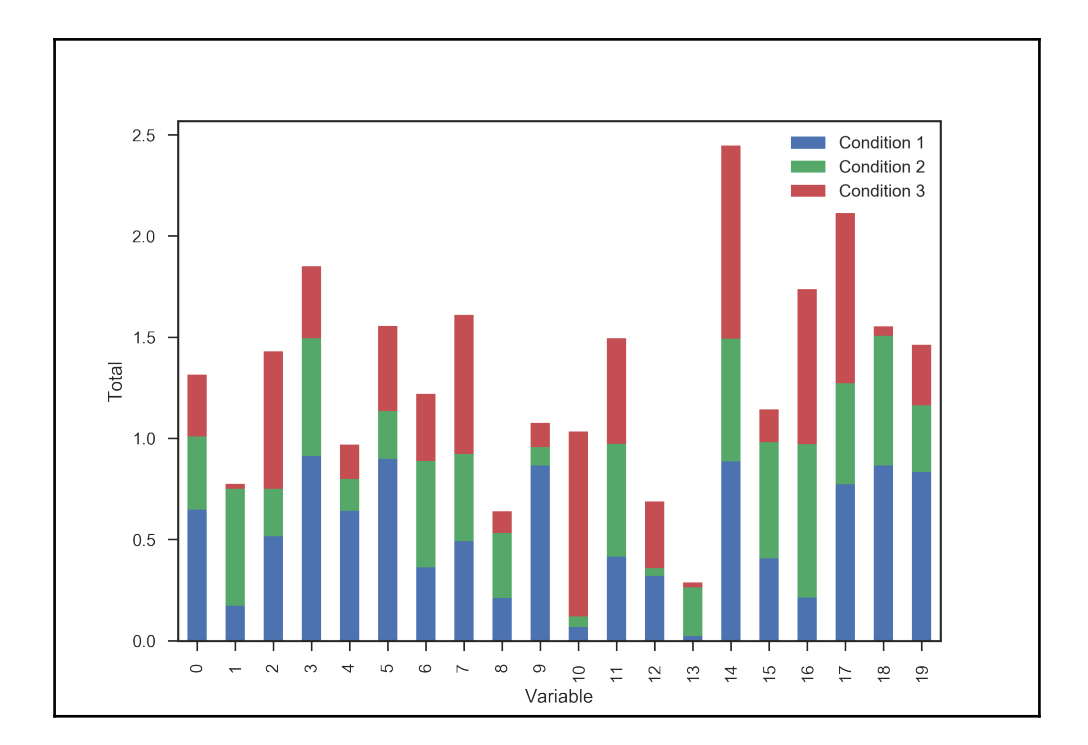

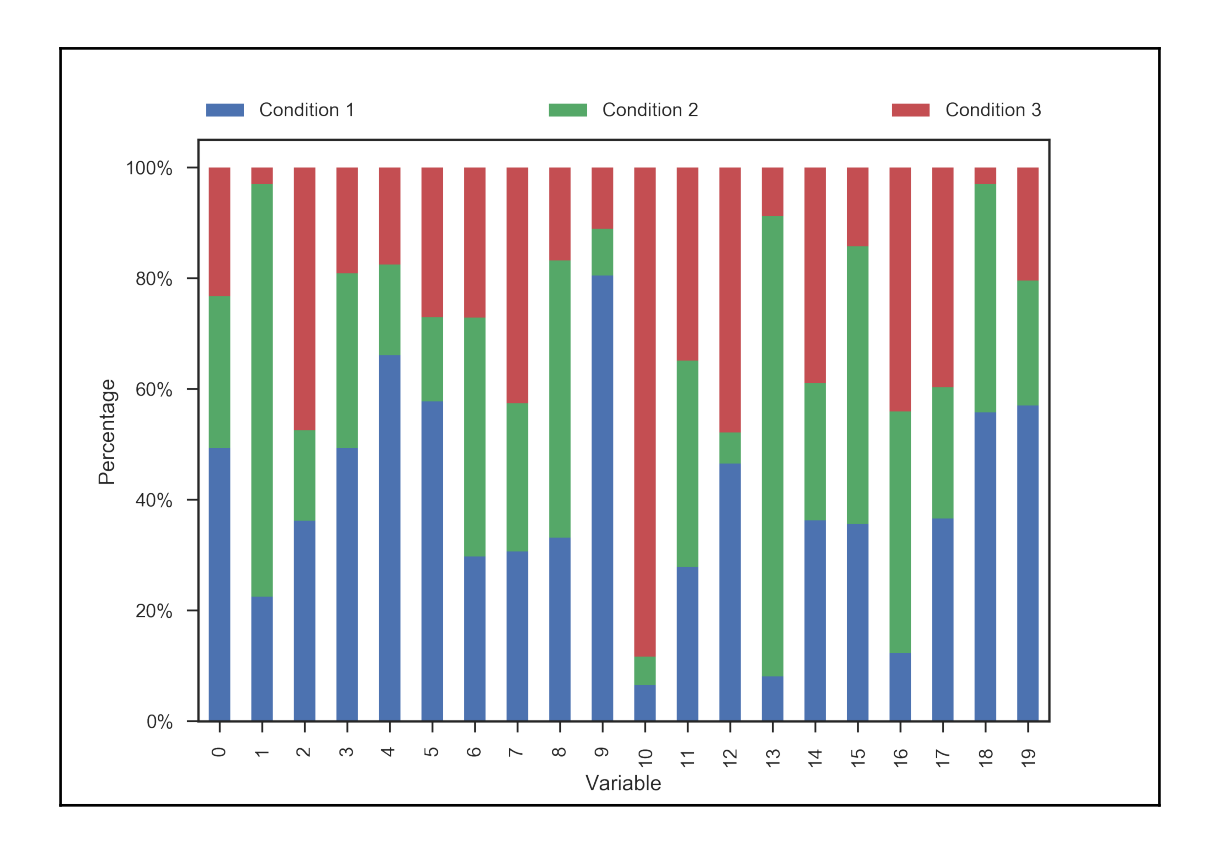

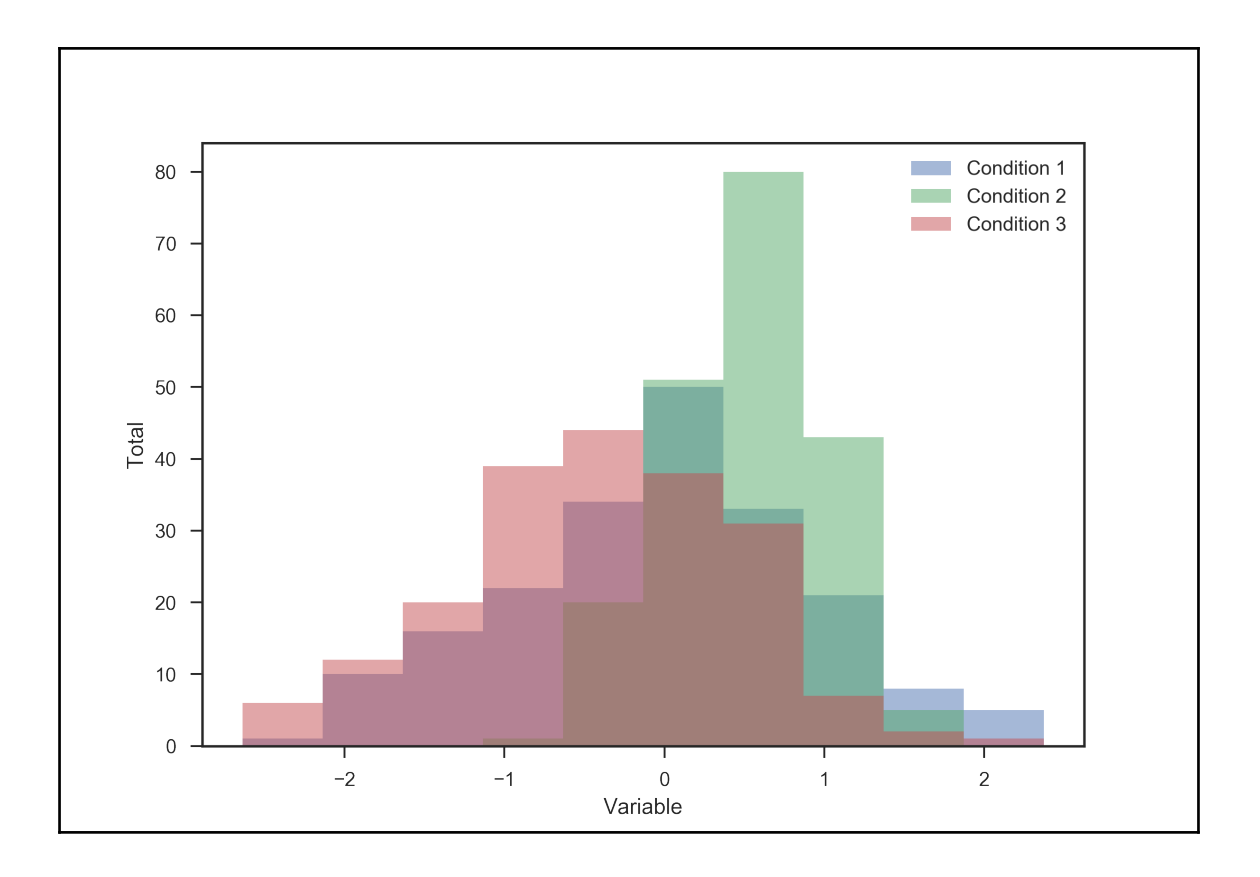

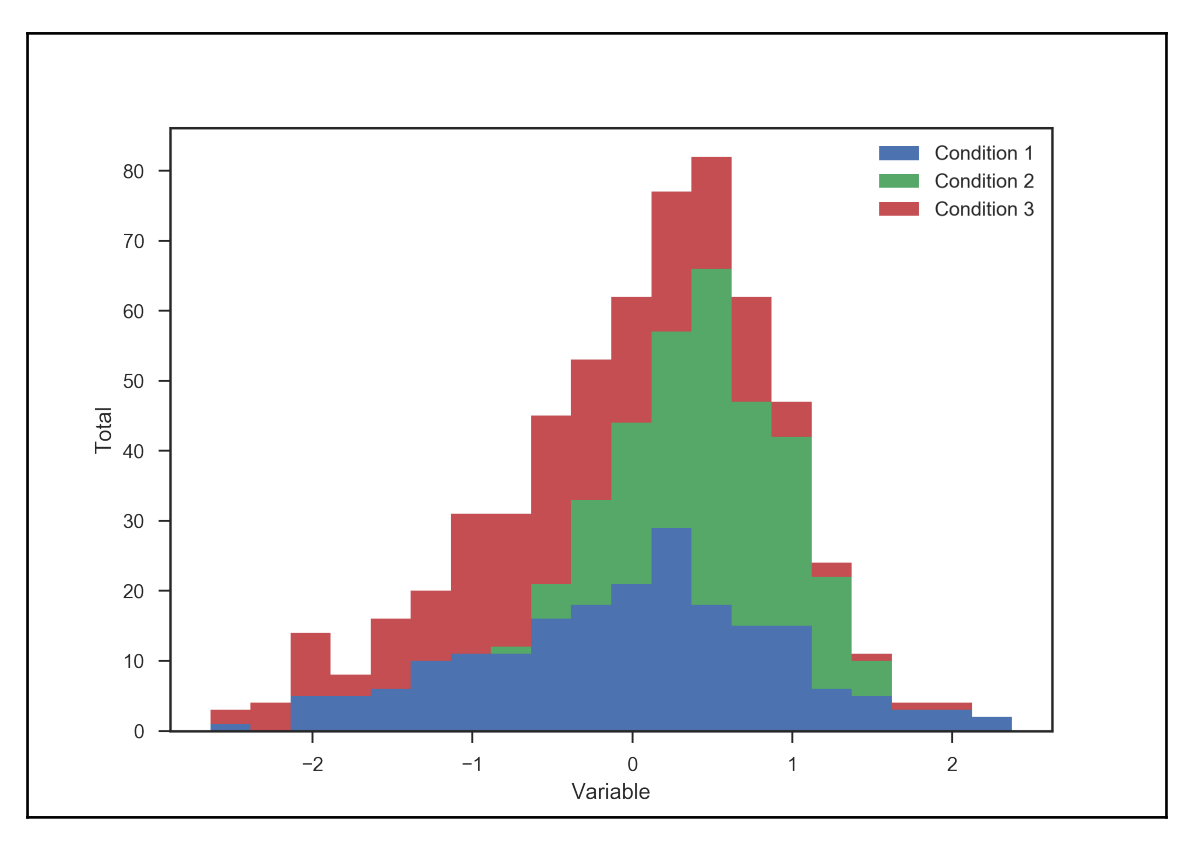

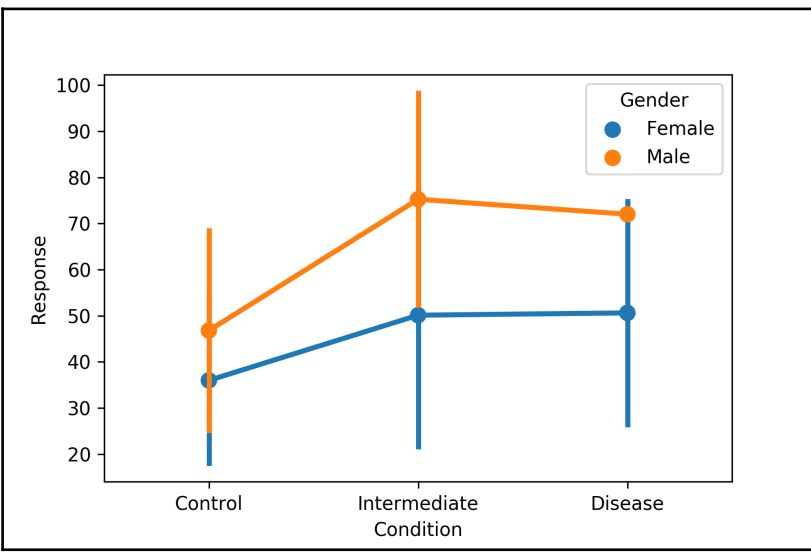

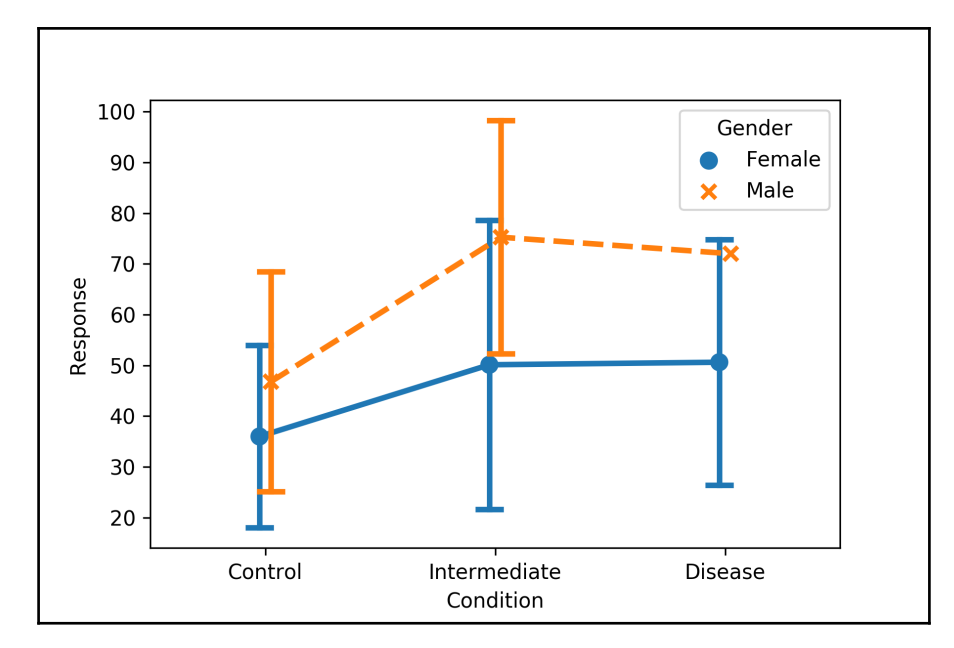

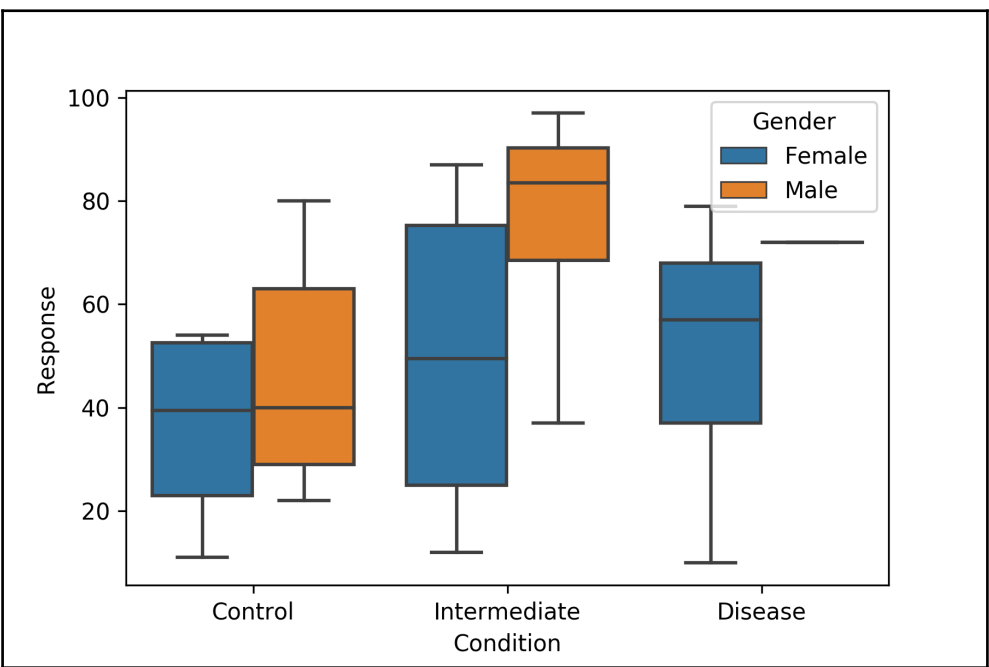

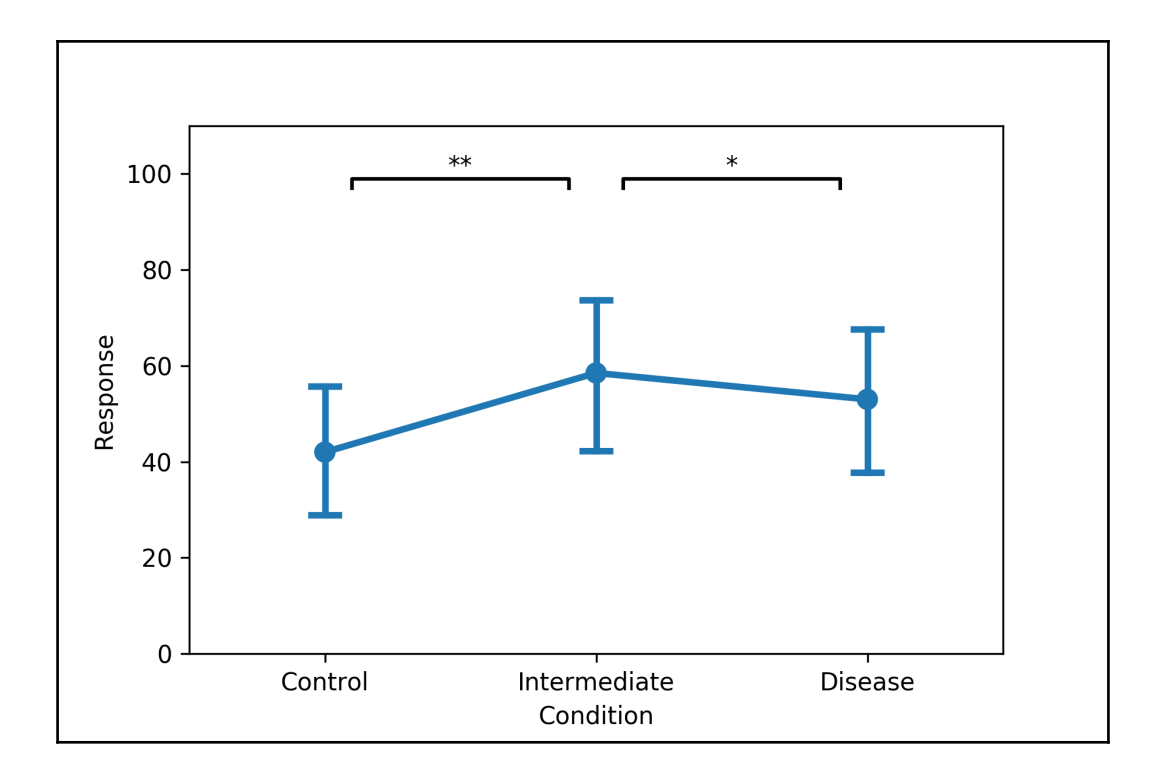

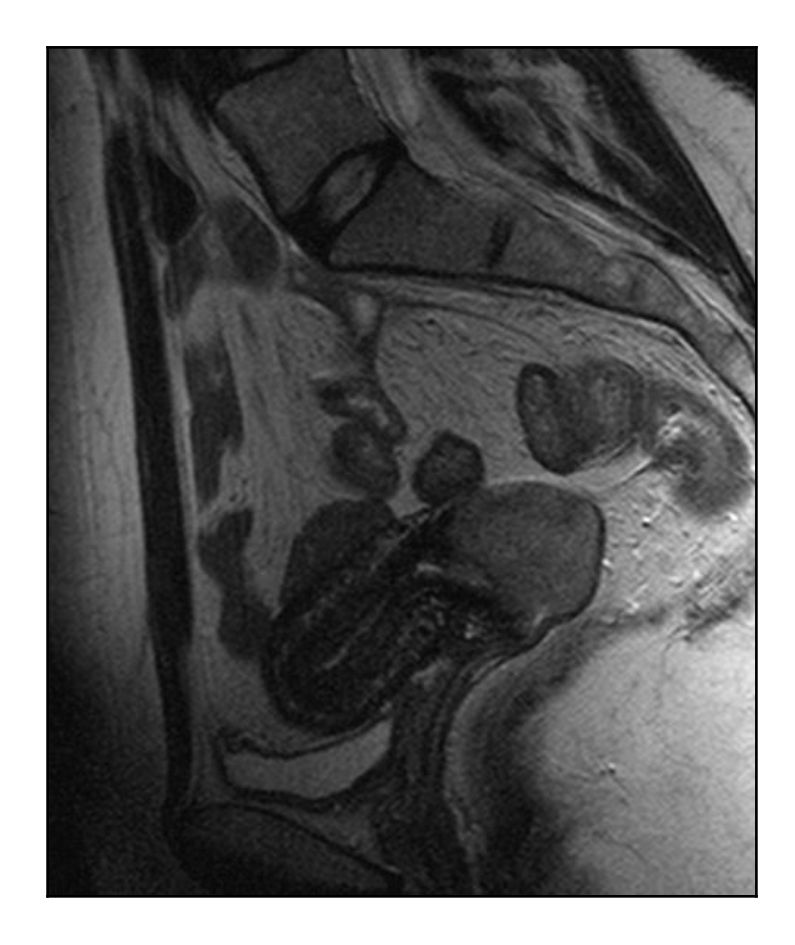

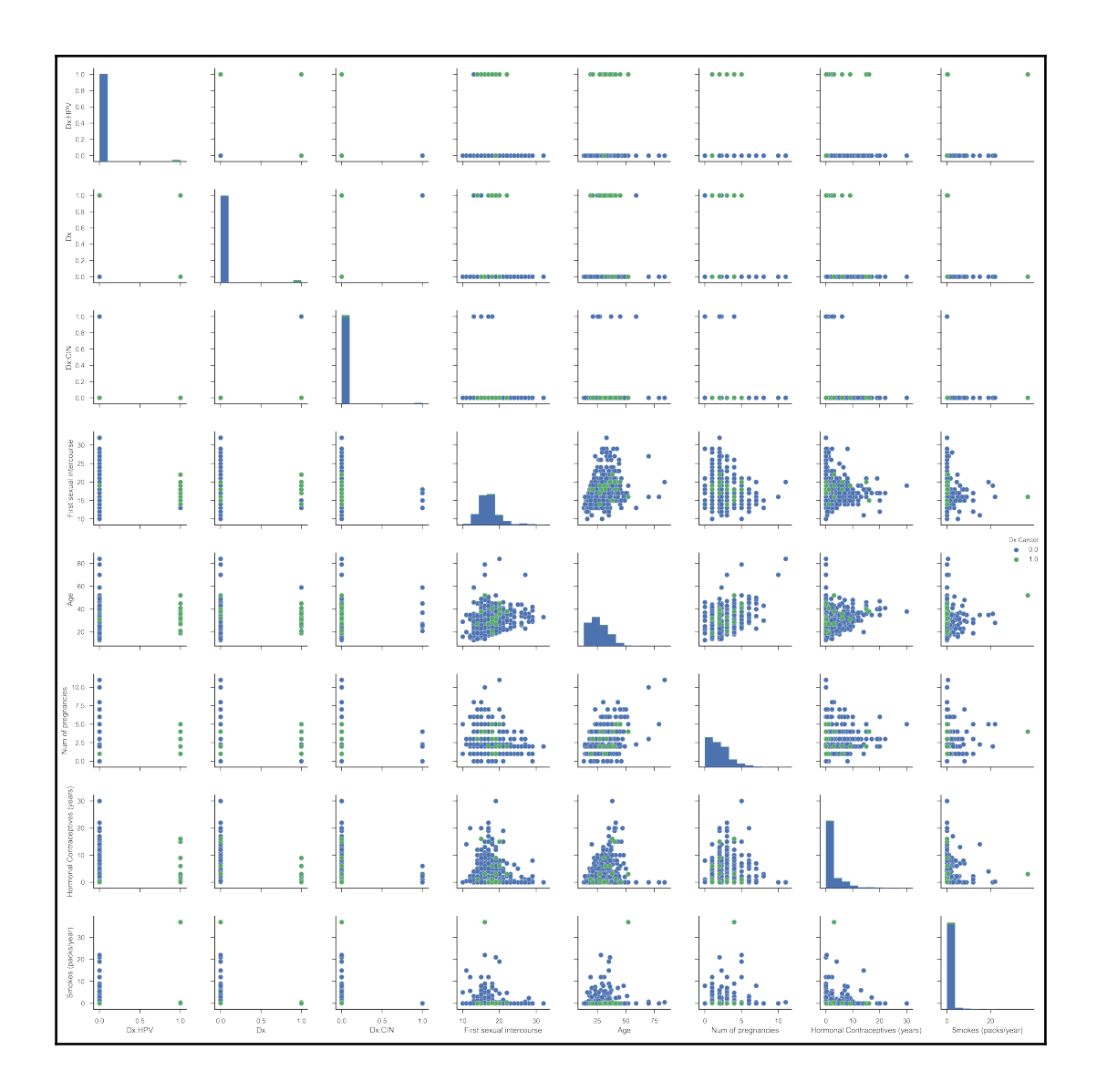

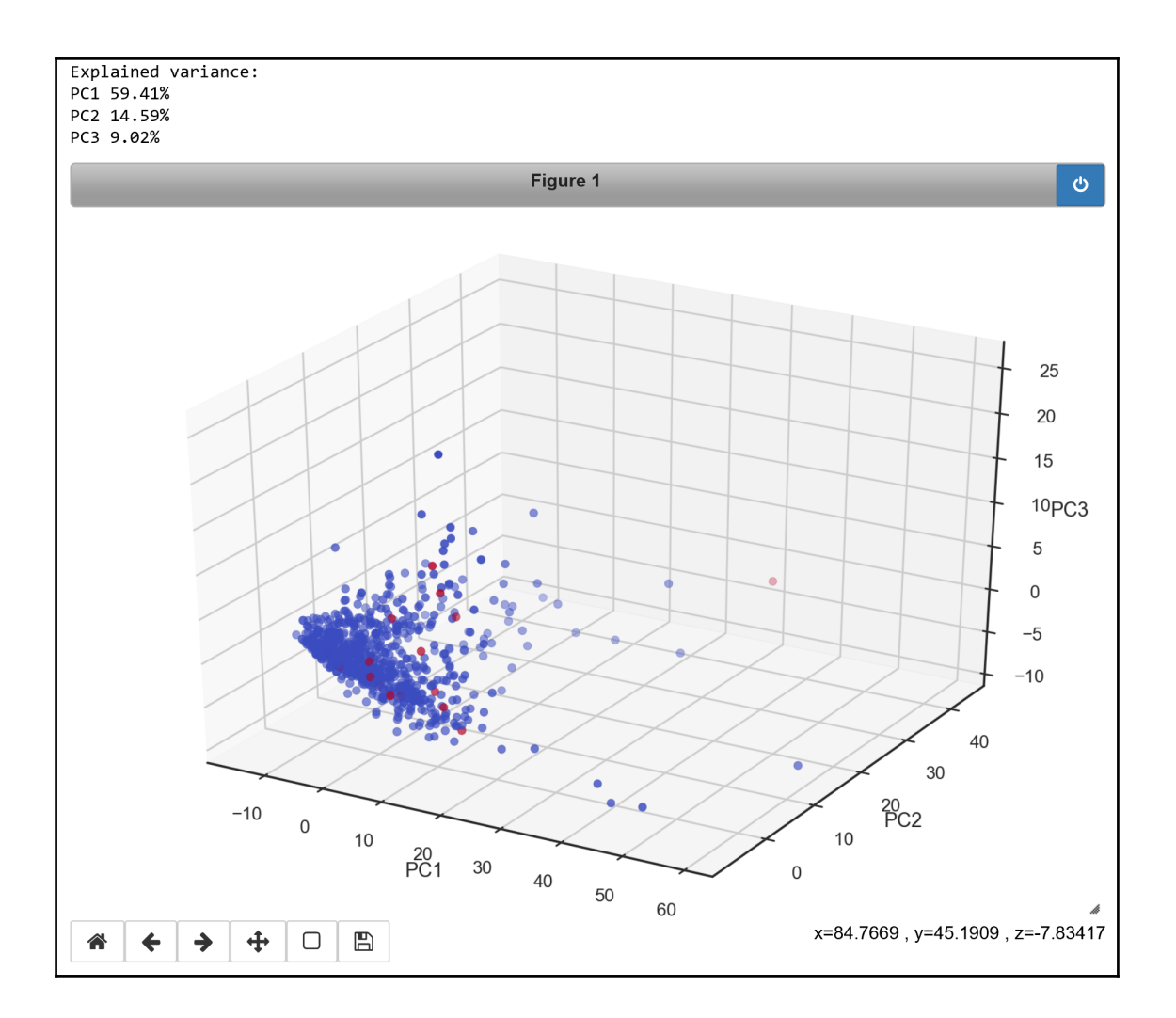

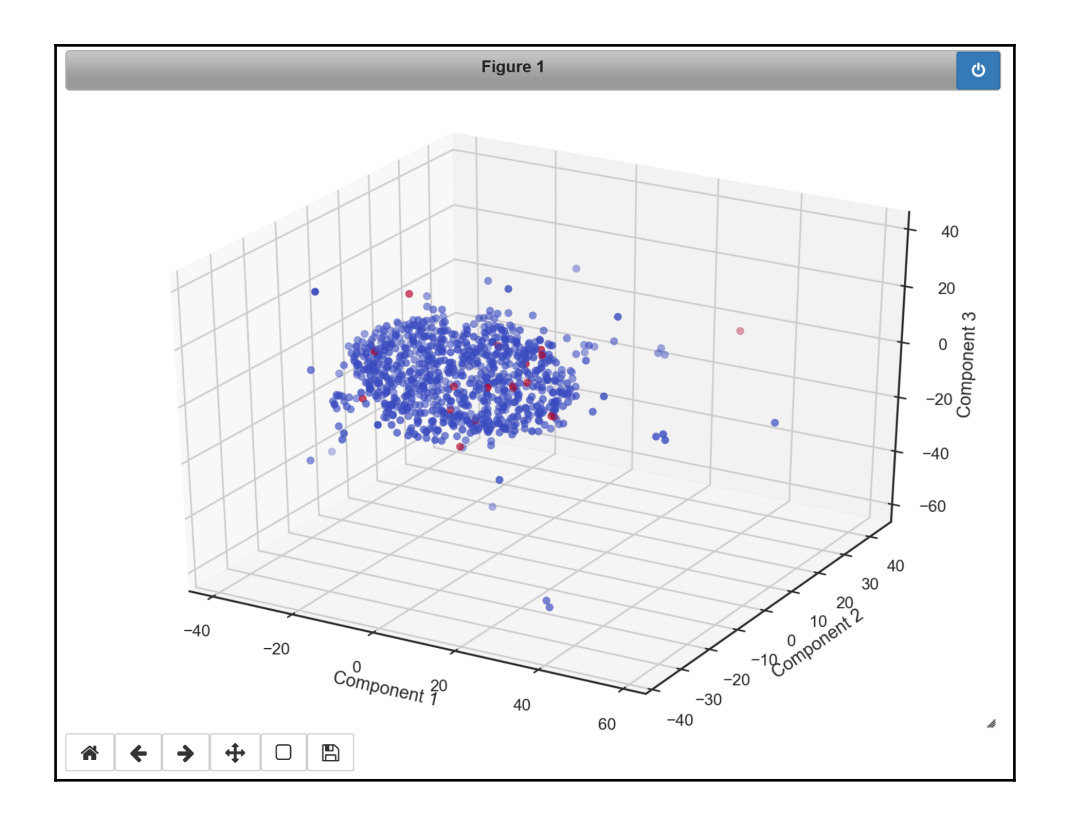
## **Chapter 8: Exploratory Data Analytics and Infographi cs**

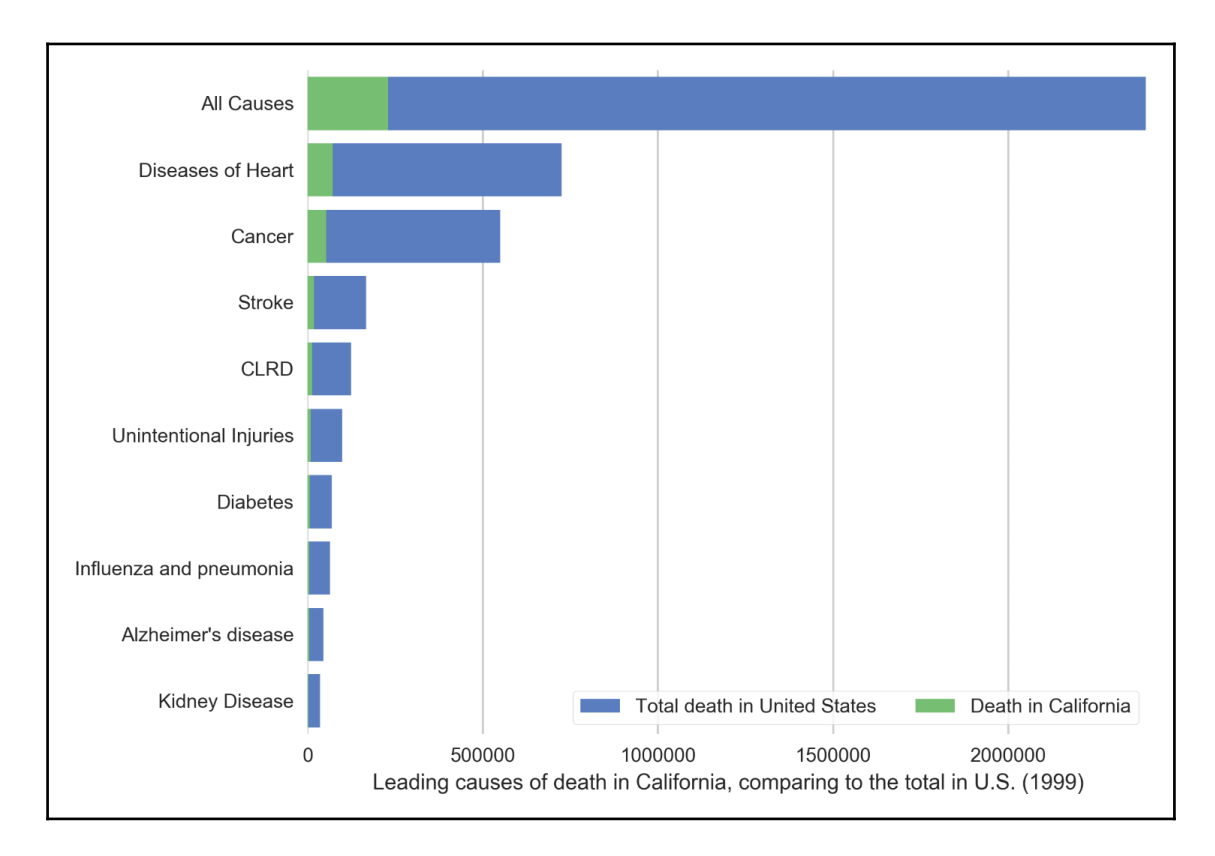

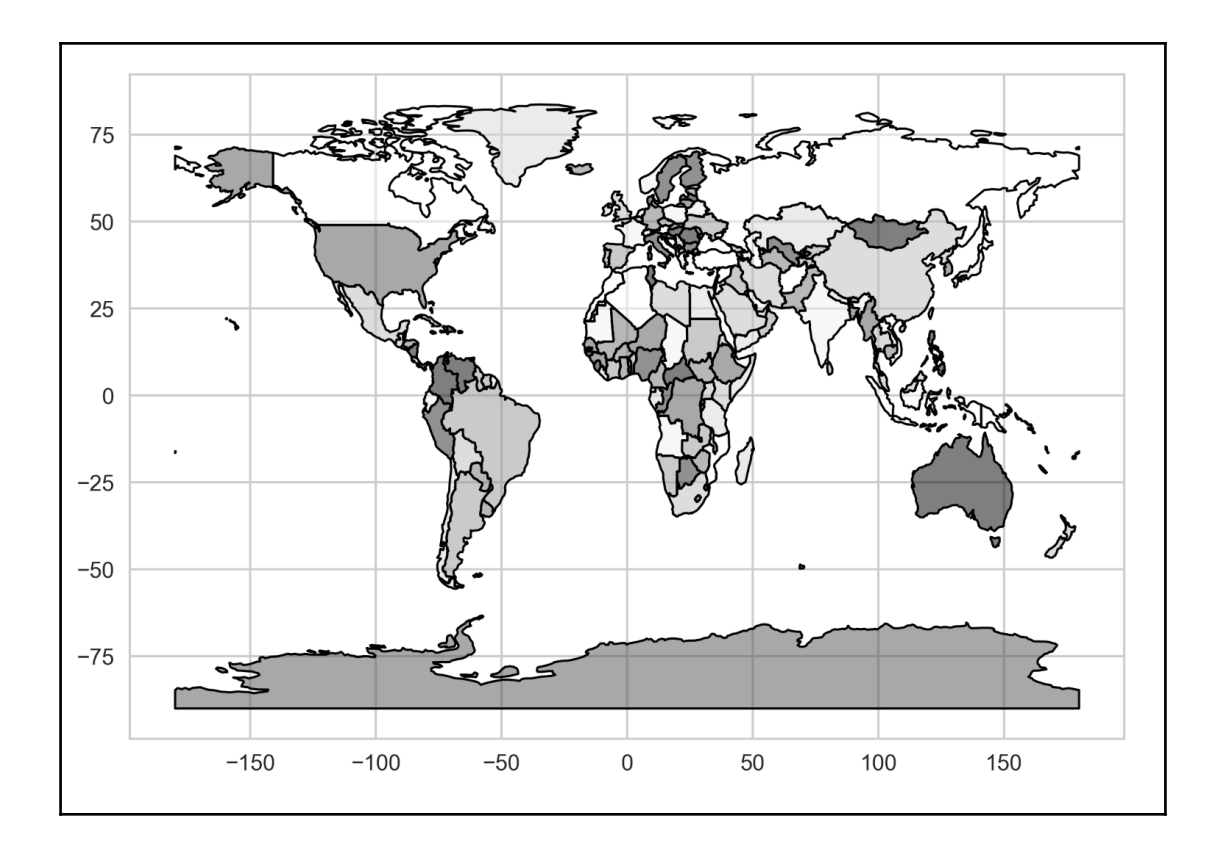

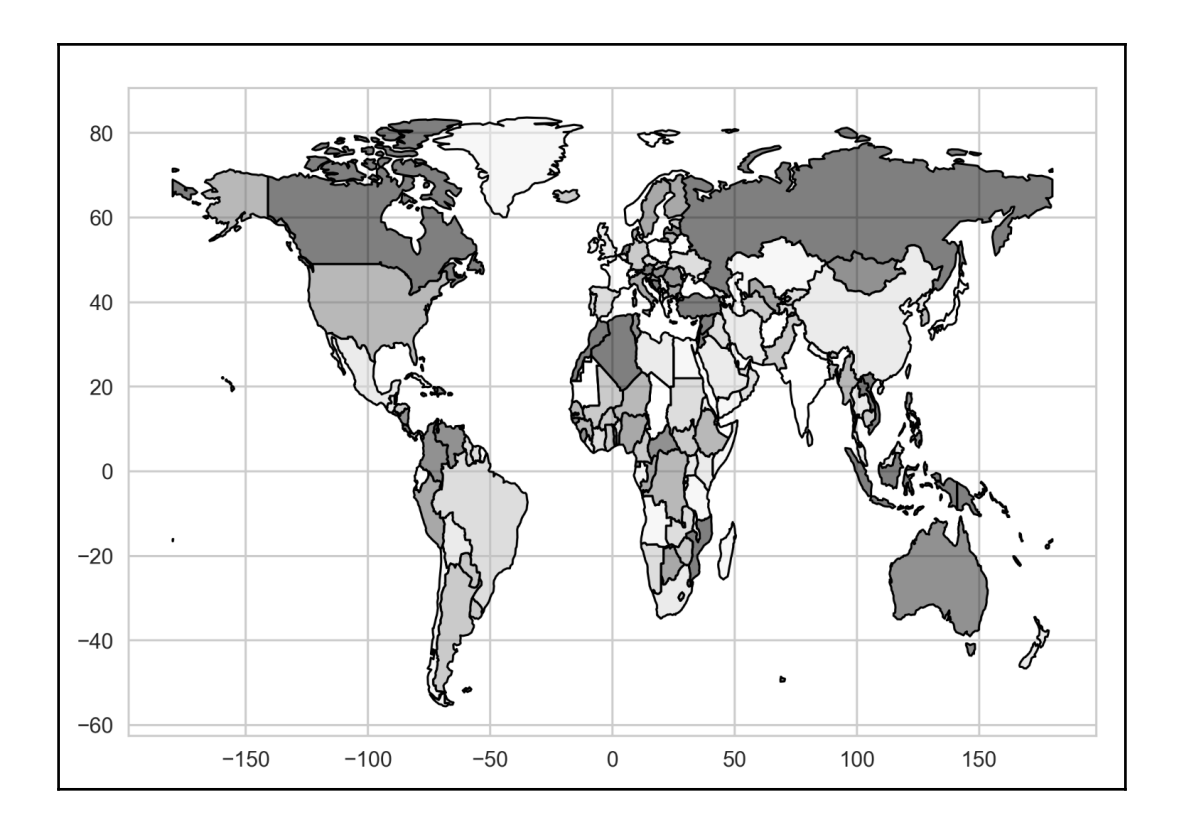

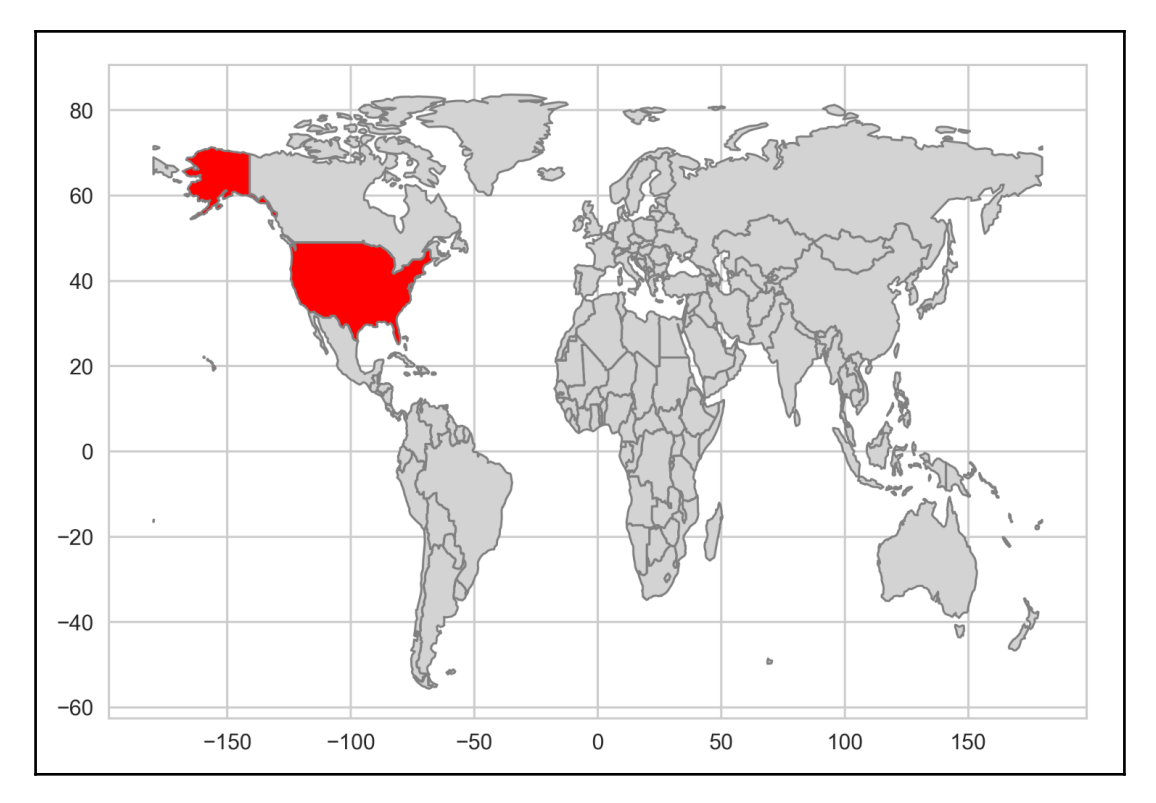

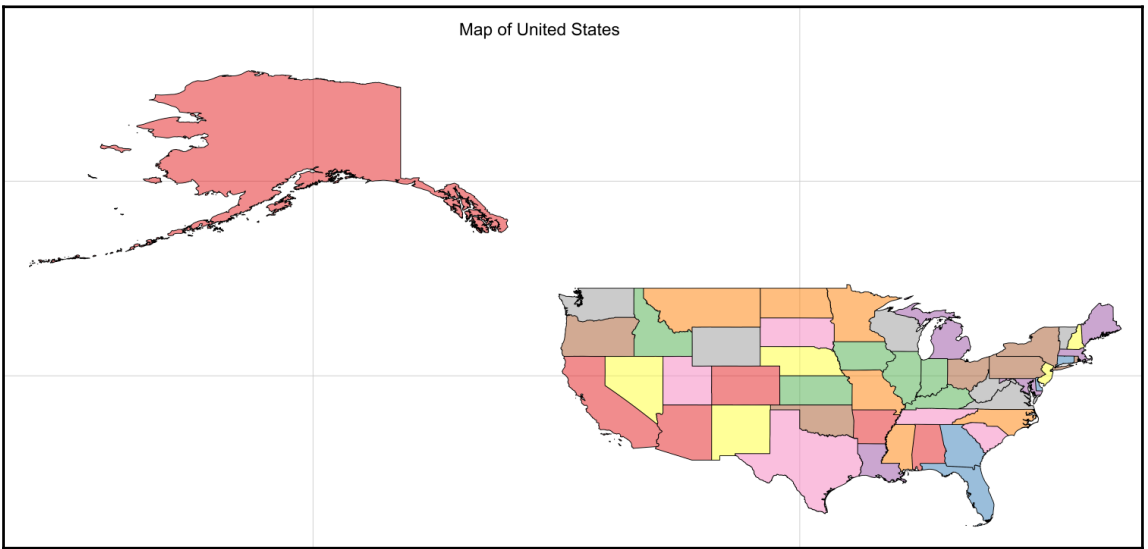

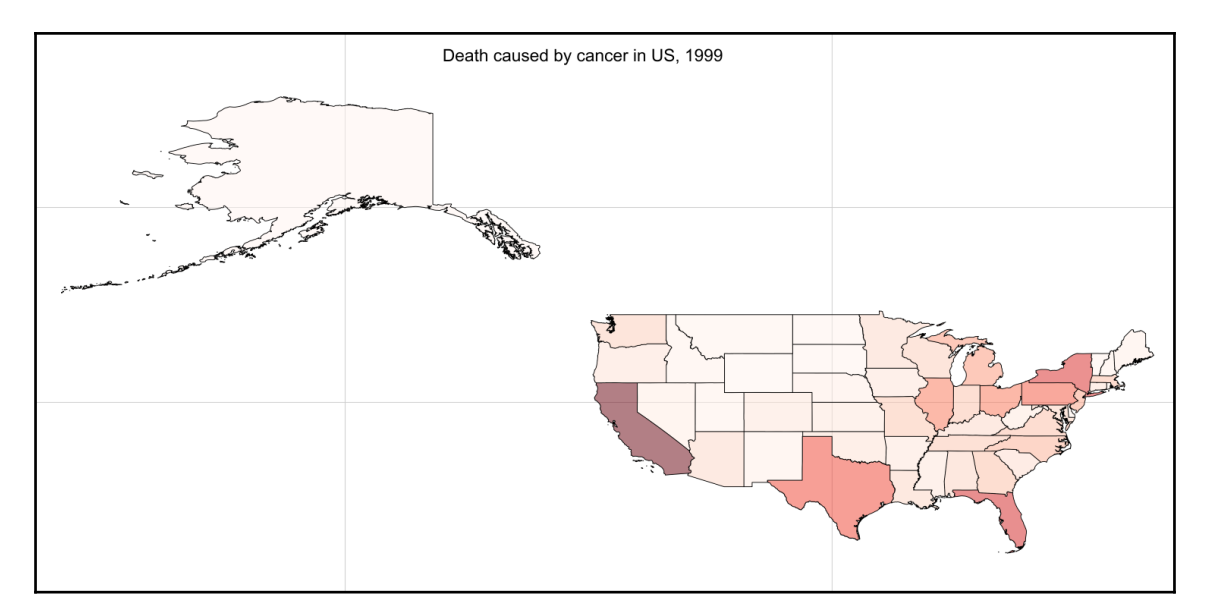

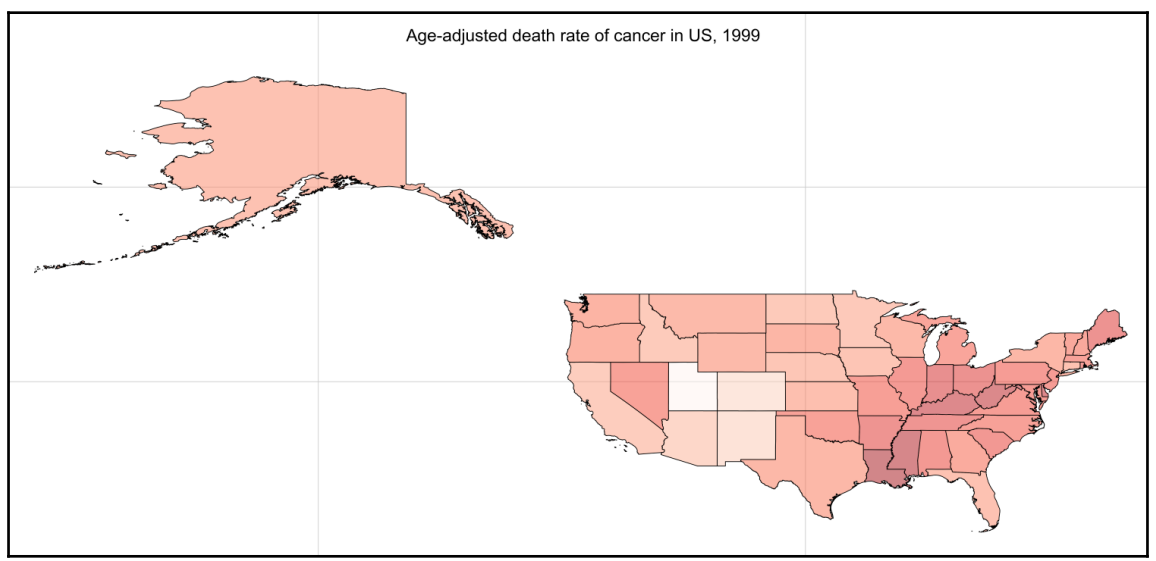

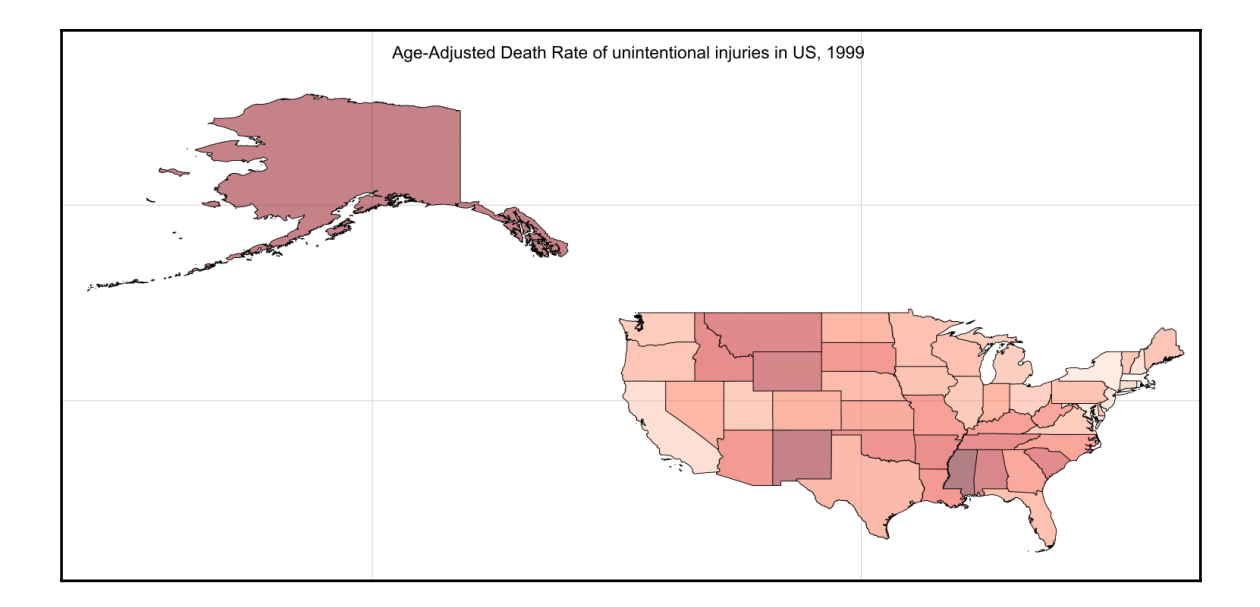

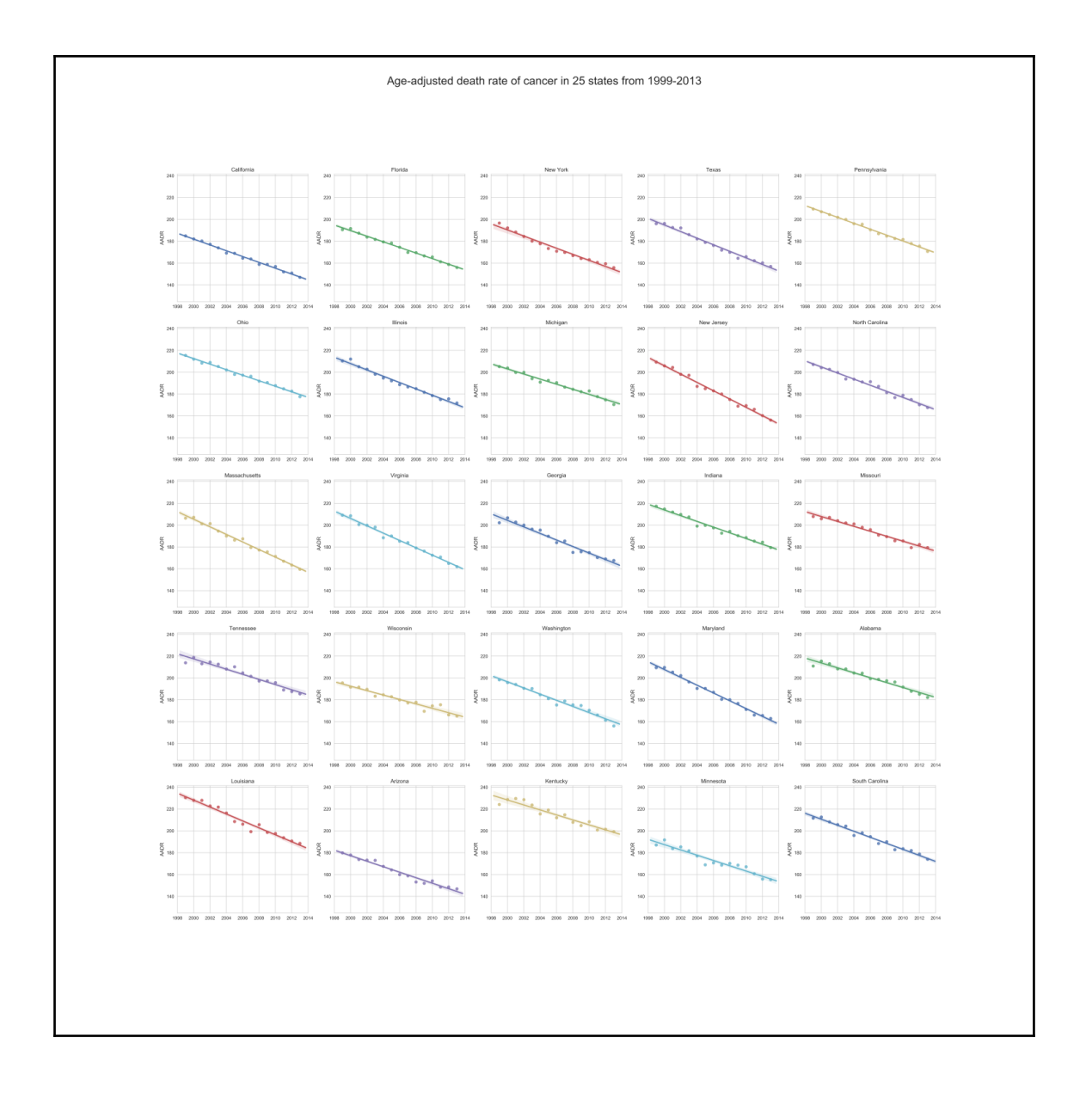

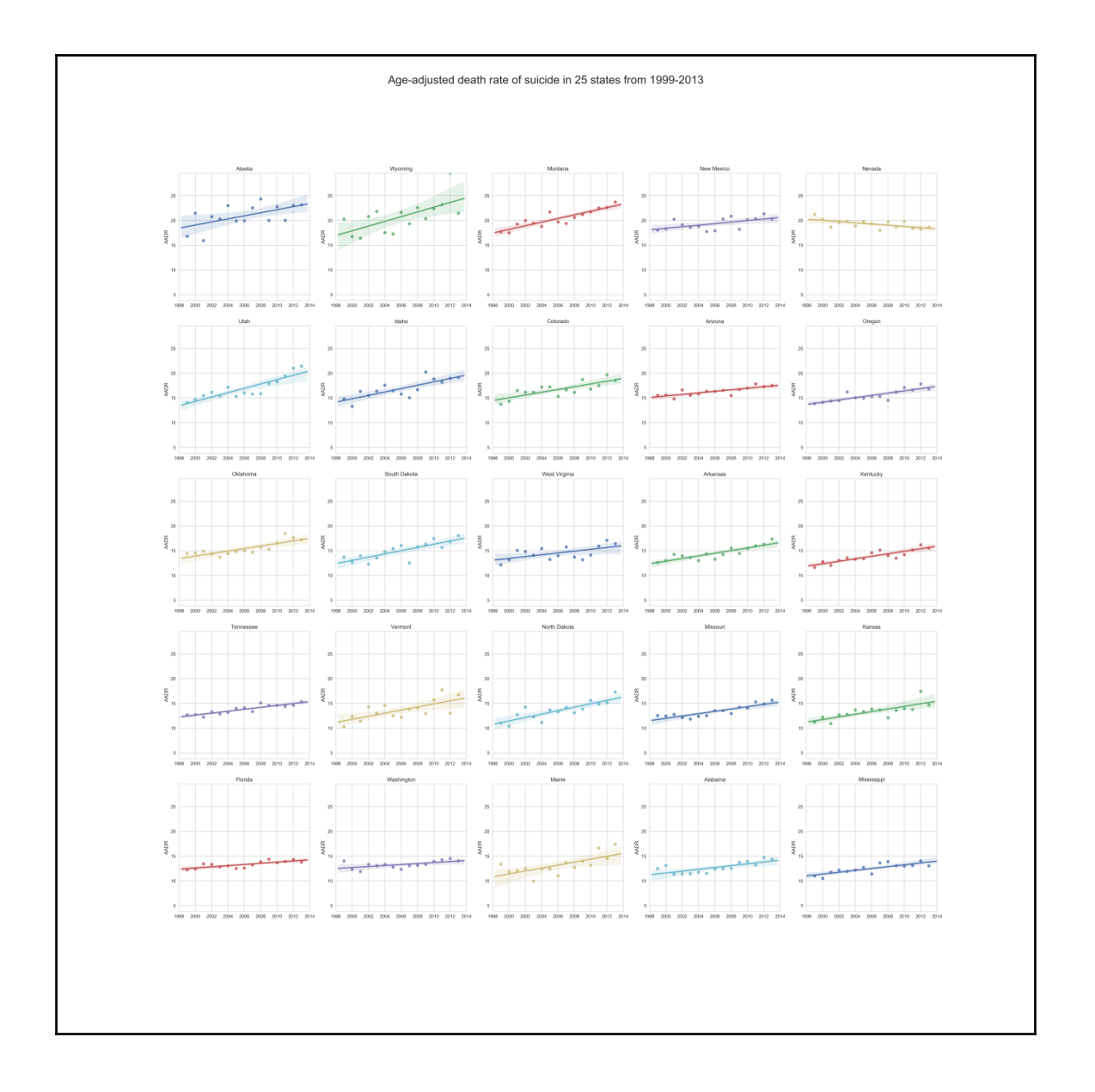

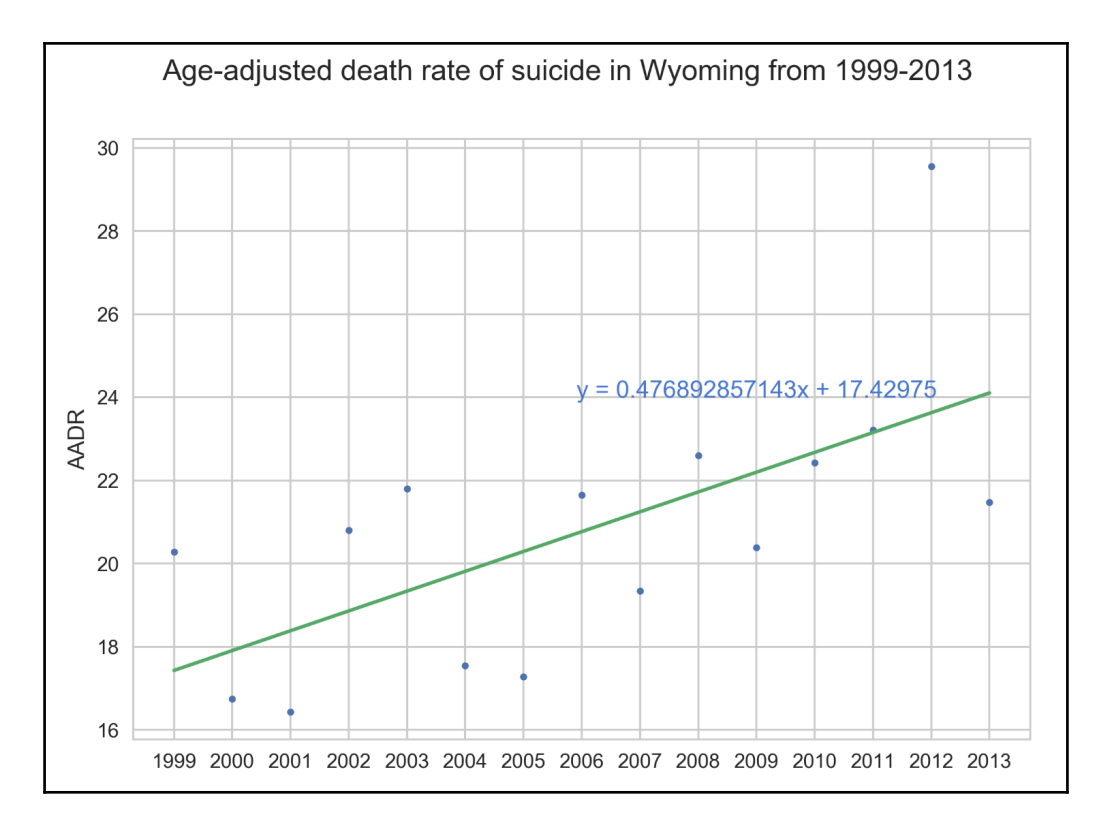

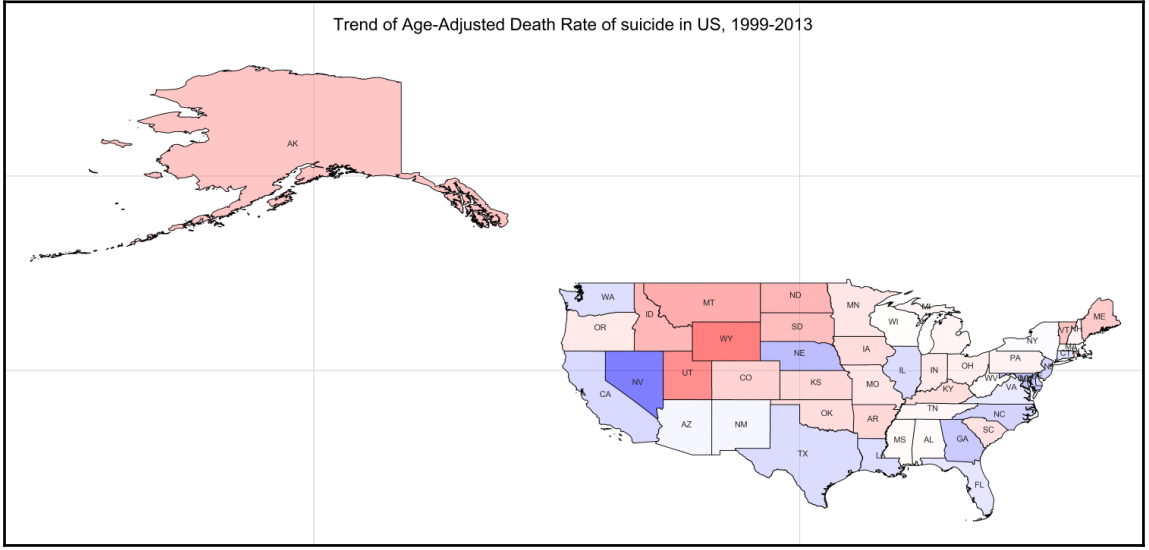

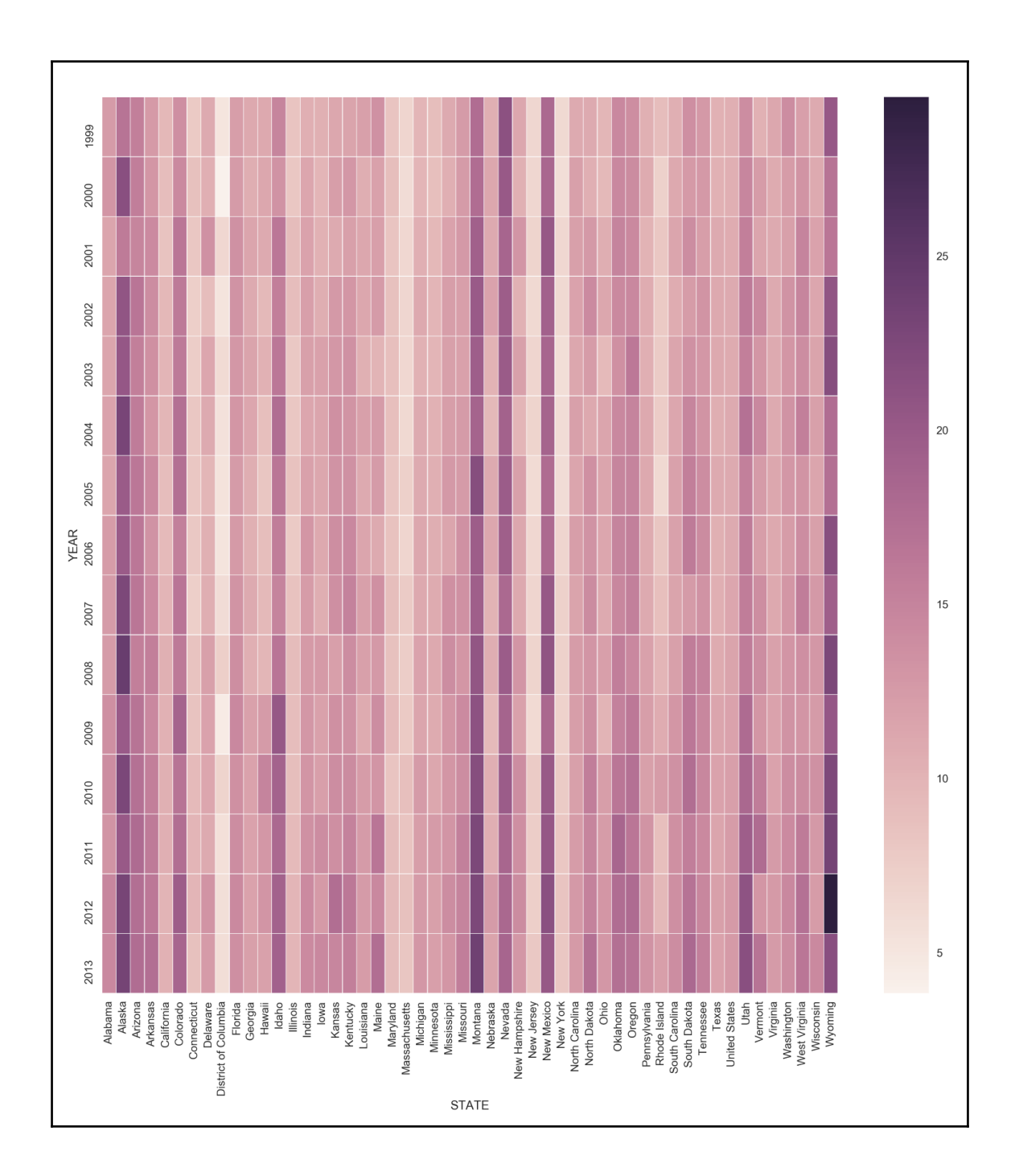

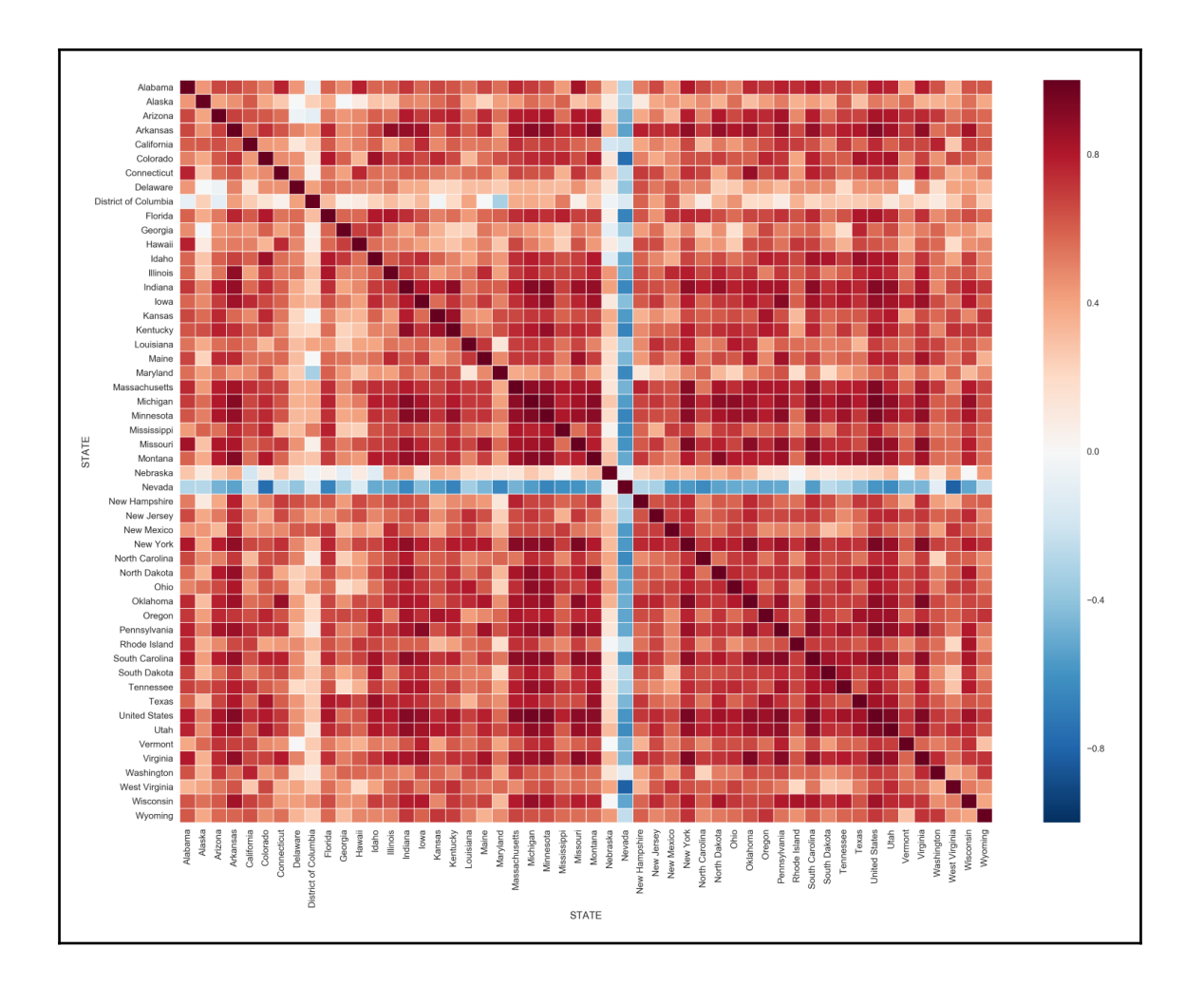

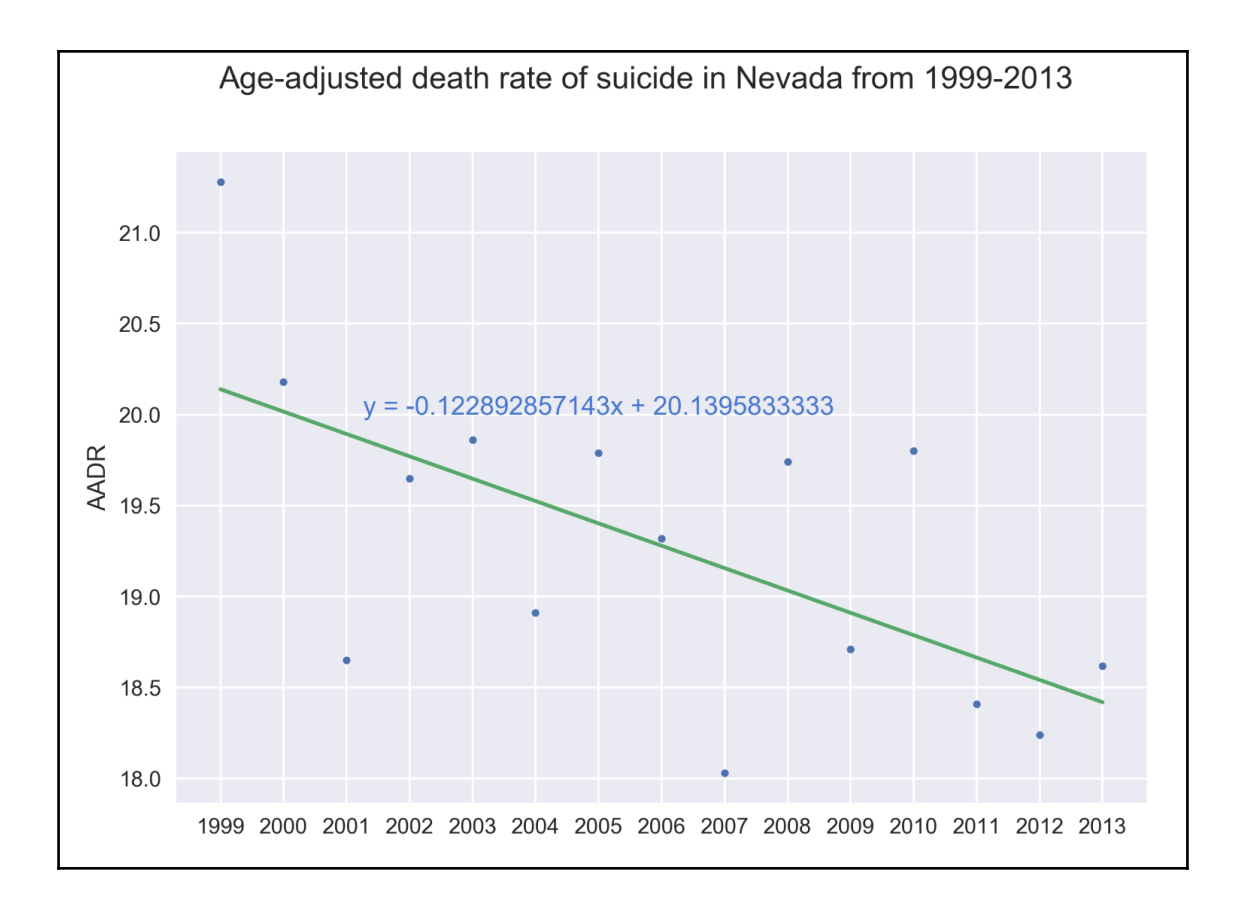

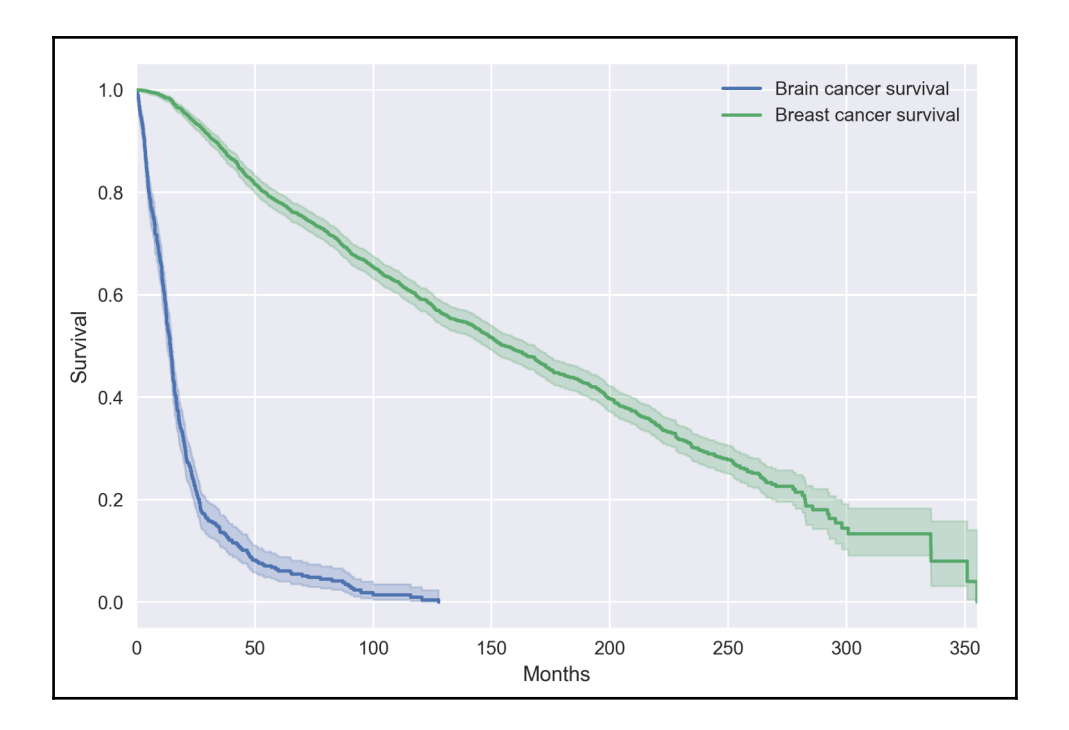

## Table of Contents

**[Index](#page-122-0)** [2](#page-122-0)

## <span id="page-122-0"></span>Index